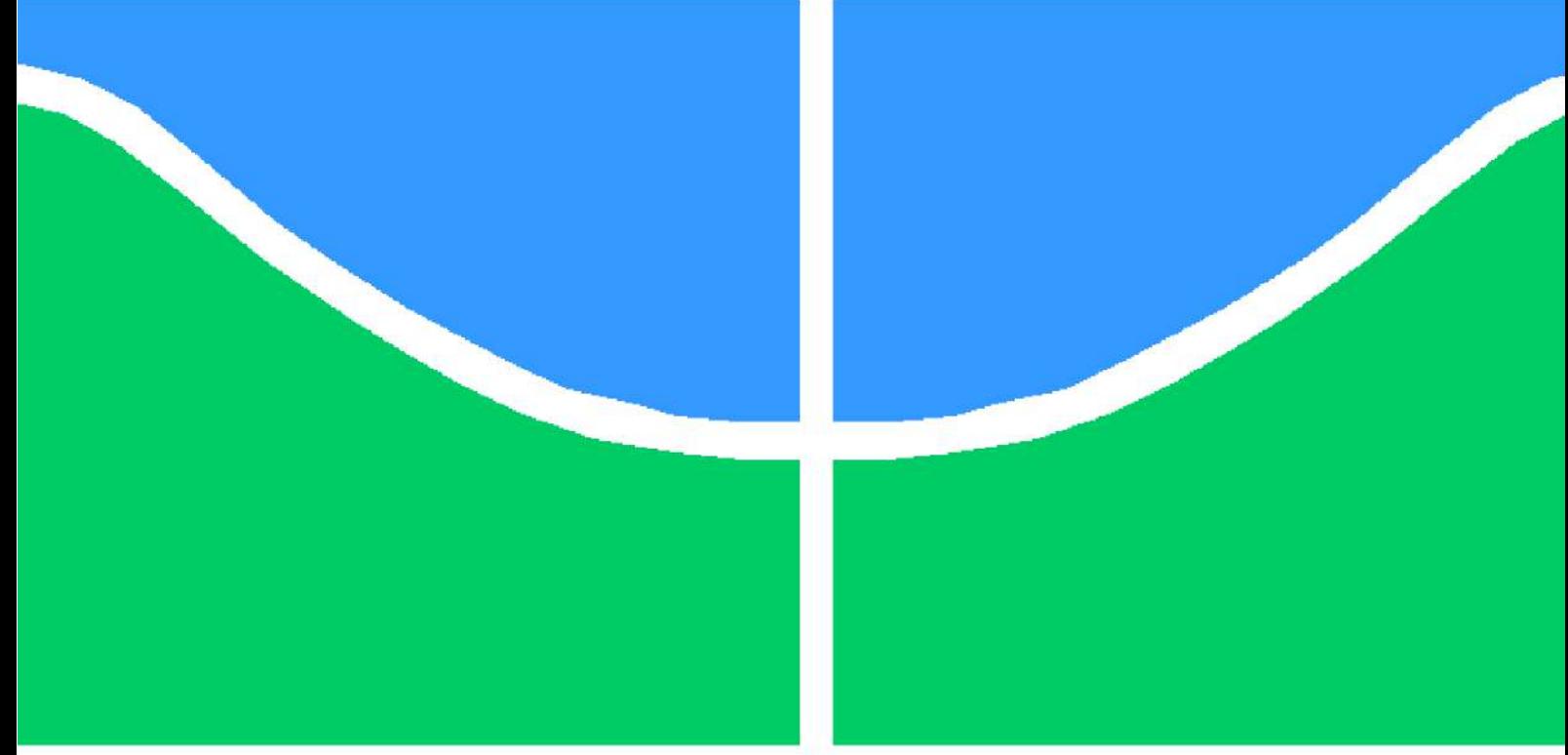

# **PROJETO DE GRADUAÇÃO**

## **SIMULAÇÃO NUMÉRICA DA INFLUÊNCIA DE AEROFÓLIOS EM MOTOCICLETAS ESPORTIVAS**

Por,

## **Gabriel de Oliveira Torres**

**Brasília**, **11 de julho de 2019**

## **UNIVERSIDADE DE BRASÍLIA**

**FACULDADE DE TECNOLOGIA DEPARTAMENTO DE ENGENHARIA MECÂNICA**

UNIVERSIDADE DE BRASÍLIA Faculdade de Tecnologia Departamento de Engenharia Mecânica

## PROJETO DE GRADUAÇÃO

## **SIMULAÇÃO NUMÉRICA DA INFLUÊNCIA DE AEROFÓLIOS EM MOTOCICLETAS ESPORTIVAS**

## Por,

## **Gabriel de Oliveira Torres**

Relatório submetido como requisito parcial para obtenção do grau de Engenheiro Mecânico

### **Banca Examinadora**

Prof. Dr. Braulio Gutierrez Pimenta, UnB/ENM Prof. Dr. José Luiz A. da F. Rodrigues, UnB/ENM Prof. Dr. Roberto Francisco B. Miserda, UnB/ENM

Brasília 11 de julho de 2019

# **Agradecimentos**

Agradeço a minha família pelo apoio e consideração prestados durante todos esses anos de curso. Aos meus pais, em especial, por sempre acreditarem em mim e pela paciência, compreensão e ajuda nos momentos complicados.

Aos meus amigos próximos pela troca de conhecimentos e descontração nas horas de tensão e nervosismo; e a minha namorada que, apesar do desentendimentos, sempre me encorajou a continuar buscando o melhor.

Ao meu orientador Braulio Gutierrez Pimenta pela disponibilidade no esclarecimento de dúvidas e à equipe Draco Volans pelo imenso aprendizado durante três anos de competição.

*"I am an old man now, and when I die and go to Heaven there are two matters on which I hope for enlightenment. One is quantum electrodynamics and the other is the turbulent motion of fluids. And about the former I am rather optimistic." Sir Horace Lamb, 1932*

# **Resumo**

Desde sua criação, houve inúmeros estudos sobre motocicletas. Atualmente, um desses estudos é em relação ao uso de apêndices aerodinâmicos em corridas de motovelocidade. Este trabalho visa analisar a influência gerada por um par de asas acoplado na carenagem frontal da motocicleta sobre ela própria e em sua esteira. Equações médias de Reynolds (RANS) e o modelo de turbulência Spalart-Allmaras foram empregados para os cálculos numéricos utilizando o software SU2. Um conjunto de casos foi simulado envolvendo diferentes pontos de aplicação do momento a um número de Reynolds de aproximadamente 9.9 milhões. Os coeficientes aerodinâmicos foram mensurados para os casos da motocicleta individual sem asa, para a motocicleta com asa em diferentes ângulos de ataque e para duas motocicletas em linha. O acoplamento do par de asas indicou uma melhora no *downforce* e no momento de rotação da motocicleta individual. Entretanto, para as motocicletas em linha percebeu-se um aumento do momento na motocicleta que se encontra na esteira. Verificou-se que o arrasto é ligeiramente afetado e que no casos das motocicletas em linha, a motocicleta na esteira influencia o comportamento aerodinâmico da motocicleta da frente.

**Palavras-chaves**: RANS, SU2, motocicleta, asa.

# **Abstract**

Since its invention, there have been numerous studies involving motorcycles. Currently, one of these studies concerns the use of aerodynamic appendages in motor-speed races. This work aims to analyze the influence generated by a pair of wings coupled in the frontal fairing of the motorcycle on itself and in its wake. Reynolds-Average Navier-Stokes (RANS) and the Spalart-Allmaras turbulence model were employed for numerical calculations using SU2 open source software. A set of cases was simulated involving different points of moment's application at a Reynolds number of approximately 9.9 million. The aerodynamic coefficients were measured for the cases of the individual motorcycle without wing, for the motorcycle with wing at different angles of attack and for two motorcycles in line. The pair of wings indicated an improvement in downforce and in rotation moment of the individual motorcycle. However, for motorcycles in line it was noticed an increase of moment in the motorcycle placed in the wake. It has been found that the drag is slightly affected and in the case of motorcycles in line, the motorcycle from behind influences the aerodynamic frontal motorcycle behavior.

**Key-words**: RANS, SU2, motorcycle, wing.

# **Lista de Figuras**

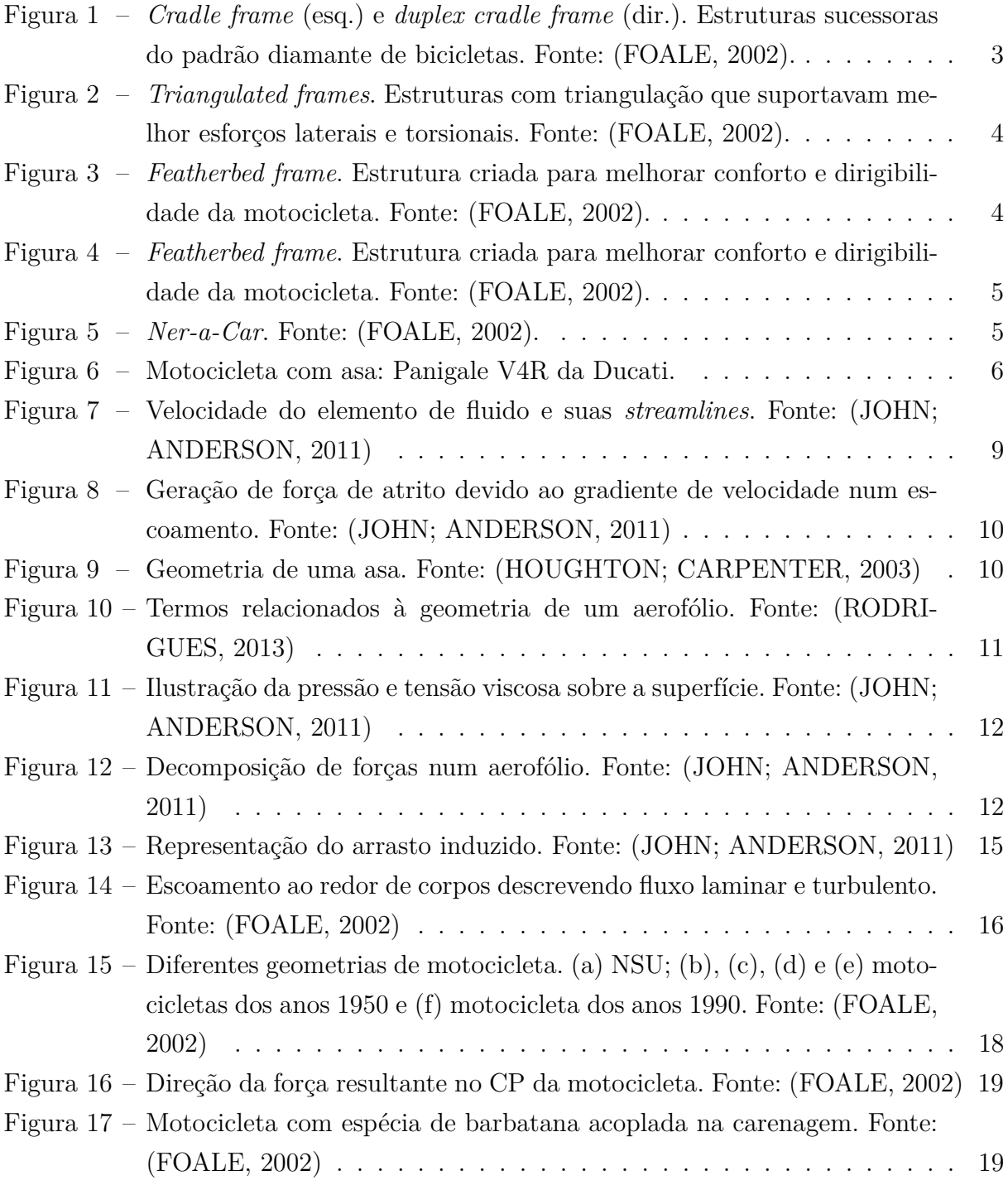

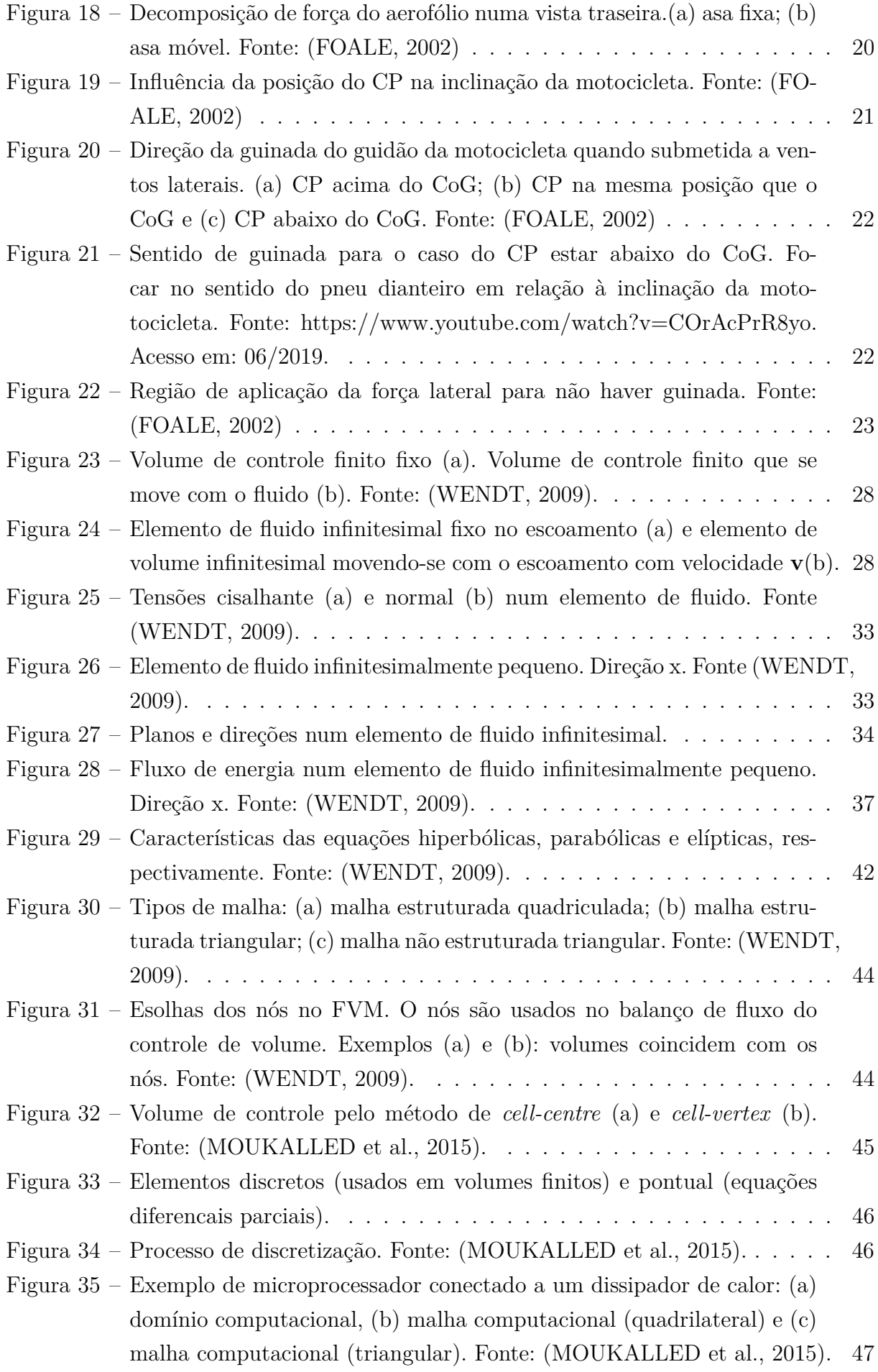

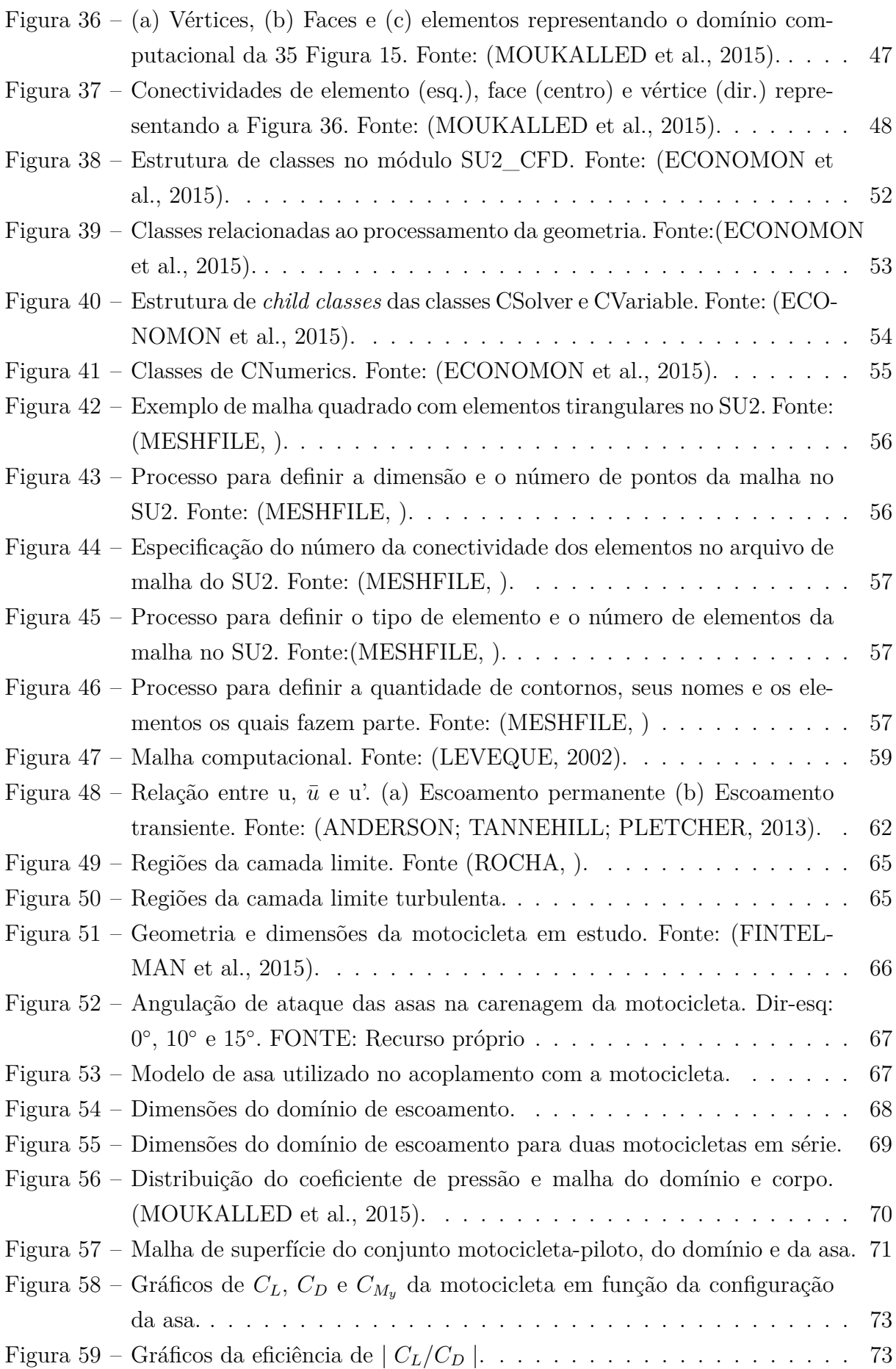

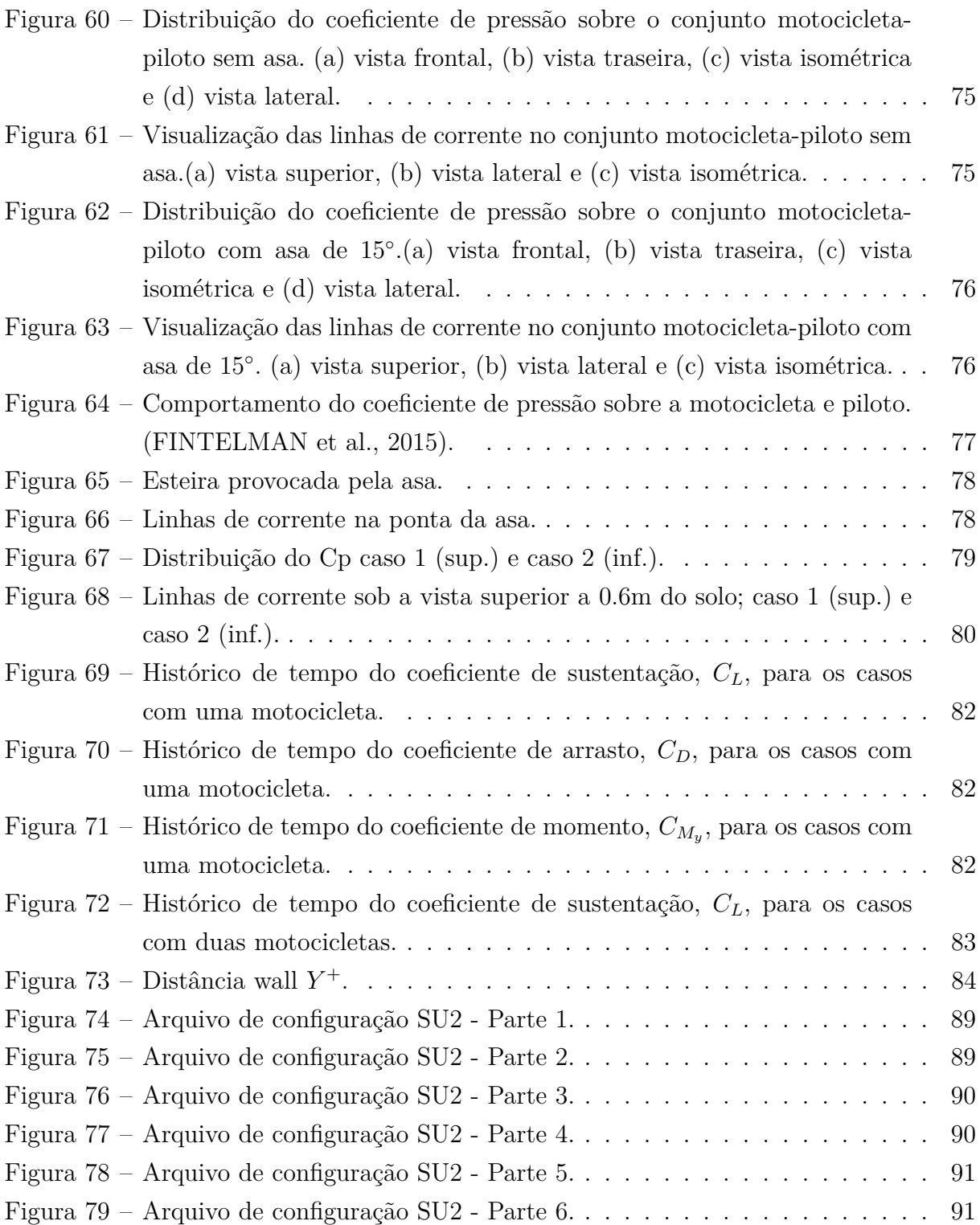

# **Lista de Tabelas**

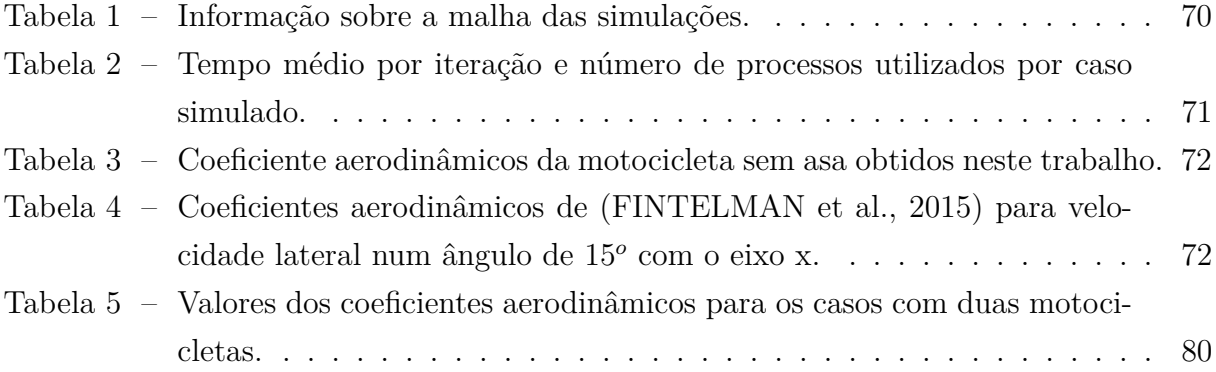

# **Lista de abreviaturas e siglas**

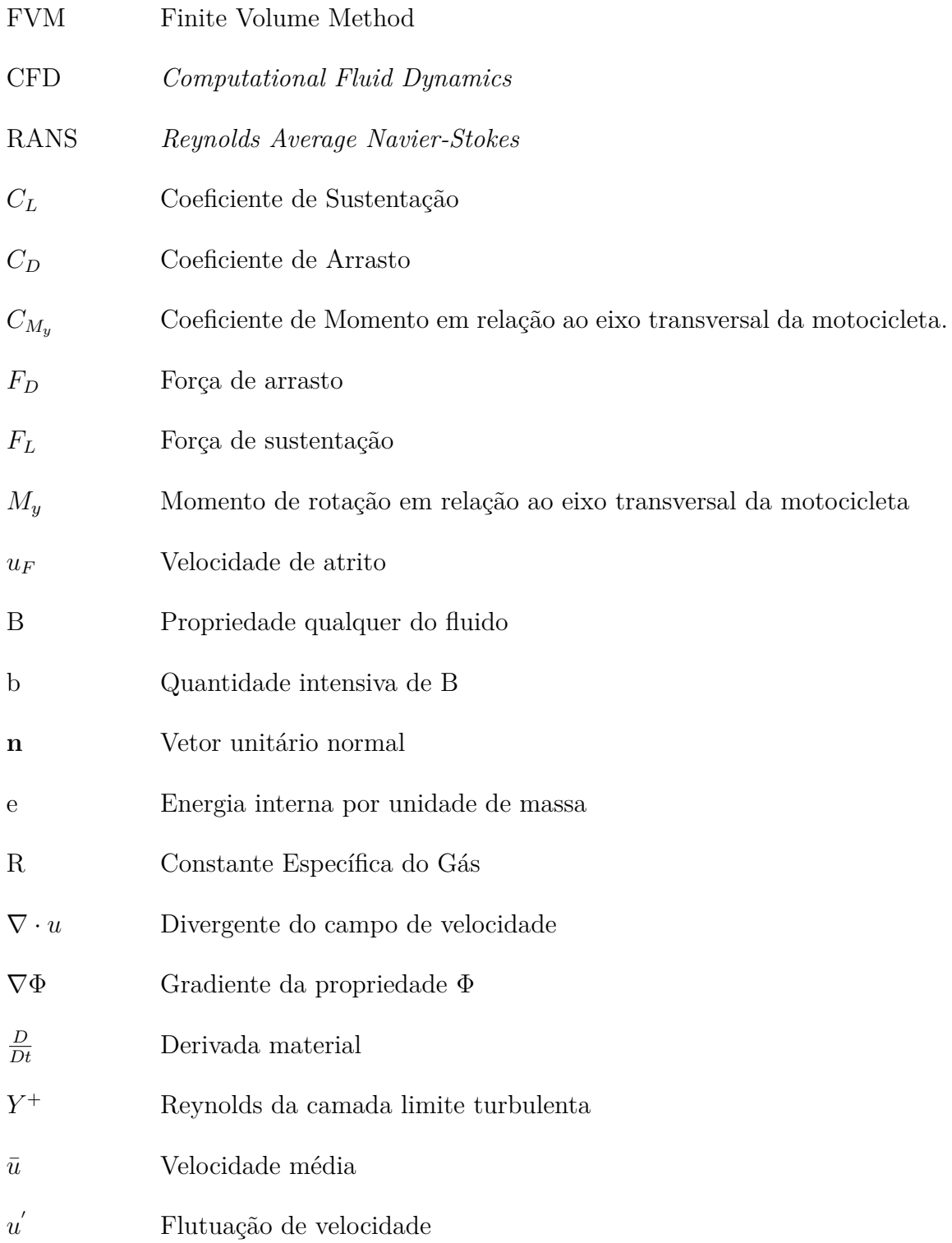

- $\tilde{a}$  <br/> $\qquad$  Média temporal da variável $a$ ponderada pela massa específica
- L Comprimento característico do corpo
- Re Número de Reynolds
- <sup>∞</sup> Velocidade do fluxo livre

# **Lista de símbolos**

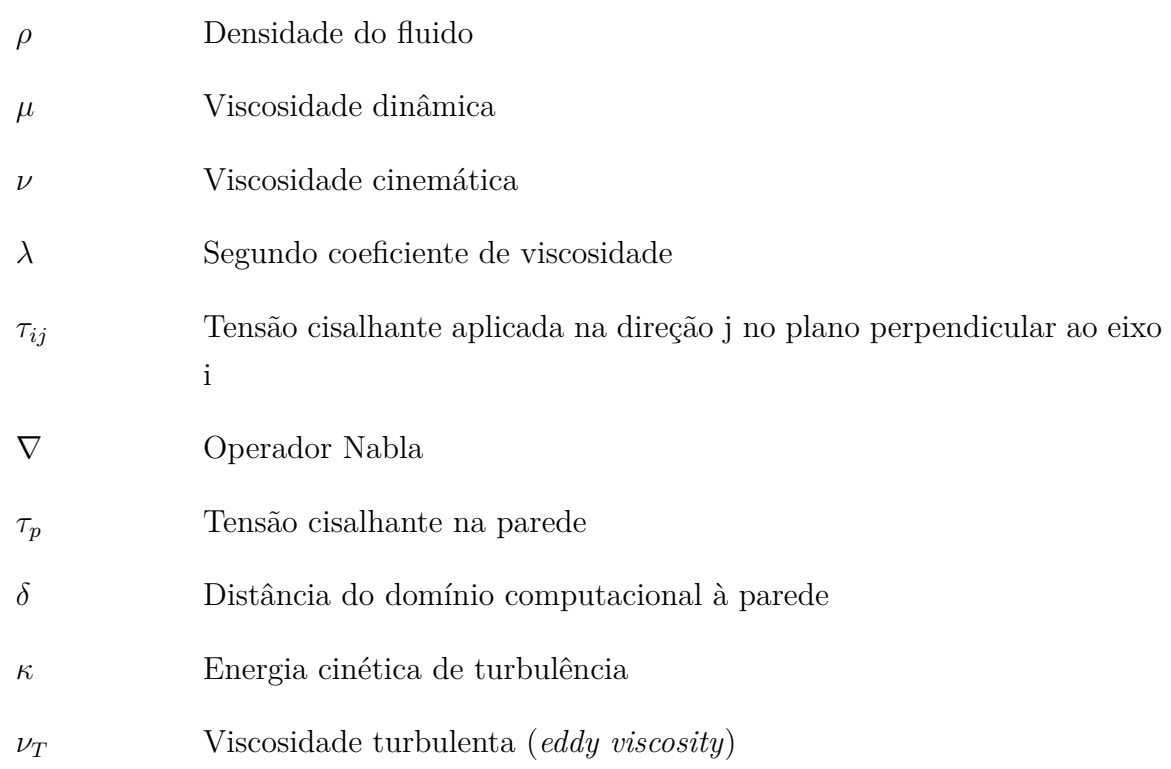

# **Sumário**

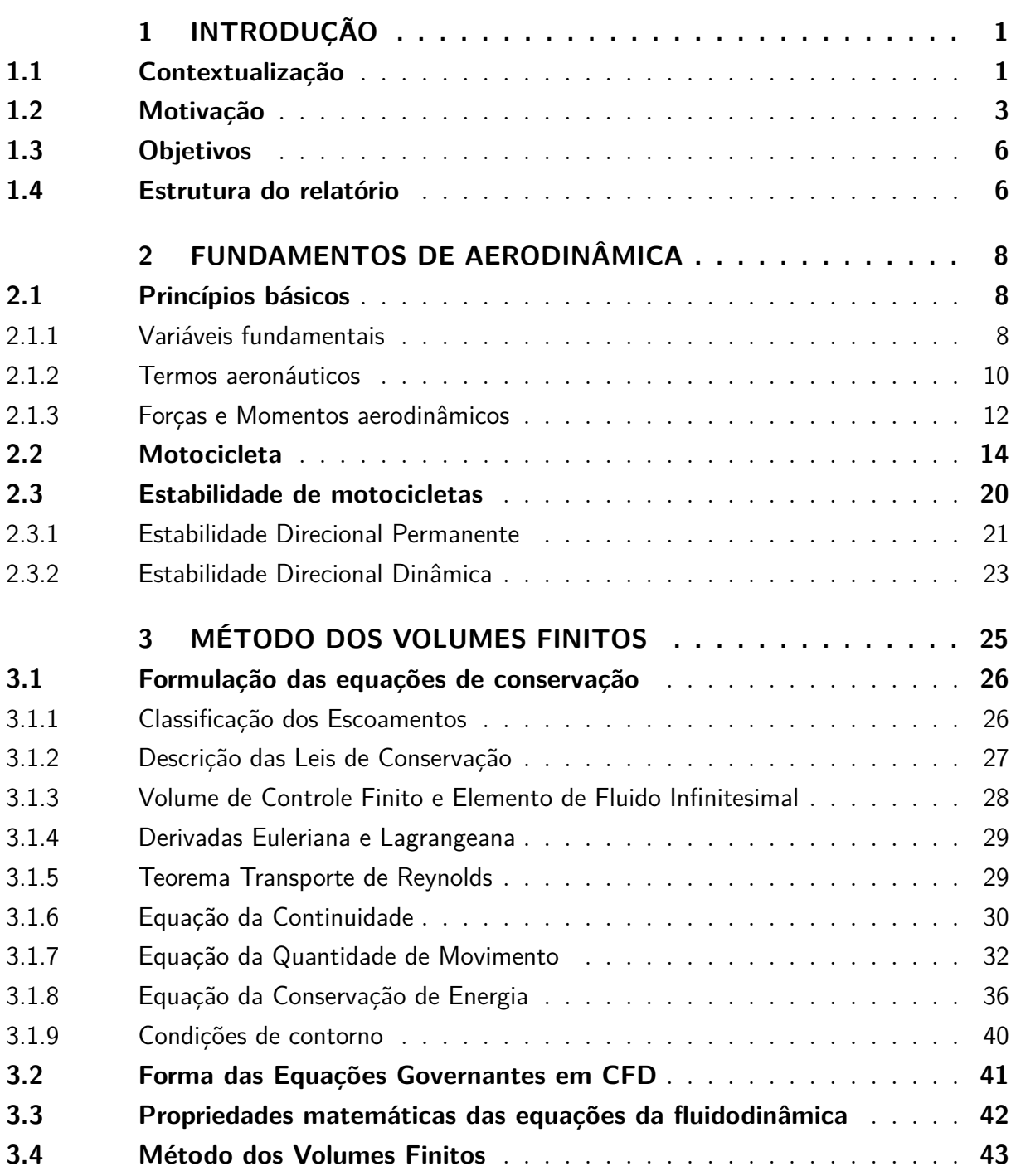

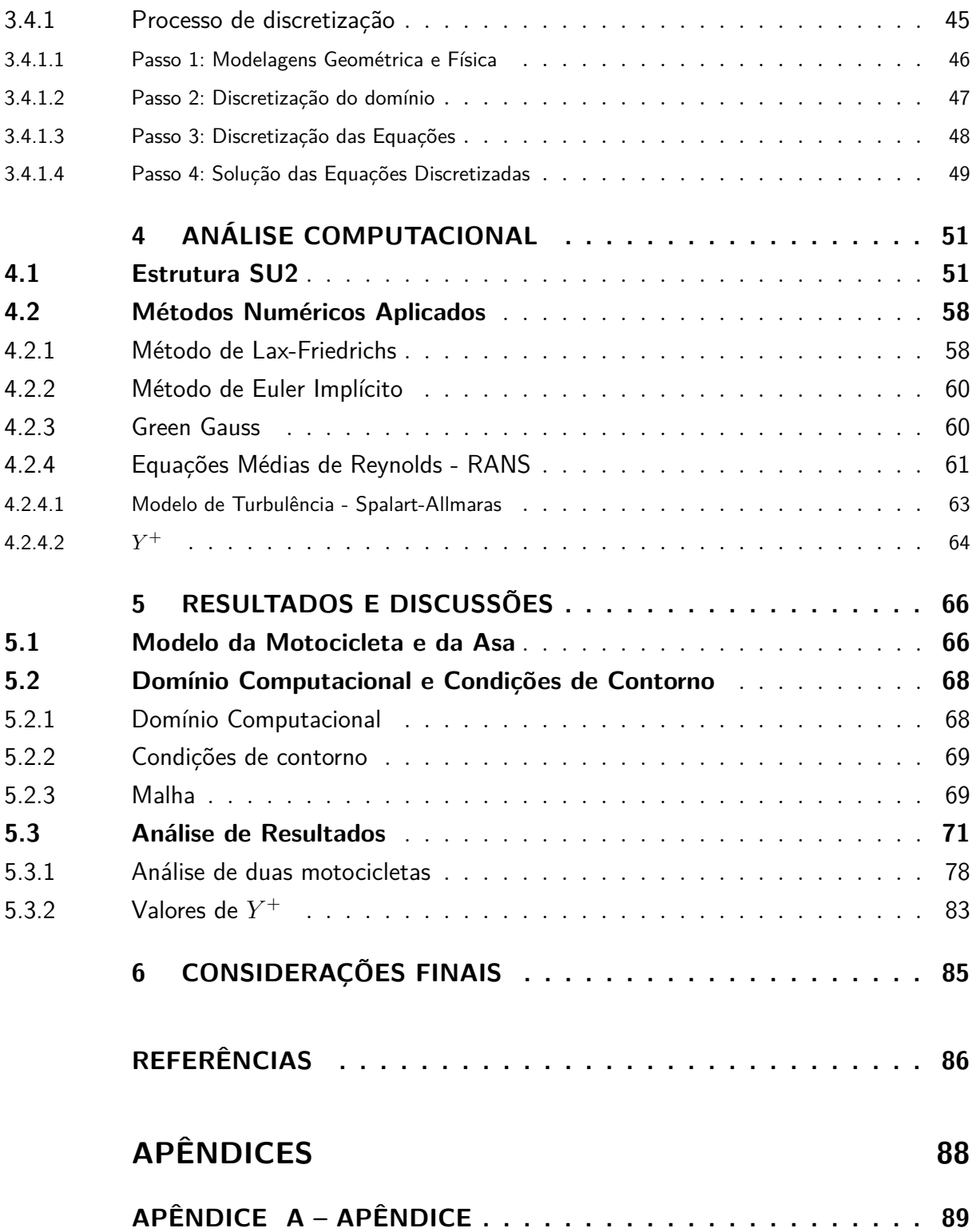

# **1 INTRODUÇÃO**

### 1.1 Contextualização

A necessidade de locomoção sempre foi um fator que fez o homem desenvolver os mais diversos tipos de máquinas. Com a motocicleta não foi diferente. Há relatos de que este tipo de automóvel foi uma continuação de uma espécie de bicicleta, chamada de "celerífero", desenvolvida em 1790 pelo Conde de Sivrac. No entanto, apenas em 1818 que o conceito de bicicleta – ainda sem tração – realmente foi adotado, quando o alemão Karl Drais apresentou seu modelo em Paris. A partir de então deu-se início à produção para a venda das chamadas draisianas.

Após dois anos, em 1820, os ciclistas puderam se movimentar numa espécie de bicicleta sem colocar os pés no chão. Foi inventado, por Kirkpatrick McMillan, um tipo de tração para a roda traseira, (JORDÃO, 2010). Entretanto, foi preciso mais de quarenta anos, por volta de 1860, para que um pedal ligado à roda dianteira fosse desenvolvido. A partir daí outros tipos de invenções um pouco mais elaboradas deram início ao desenvolvimento de bicicletas mais inteligentes. Já em meados de 1866 foi criado um sistema de tração baseado num pedal acoplado a uma engrenagem a qual era movida por uma corrente de transmissão. Nesse período os freios eram a tambor e o guidão era interligado com o suporte da roda dianteira.

Mesmo com um sistema de força motriz e um modo de condução mais eficazes, ainda era preciso um motor para que a motocicleta fosse criada. Entre os anos de 1860 e 1900 alguns tipos de motores foram desenvolvidos. Entre eles estão o motor a vapor com reaproveitamento de carvão em um compartimento fechado, produzido por Sylvester Roper, um motor de propulsão alimentado por gás e fagulha de combustão interna, desenvolvido por Jean-Joseph Lenoir e um motor a combustão de quatro tempos operando em ciclo Otto projetado por Gottlieb Daimler e Wilhelm Maybach. Destes, o motor de Daimler foi incorporado a uma bicicleta, dando origem à conhecida motocicleta. Tal motocicleta possuía um sistema de transmissão que era conectado a uma espécie de coroa em dois tamanhos movimentada por um cordão ligado ao guidão.

Com a criação do motor a combustão deu-se início a uma produção em escala de motocicletas. Mas foi por volta de 1895 que a criação de um novo tipo de motor, o DeDion-Bouton, impactou a indústria motociclística. Este motor operava em quatro tempos a altas rotações produzindo cerca de meio cavalo de potência. Após este invento, a grande maioria das montadoras passaram a adotar o DeDion-Bouton, inclusive a Harley-Davidson, empresa que projetou seus próprios motores mais tarde.

No início do século XX já era possível numerar as fábricas de motocicletas existentes no mundo, principalmente na Europa e nos EUA. Juntas, contavam com mais de sessenta empresas no ramo. Durante este período, várias técnicas e ideias foram desenvolvidas visando o aperfeiçoamento e segurança de motocicletas. Dentre as diversas inovações encontram-se: evolução de motores de um a cinco cilindros e de dois a quatro tempos, suspensões que geravam maior segurança e conforto, como a monoshock e desenvolvimento de pneus mais resistentes. Contudo, apesar dos avanços, a segurança sob duas rodas não crescia como as mudanças em engenharia.

Devido a grandes avanços e inovações e com a tecnologia se desenvolvendo, os campeonatos de motociclismo foram surgindo com o objetivo de alavancar vendas e reconhecimento da população. Campeonatos em asfalto, florestas e em motódromos foram ficando cada vez mais conhecidos. Em 1905 já era possível assistir uma corrida de moto. Naquela época era possível ver montadoras encontradas atualmente nas ruas, como a Indian e a Harley-Davidson.

Todavia, somente a partir de 1949 que os campeonatos mundiais de motocicletas foram realmente criados pela Federação Internacional de Motociclismo, (FIM, ). Foram criadas várias categorias, entre elas a MotoGP, categoria na qual, atualmente, disputam motocicletas mais robustas, com cerca de 1000cc.

Nos dias atuais, mesmo com tanta informação e tecnologia voltada à segurança ainda restam dúvidas sobre algumas alterações feitas em motocicletas de corrida. Uma delas, sendo a principal tratada neste trabalho, é o projeto de motocicletas com asas acopladas em sua carenagem dianteira. Muito se tem especulado sobre o efeito trazido na dirigibilidade, na aerodinâmica e na segurança. Contudo, muitas dessas dúvidas e perguntas não podem ser respondidas apenas visualizando o conjunto. Deve-se fazer uso de engenharia computacional ou experimental para que os dados referentes a essas modificações possam ser examinados.

Uma das maneiras de se verificar a influência dessas modificações é o uso de dinâmica dos fluidos computacional que, diante de tantos estudos e discussões sobre sua importância e relevância, se torna crucial no desenvolvimento de novas tecnologias (MOU-KALLED et al., 2015). Por essa razão o CFD está inserido numa vasta gama de aplicações.

A Dinâmica dos Fluidos Computacional (CFD - Computational Fluid Dynamic) representa, em parte, a metodologia de substituir integrais e equações diferenciais parciais complexas em equações algébricas discretizadas, mais simples. Estas são resolvidas a fim de obter dados do campo de escoamento de interesse em pontos discretos no tempo e/ou espaço, (WENDT, 2009). Embora tenha começado a ser desenvolvida em indústrias

específicas, como a aeronáutica e a aeroespacial, hoje esta ciência já está inserida em vários outros ramos, como na indústria automotiva, na química, na nucelar, na de geração de energia, entre outras (MOUKALLED et al., 2015). Na indústria de construção, a dinâmica dos fluidos computacional é empregada na análise de ventilação, ar condicionado, simulação de incêndios e climatização em geral, já na área biomédica, como explica (MOUKALLED et al., 2015), o CFD se torna essencial na validação de aplicações médicas.

Esta ferramenta numérica foi uma das últimas a ser desenvolvida e a que se tornou uma das principais dentro do grupo da Engenharia Auxiliada por Computador (CAE - Computer Aided Engineering). No entanto, segundo (MOUKALLED et al., 2015), a demora no estudo desses tipos de metodologias é devida à complexidade das equações que precisam ser resolvidas. Um exemplo é a equação de Navier-Stokes, que permite modelar um amplo conjunto de fenômenos de escoamento, desde o incompressível laminar ao compressível turbulento multifásico.

Alguns métodos que se enquadram na área CAE são a FEA, Análise em Elementos Finitos, o FVM, Método dos Volumes Finitos e, também, o FDM, Médodo das Diferenças Finitas. Neste trabalho, o método dos volumes finitos será o empregado em todas as simulações e análises por ser o método mais utilizado em CFD.

### 1.2 Motivação

Com o passar dos anos, designers e engenheiros têm demandado muito tempo pensando e criticando a geometria de motocicletas, em especial o tipo de estrutura que era mais utilizada. A grande maioria dessas estruturas era herdada do quadro de bicicleta, já que os motores de antigamente eram monocilíndricos e encaixavam-se perfeitamente ao chassi. Até a adoção da parte traseira mais alta, estes modelos de chassi do tipo diamante eram usados na maioria das estruturas, como mostra a Figura 1. Até então, o conforto e a dirigibilidade não eram prioridades.

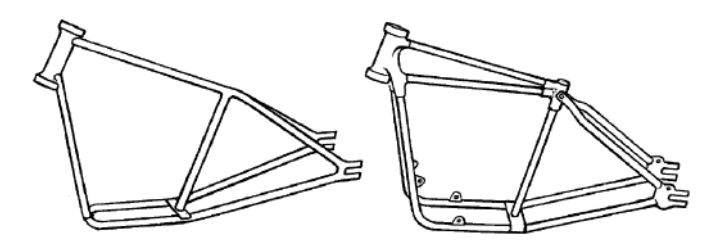

Figura 1: *Cradle frame* (esq.) e *duplex cradle frame* (dir.). Estruturas sucessoras do padrão diamante de bicicletas. Fonte: (FOALE, 2002).

.

De acordo com (FOALE, 2002), a estrutura de uma motocicleta possui dois objetivos: um estático, o qual deve suportar o peso do piloto, do motor, do tanque etc., e um dinâmico, o qual precisa fornecer conforto, permitir aderência na pista e suportar o modo de condução. Assim, com a adoção da cauda traseira mais elevada e com a necessidade de a estrutura suportar esforços laterais e torcionais, as estruturas com triangulação de tubos circulares foram desenvolvidas. No entanto, conforme o conforto e a dirigibilidade ficavam mais importantes foi necessária a criação de outro tipo de estrutura, como a *featherbed frame* (Figura 3), a qual era um sucesso na época.

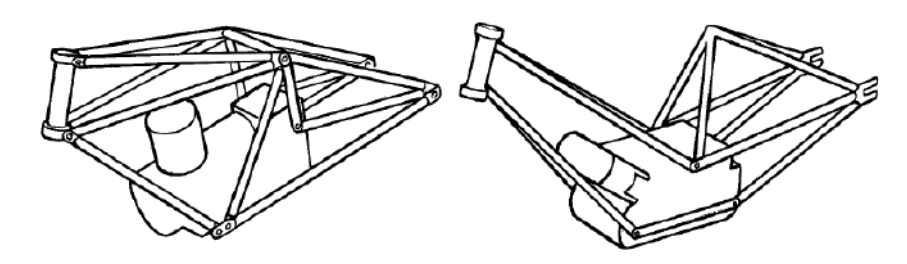

Figura 2: *Triangulated frames*. Estruturas com triangulação que suportavam melhor esforços laterais e torsionais. Fonte: (FOALE, 2002).

.

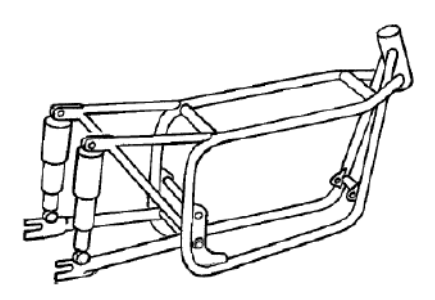

Figura 3: *Featherbed frame*. Estrutura criada para melhorar conforto e dirigibilidade da motocicleta. Fonte: (FOALE, 2002).

.

Além da análise específica do tipo de estrutura ou chassi a se projetar, outros fatores também eram avaliados simultaneamente. Estudos sobre a estrutura dos assentos eram de grande importância, influenciando, também, o desenvolvimento dos chassis. Além disso, havia estudos sobre os tipos de suspensões, indo desde a *girder fork* até a atual *telescopic fork*, de modelos de molas, de compensação de carga e de tipos de motores, pois alguns projetos colocavam o motor como parte estrutural do conjunto dos chassis.

Os *Ner's-a-Car* eram um tipo de estrutura que mostrava bem até que ponto as ideias se desenvolveram. Estes tipos de motocicletas tinham um conceito de lembrar a estrutura de um carro, mais horizontalizada. Possuíam alta resistência à flexão e um centro de gravidade ultra-baixo, o que aliado com outras características ofereciam boa resistência torsional, (FOALE, 2002).

Conforme o tempo passava, novos pensamentos e tecnologias eram criados visando evoluções no projeto de motocicletas. Percebe-se que todo ou a maioria dos esforços envolvidos na melhora de performance eram voltadas para a área mecânica e estrutural, deixando de lado a área de aerodinâmica.

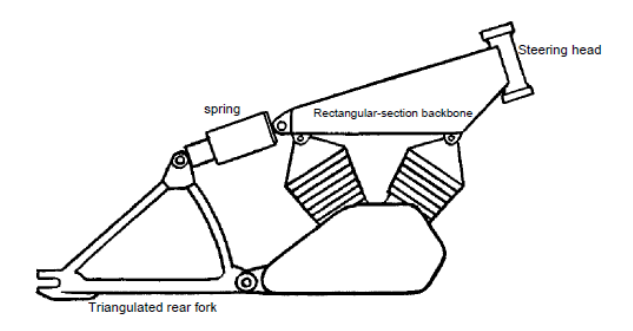

Figura 4: *Featherbed frame*. Estrutura criada para melhorar conforto e dirigibilidade da motocicleta. Fonte: (FOALE, 2002).

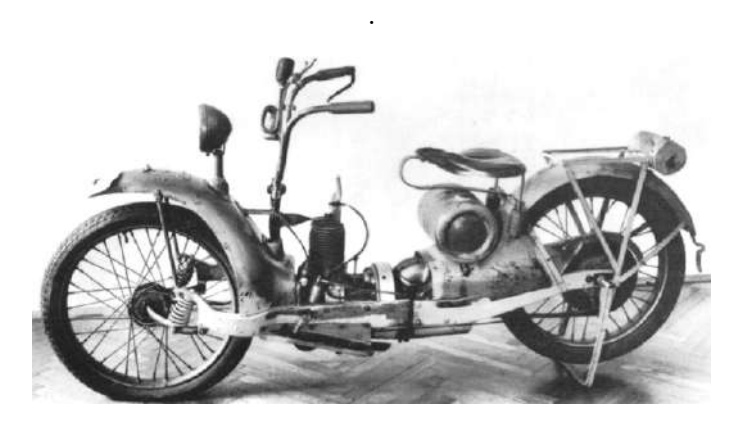

Figura 5: *Ner-a-Car*. Fonte: (FOALE, 2002).

.

Atualmente, os domínios da mecânica chegaram a um nível em que não se pode fazer muito mais inovação a fim de melhorar o desempenho de motocicletas na pista. Dessa forma, devido à baixa evolução nestes segmentos, surge a necessidade de realizar análises que visem quantificar o quão importante a área de fluidos, em particular a aerodinâmica, aparenta ser nos universos comercial e de competição.

O desenvolvimento da aerodinâmica tem sido verificado nos mais diversos tipos de automóvel presentes nas ruas. Esta área da mecânica dos fluidos é de extrema importância para melhores eficiências das máquinas. Não é apenas em aeronaves que a aerodinâmica é relevante. Em carros e caminhões ela ajuda na diminuição do coeficiente de arrasto fazendo com que haja um menor gasto de combustível em uma maior velocidade. Nas motocicletas ela também deve ser aplicada com o objetivo de redução de gastos, todavia, em casos de competição a aerodinâmica possui grande influência na quebra de recordes.

Sendo o acoplamento de aerofólios em motocicletas esportivas um caso real e atual faz-se necessário o estudo aerodinâmico dessas modificações. Um dos fatores que levaram à realização deste estudo é devido à falta de informações referentes à influência na segurança das motocicletas, já que esses apêndices estão sendo comercializados em motocicletas de rua (Figura 6) e, também, na real interferência causada por essas asas na dirigibilidade da máquina.

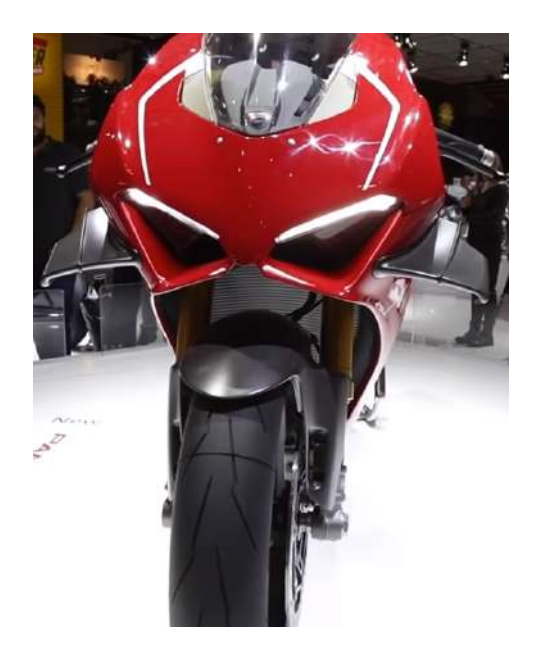

Figura 6: Motocicleta com asa: Panigale V4R da Ducati.

.

### 1.3 Objetivos

Em primeiro momento, o objetivo deste trabalho é testar um novo *software* de dinâmica dos fluidos computacional, SU2, executando uma simulação de uma motocicleta esportiva, Yamaha YZF R1. Dessa forma, os dados obtidos desta simulação serão comparados com uma análise feita por (FINTELMAN et al., 2015) a fim de testar os métodos aplicados para este problema.

O objetivo final é avaliar a influência do acoplamento de um par de asas em uma motocicleta esportiva e os possíveis efeitos que este dispositivo causa em motocicletas terceiras presentes em sua esteira turbulenta.

## 1.4 Estrutura do relatório

O presente estudo é estruturado da seguinte maneira:

#### ∙ **1. Introdução**

Na introdução deste trabalho são desenvolvidos a contextualização do problema e da história das motocicletas, a motivação pela escolha do tema mostrando um breve resumo da evolução dos componentes estruturais de motocicletas, os objetivos deste trabalho e a estrutura do projeto em si.

#### ∙ **2. Fundamentos de Aerodinâmica**

Na parte 2 do trabalho são esclarecidos alguns conceitos de aerodinâmica aplicados a motocicletas tendo como base as definições e conceitos de aerodinâmica aeronáutica em geral.

#### ∙ **3. Método dos Volumes Finitos**

No capítulo 3 é apresentado o método numérico aplicado na solução do problema em estudo. Nesta etapa são apresentadas as equações governantes da dinâmica dos fluidos, assim como o conceito geral de transformação e discretização das equações diferenciais parciais em equações algébricas.

#### ∙ **4. Análise computacional**

No penúltimo estágio do trabalho é apresentado de maneira clara e sucinta a estrutura do software utilizado para realizar as simulações, bem como os métodos aplicados no arquivo de configuração para ser possível executar as análises computacionais.

#### ∙ **5. Resultados e Discussões**

Aqui são examinados e discutidos os resultados obtidos e feitas as comparações com o estudo de (FINTELMAN et al., 2015).

#### ∙ **6. Considerações Finais**

No último capítulo são dadas as conclusões do desenvolvimento do trabalho e sugeridos outros estudos.

# **2 Fundamentos de Aerodinâmica**

"O termo aerodinâmica é geralmente usado para problemas decorrentes de vôo e outros tópicos envolvendo o fluxo de ar", Ludwig Prandtl, 1949.

Como menciona (JOHN; ANDERSON, 2011), sem o estudo da aerodinâmica de baixa velocidade não existiria um dos aviões mais famosos que conhecemos, o Douglas-DC3. Da mesma forma, se não houvesse o conhecimento sobre voos subsônicos de alta velocidade ou de voos supersônicos nunca teríamos visto o Boeing 707 decolar ou o Lockheed F-104 quebrar a barreira do som. A aerodinâmica é um ciência que se tornou fundamental em aplicações que vão além da aeronáutica e insere-se em campos como o automobilístico, na meteorologia, em escoamentos internos, entre muitos outros.

Há sempre um objetivo prático para aplicação de aerodinâmica, como por exemplo a distribuição de forças e momentos sobre um corpo ou a transferência de calor em um corpo que se move através de um fluido. Geralmente, quando a aplicação é em escoamentos externos estuda-se, também, a esteira aerodinâmica dos corpos. No entanto, para ser possível a mensuração dos valores aerodinâmicos de um caso faz-se necessário o conhecimento dos princípios e pilares básicos dessa ciência. Dessa forma, alguns conceitos aerodinâmicos são necessários para o correto entendimento da natureza de suas aplicações.

### 2.1 Princípios básicos

#### 2.1.1 Variáveis fundamentais

Algumas variáveis são de grande importância no estudo de aerodinâmica, como: pressão, densidade, temperatura, velocidade do escoamento (inclui *streamlines*) e viscosidade. Cada um será definido aqui.

● **Pressão,** p: considerando que as moléculas de um fluido estão sempre em movimento, um corpo imerso num fluido está sendo, a todo tempo, bombardeado por essas moléculas e, assim, submetido a uma força. Dessa maneira, define-se pressão como sendo força por unidade de área, [ $N/m^2$ ]. Vale destacar que a pressão sobre um corpo pode variar em locais diferentes de sua superfície.

- **Densidade**,  $\rho$ : esta propriedade é definida como sendo a massa do corpo por unidde de volume ocupado por ele. Tem unidade [kg/m<sup>3</sup>]. E, assim como a pressão, a densidade pode variar de ponto para ponto no escoamento.
- **Temperatura,** T: de acordo com (JOHN; ANDERSON, 2011) a temperatura é uma medida diretamente proporcional à energia cinética média do gás. Sendo uma propriedade pontual, a temperatura também pode variar em diferentes pontos.
- ∙ **Velocidade do escoamento, V**: a noção de velocidade de um fluido é um pouco mais sutil quando comparada com a velocidade de um sólido. Conforme explica (JOHN; ANDERSON, 2011), se um sólido experimenta uma certa velocidade, todas as partículas daquele sólido estarão na mesma velocidade. No caso de um fluido, diferentes partes podem experimentar diferentes velocidades. Além disso, a velocidade é uma grandeza vetorial, diferentemente de  $\rho$ ,  $T e p$ , que são escalares. No entanto, tem a mesma característica pontual, ou seja, pode ter magnitudes diferentes em locais distintos.
- ∙ *Streamlines*: conforme o elemento de fluido se movimenta, ele deixa um caminho por onde passa. No caso de escoamentos permanentes, ou seja, onde não há flutuação das propriedades do campo no tempo, esse caminho é chamado de *streamline* ou linhas de corrente. A figura 8 ilustra a velocidade do elemento de fluido e suas streamlines.

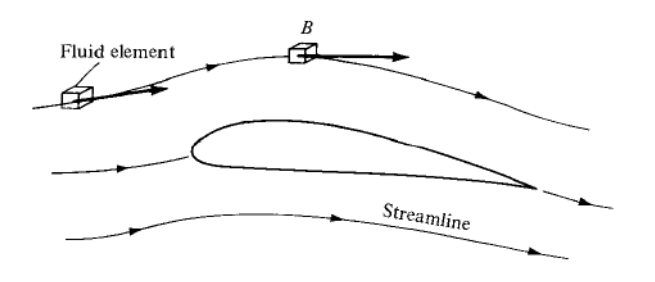

Figura 7: Velocidade do elemento de fluido e suas *streamlines*. Fonte: (JOHN; ANDER-SON, 2011)

∙ **Viscosidade**: de acordo com (HOUGHTON; CARPENTER, 2003) viscosidade é vista como a tendência a qual o fluido tem de resistir ao escorregamento entre duas camadas. Observando as duas *streamlines* a e b na figura 8 abaixo e imaginando um elemento de superfície, **dA**, normal ao eixo y é possível perceber que na *streamline* a a velocidade do escoamento é maior que na b. Isso se deve à fricção exercida por em , criando uma força tangencial, **dF**, à *streamline*, que por sua vez também é tangencial ao elemento de superfície, **dA**, mencionado acima. A aplicação da força tangencial, **dF**, em **dA** é denominada tensão de cisalhamento e é proporcional ao

gradiente de velocidade normal ao escoamento. A constante de proporcionalidade é chamada de viscosidade dinâmica,  $\mu$ . Esta relação é mostrada na equação 2.1.

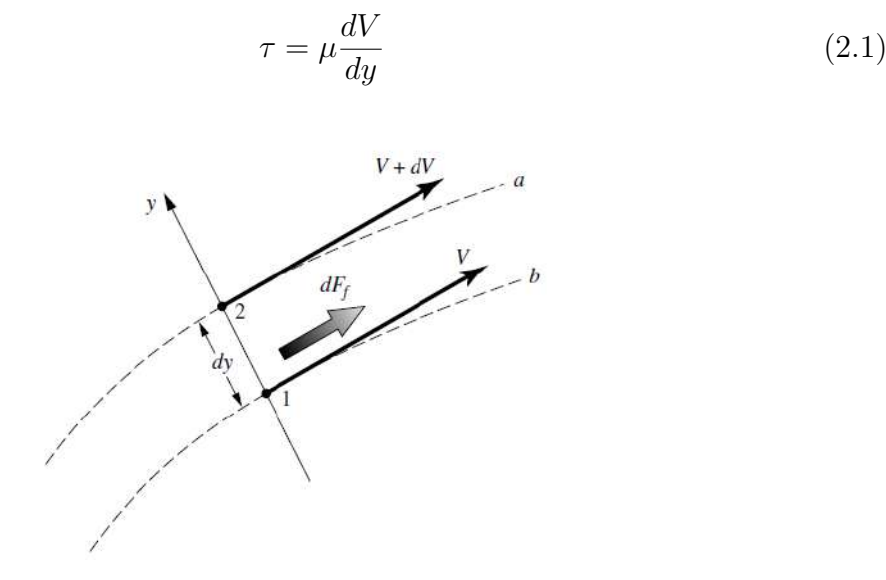

Figura 8: Geração de força de atrito devido ao gradiente de velocidade num escoamento. Fonte: (JOHN; ANDERSON, 2011)

#### 2.1.2 Termos aeronáuticos

Como o foco desse estudo é sobre **asa** faz-se necessário a definição de alguns termos aeronáuticos referentes a esse corpo. Assim, seguem abaixo as principais nomenclaturas com base na figura 9.

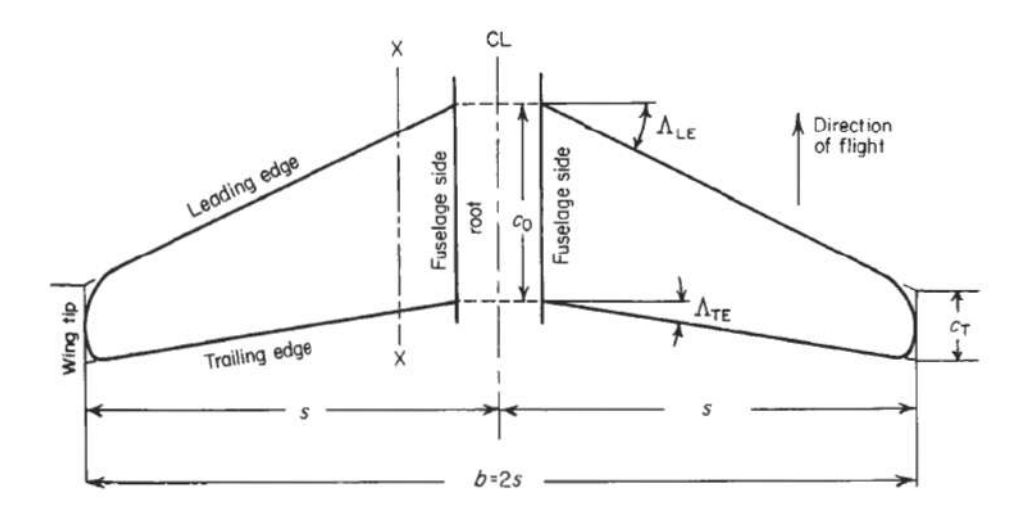

Figura 9: Geometria de uma asa. Fonte: (HOUGHTON; CARPENTER, 2003)

- ∙ Envergadura, : é a distância medida de uma ponta a outra da asa;
- ∙ Corda raiz, 0: é a distância medida, na raiz, do bordo de ataque (*leading edge*) ao bordo de fuga (*trailing edge*);
- ∙ Corda ponta, : é a distância medida, na ponta, do bordo de ataque (*leading edge*) ao bordo de fuga (*trailing edge*);
- $\bullet~$  Corda média geométrica, SMC: é a razão da área em planta da asa, $S_N,$ pela envergadura, caso a asa não seja retangular;
- Razão de afilamento,  $\lambda$ : é a relação  $\frac{c_t}{c_0}$ . Geralmente,  $\lambda$  é menor que 1;
- Razão de aspecto, AR: é a razão  $\frac{b}{SMC}$ , ou  $\frac{b}{c_0}$  caso a asa seja retangular.

Existem ainda outros termos, como ângulo de sweep, Λ, e ângulo de diedro, Γ, que não serão tratados neste trabalho.

A figura 10 ilustra os termos relacionados ao aerofólio 2D.

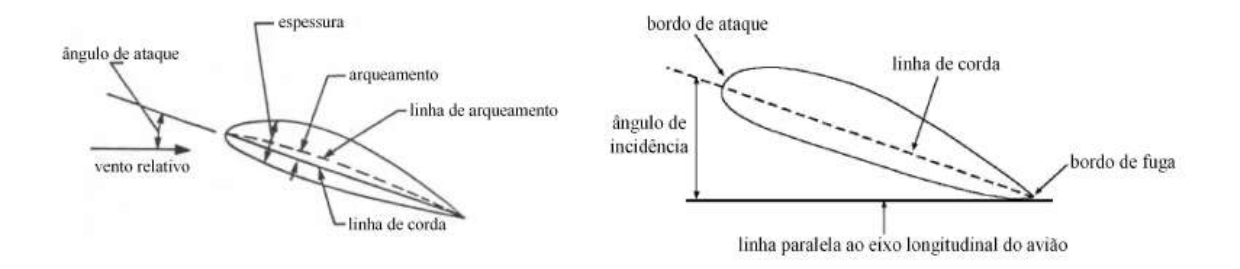

Figura 10: Termos relacionados à geometria de um aerofólio. Fonte: (RODRIGUES, 2013)

- Ângulo de incidência,  $\theta$ : ângulo entre a linha de corda do aerofólio e a linha horizontal;
- Ângulo de ataque,  $\alpha$ : ângulo entre a linha de corda do aerofólio e o vento relativo;
- ∙ Ângulo de torção: ocorre quando a asa possui vários ângulos de incidência em sua envergadura, originando o *wash-in* para  $\theta > 0$  e *wash-out* para  $\theta < 0$ .
- ∙ Arqueamento: é a linha de corda média entre as superfícies superior e inferior do aerofólio.

Dentre todos esses termos um tem importância especial: a razão de aspecto. Este fator influencia um dos arrastos mais importantes numa asa, o arrasto induzido - discutido mais a frente. Conforme explica (JOHN; ANDERSON, 2011), o arrasto induzido é inversamente proporcional à razão de aspecto. Quanto maior  $AR$  menor é o arrasto induzido.

#### 2.1.3 Forças e Momentos aerodinâmicos

De acordo com (JOHN; ANDERSON, 2011) as forças aerodinâmicas provenientes de um escoamento sobre um corpo são devidas a distribuição de pressão e às tensões viscosas (causada pelo atrito com o ar) atuantes sobre ele. Não importa quão complexo ou diferente seja o corpo, as forças aerodinâmicas são devidas somente a essas duas fontes. Ambas têm dimensão de força por unidade área. Enquanto a tensão viscosa,  $\tau$ , age tangente à superfície, a pressão,  $p$ , age perpendicular, como mostra a figura 11 abaixo.

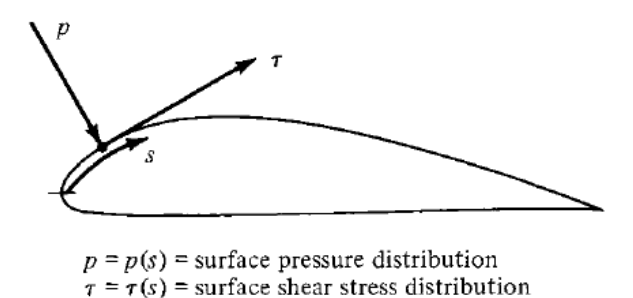

Figura 11: Ilustração da pressão e tensão viscosa sobre a superfície. Fonte: (JOHN; AN-DERSON, 2011)

A integração da distribuição de pressão e da tensão viscosa em todo o corpo resulta numa força resultante aerodinâmica, **R**, e num momento resultante, **M**. A resultante aerodinâmica é decomposta em duas outras forças, a de sustentação,  $L$ , que é perpendicular ao vento relativo,  $V_{\infty}$ , e a de arrasto, D, paralela a  $V_{\infty}$ . A figura 12 ilustra bem essa decomposição de forças.

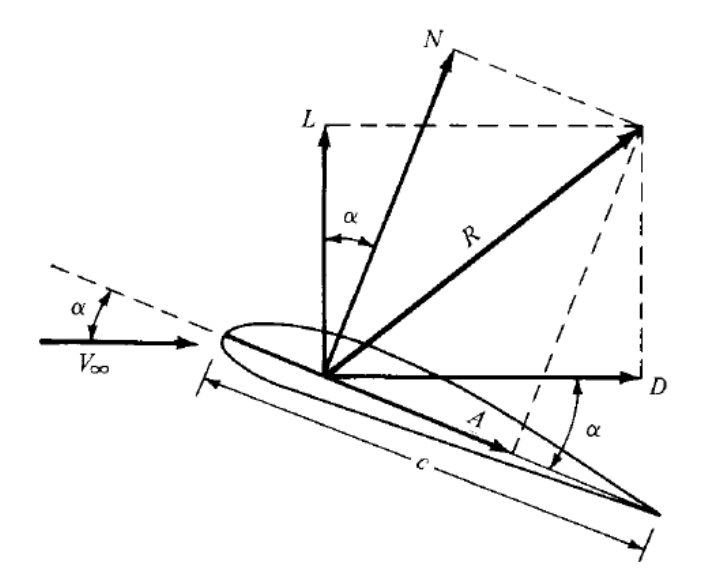

Figura 12: Decomposição de forças num aerofólio. Fonte: (JOHN; ANDERSON, 2011)

Existe ainda uma outra forma de analisar os dados de um corpo além das forças e momentos. Esta outra maneira é dada pelos coeficientes aerodinâmicos, que surgem com

a definição de pressão dinâmica,  $q_{\infty}$ , tida como:

$$
q_{\infty} \equiv \frac{1}{2} \rho_{\infty} V_{\infty}^2 \tag{2.2}
$$

sendo  $\rho_{\infty}$  e  $V_{\infty}$  a densidade e a velocidade do fluxo livre, respectivamente.

Dessa maneira, os coeficientes aerodinâmicos, de pressão e de fricção são definidos como:

$$
C_L \equiv \frac{L}{q_{\infty}S} \tag{2.3}
$$

$$
C_D \equiv \frac{D}{q_{\infty}S} \tag{2.4}
$$

$$
C_M \equiv \frac{M}{q_{\infty} S l} \tag{2.5}
$$

$$
C_p \equiv \frac{p - p_{\infty}}{q_{\infty}} \tag{2.6}
$$

$$
C_f \equiv \frac{\tau}{q_{\infty}}\tag{2.7}
$$

sendo  $S e l$  a área e o comprimento de referências devidos ao formato geométrico do corpo, respectivamente, e  $p_{\infty}$  a pressão do fluxo livre.

Essa forças aerodinâmicas atuam num ponto específico do corpo que é denominado centro de pressão, CP. Este ponto também é definido como sendo o ponto no qual o momento aerodinâmico é nulo. Apesar disso, não é necessário que as forças estejam no  $CP$ , mas, caso não estejam, é preciso dizer qual o momento no ponto de atuação das forças, como menciona (JOHN; ANDERSON, 2011). Existe ainda outro ponto de importância denominado como centro aerodinâmico,  $CA$ . Este é definido, de acordo com (HOUGHTON; CARPENTER, 2003), como sendo o ponto no qual o momento de arfagem (*pitching moment*) é constante qualquer que seja o coeficiente de sustentação. O está, geralmente, localizado no quarto de corda atrás do bordo de ataque.

Para tanto, apesar de ser relativamente simples a definição de forças aerodinâmicas, elas não são constantes e, assim, são influenciadas por algumas quantidades físicas, as quais pode-se mencionar:

- ∙ Velocidade, ∞, e densidade, <sup>∞</sup> do fluxo livre;
- Viscosidade do fluido,  $\mu$ , que é a constante de proporcionalidade da tensão viscosa responsável pelo atrito viscoso entre o fluido e a superfície do corpo;
- ∙ Comprimento de referência: no caso de um aerofólio é a corda, ;
- ∙ Compressibilidade do fluido: caso o escoamento seja compressível.

### 2.2 Motocicleta

Como dito no começo do tópico anterior, aerodinâmica é usada para problemas que envolvem o fluxo de ar sobre um corpo. Neste estudo, o corpo é uma motocicleta. E, assim como todos os outros, possui características peculiares.

A dimensão e o formato da motocicleta juntamente com o piloto e dispositivos como geometria da carengaem, párabrisa ou retrovisores afeta o arrasto e a sustentação, bem como a potência requerida conforme a velocidade aumenta, (FOALE, 2002).

O comportamento aerodinâmico de uma motocicleta quando relacionado a sua estabilidade torna-se complexo diante de situações perturbadores, como condições de rajadas de vento. Além de estudos nas regiões frontal e traseira - esta ligada ao descolamento preoce do fluxo de ar -, deve-se examinar, também, as partes laterais, as quais podem formar uma espécie de parede, interferindo na direção do movimento sob condições de ventania.

Um dos principais fatores que influenciam o comportamento da motocicleta é o arrasto gerado por ela. Conforme postula (FOALE, 2002), arrasto é uma força que se opõe ao movimento do corpo devido a uma diferença de pressão entre suas partes frontal e traseira. Este arrasto atua na área frontal sendo causado pela viscosidade do ar e pela diferença de pressão ao redor do corpo. Há diferentes tipos de arrasto. Para cada tipo de corpo há a predominância de um tipo específico de arrasto. Os mais conhecidos descritos por (HOUGHTON; CARPENTER, 2003) estão listados a seguir;

- ∙ **Arrasto de fricção** (*skin-friction drag*): é o tipo de arrasto proveniente da viscosidade do fluido devido à tensão viscosa na superfície do corpo que age tangencialmente a esta. É sempre contrária à direção do corpo analisado. Não existe em escoamento invíscido. No caso de escoamento de corpos rombudos tem parcela pequena referente ao arrasto total;
- ∙ **Arrasto de pressão**(*pressure drag*): é o arrasto gerado pela forças devido à pressão normal em vários pontos da superfície do corpo. Pode ser dividido em:

**Arrasto induzido** (*induced drag*): devido à diferença de pressão entre as superfícies inferior e superior da asa há um movimento natural do ar de se mover de uma superfície a outra em suas extremidades. Essa ação cria um movimento circular, ou de vórtices, nas pontas da asa que continuam a se mover para trás do corpo. Estes vórtices induzem uma pequena componente de velocidade de ar para baixo nas vizinhanças da asa. Esta componente é chamada de *downwash, w*. A combinação de com a velocidade do fluxo livre,  $V_\infty$ , produz uma velocidade local. Como o ângulo de ataque,  $\alpha$ , está entre a corda do aerofólio e o vento relativo, ele se torna menor nas vizinhanças de onde surgiu o *downwash* pela produção da chamada velocidade local. Como a força de sustentação é perpendicular ao vento relativo, ela fica um

pouco inclinada devido à direção da velocidade local. Logo, é possível decompor esta sustentação em duas componentes, uma vertical e outra horizontal. A componente horizontal é o arrasto induzido, como ilustra a figura 13 . Por esse motivo o arrasto induzido é chamado de arrasto devido à sustentação (*drag due to lift*). E, além disso, este arrasto é muito influenciado pela razão de aspecto, como mostra a equação 2.8.

$$
C_{D,i} = \frac{C_L^2}{\pi AR} \tag{2.8}
$$

**Arrasto de onda** (*wave drag*): arrasto associado com a formação de onda de choque para escoamentos de alta velocidade;

**Arrasto de forma** (*form drag*): este arrasto, como o nome já induz, é devido ao formato do corpo. Para melhor explicar, tomemos um corpo inserido num escoamento; este corpo está sujeito a dois tipos de força: uma viscosa, devido à viscosidade do ar e outra inercial. Em algum momento as forças viscosas superam as inerciais fazendo o fluido descolar da superfície. Nesse instante é criada uma esteira atrás do corpo na qual o fluido se desloca. Esta região é de baixa pressão, enquanto que na região antes do descolamento é de alta pressão. Esta diferença de pressão causada pelo descolamento do fluido sobre a superfície resulta numa força que empurra o corpo na direção do escoamento, ou melhor, na direção contrária ao seu movimento. Esta força é chamada de arrasto de forma. Este tipo de arrasto é o que tem maior parcela em corpos rombudos.

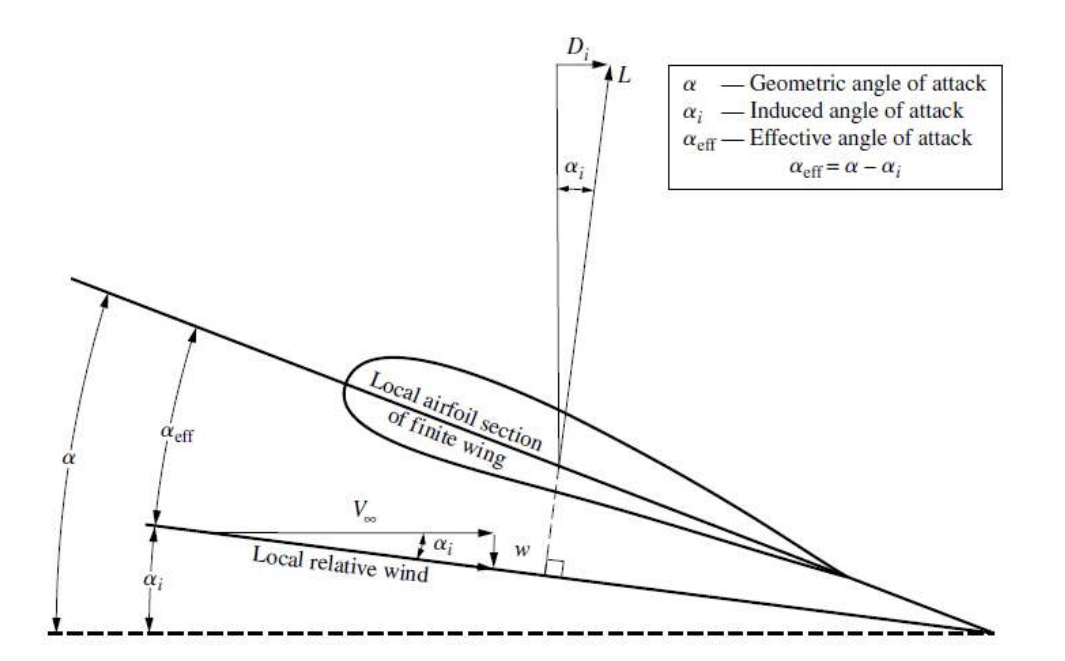

Figura 13: Representação do arrasto induzido. Fonte: (JOHN; ANDERSON, 2011)

Em escoamentos viscosos a velocidade do ar iguala-se à velocidade do corpo fazendo com que o atrito interno arraste camadas adjacentes do ar. Essa é denominada um condição de não deslizamento proveniente da viscosidade do ar. Conforme a distância relativa à superfície aumenta as camadas de ar não são tão afetadas. Este fato indica que existe uma região perto da superfície com fortes gradientes de velocidade, (FOALE, 2002). Ou seja, o ar tem a mesma velocidade da superfície quando encontra-se nesta e, além desta região tem a velocidade do escoamento livre.

Escoamentos viscosos que possuem baixos gradientes de velocidades indicam escoamentos laminares. Já quando fortes gradientes de velocidade gerados pelas tensões viscosas entre fluido e superfície estão presentes no escoamento há indícios de que se trata de um escoamento turbulento, pois ocorre a geração de vórtices com diferentes intensidades. Como mencionado mais acima em arrasto de forma, quando as forças viscosas superam as inerciais há o descolamento da camada limite. Este descolamento é influenciado ainda pelo formato do corpo. Como mostra a figura 14, o comportamento da esteira varia de formato para formato.

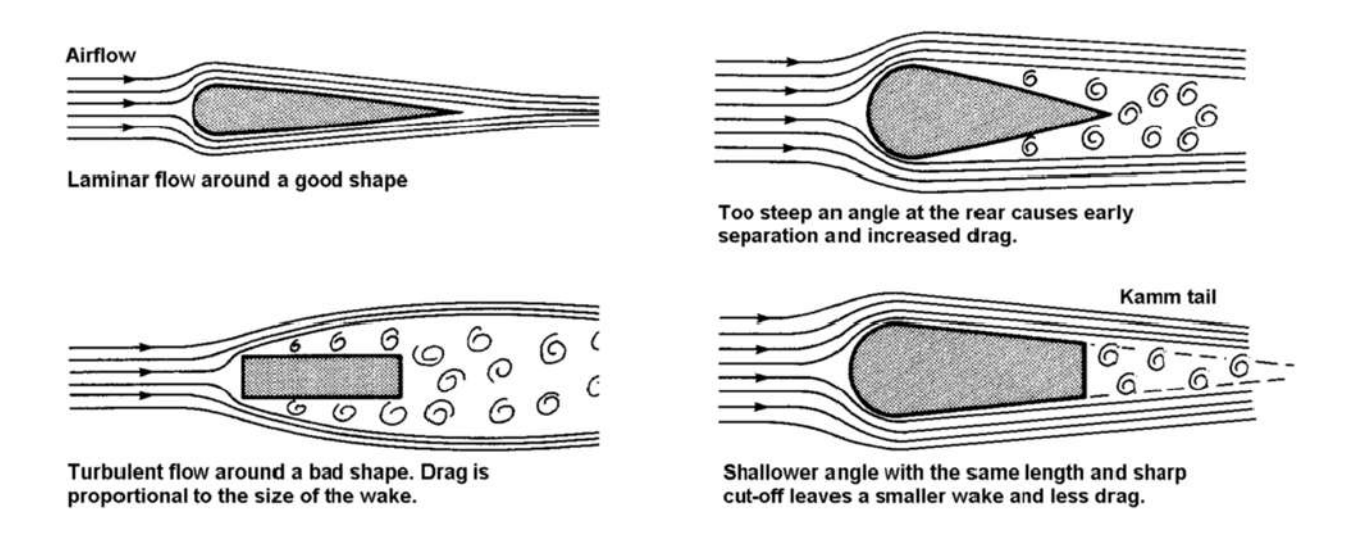

Figura 14: Escoamento ao redor de corpos descrevendo fluxo laminar e turbulento. Fonte: (FOALE, 2002)

O local onde ocorre o descolamento é chamado de ponto de descolamento. Em projetos que envolvem a área de aerodinâmica são feitos estudos para que este ponto seja o mais próximo possível da parte traseira do corpo. Essa ação resulta em uma esteira menor, diminuindo o arrasto de pressão, pois este é proporcional ao tamanho da esteira, (FOALE, 2002). Como a tendência das partículas de ar é de não mudar suas direções abruptamente é necessário que os contornos das superfícies sejam suaves, como o de uma asa de avião, ou de uma gota.

No caso de uma motocicleta, a busca para suavizar as diferenças de comprimento e espessura renderia um corpo muito longo, o que é inapropriado. E diminuir seu tamanho acentuando o ângulo para que tome um formato de gota (ou aerofólio) faria com que a esteira fosse muito larga, aumentando o arrasto. É preferível aumentar o comprimento do corpo e cortá-lo no ponto de separação, já que a presença de uma estrutura além deste ponto é insignificante, (FOALE, 2002). Este tipo de corpo é conhecido por Kamn tail, como mostra a figura 14.

O problema de motocicletas está na dimensão da área frontal devido à influência linear causada no arrasto, como indica a equação 2.9,

$$
F_D = \frac{1}{2}\rho V^2 A \tag{2.9}
$$

sendo  $F_D$  a força de arrasto,  $\rho$  a densidade do fluido, A a área frontal do corpo e V a velocidade de escoamento, e o formato da parte traseira, já que quanto mais aerodinâmica essa região for menor é o arrasto e menos turbulenta é a esteira.

A questão da grandeza do corpo é uma situação interessante de se analisar, pois envolve parâmetros que vão além da geometria da motocicleta. Para a obteção de dados das forças e coeficientes aerodinâmicos era preciso túneis de ventos que comportassem o tamanho real do modelo. No entanto, torna-se muito custoso a construção de um túnel de vento para grandes escalas. Uma possível solução para este problema é a simulação em escala do corpo. No entanto, há de se notar que o escoamento em escala deve manter tanto a similaridade geométrica quanto a dinâmica. Em relação à similaridade dinâmica é preciso obedecer alguns aspectos, como diz (JOHN; ANDERSON, 2011), que são:

- ∙ Padrão nas linhas de corrente dos dois escoamentos;
- ∙ Os coeficientes de força devem ser os mesmos.

Ou seja, os escoamentos são dinamicamente similares se os parâmetros geométricos e de similaridade forem os mesmos para ambos. Entende-se como parâmetro de similaridade o número de Mach e o número de Reynolds, descrito na equação 2.10.

$$
Re = \frac{\rho V L}{\mu} \tag{2.10}
$$

sendo L o comprimento característico do corpo e  $\mu$  a viscosidade dinâmica do fluido.

Entretanto, outros problemas podem ser gerados. Uma tolerância de 1 mm na escala real tornaria-se $0.2$ mm numa escala de $\frac{1}{5},$ o que poderia incluir métodos de fabricação mais caros. Para manter a velocidade de 150 km/h de uma escala real é preciso uma velocidade de 900 km/h numa escala de $\frac{1}{6},$ o que poderia modificar o comportamento do escoamento devido à proximidade da velocidade do som.

Atualmente há um método largamente utilizado que é a dinâmica dos fluidos computacional, CFD, já mencionado anteriormente. Este é um método originado da combinação da mecânica dos fluidos e do cálculo numérico. De maneira simples, é a substituição dos sistemas de equações diferenciais parciais por sistemas de equações algébricas que podem ser resolvidas por computadores pela implementação de códigos numéricos. Este método diminuiu muito o custo de se analisar escoamentos de problemas complexos.

Buscando novas ideias de geometria a fim de diminuir o arrasto, vários tipos de motocicletas foram desenhados para competições. Apesar de o formato de uma gota ser o que mais se aproximaria da máxima eficiência aerodinâmica, um problema poderia aparecer: o de geração de sustentação positiva (para cima) entre o corpo e o solo. Uma motocicleta produzida pela NSU tinha esse problema em altas velocidades, por isso foi preciso incorporar uma espécie de leme na parte traseira. A figura 15 ilustra alguns tipos de geometria que buscavam a melhor eficiência possível.

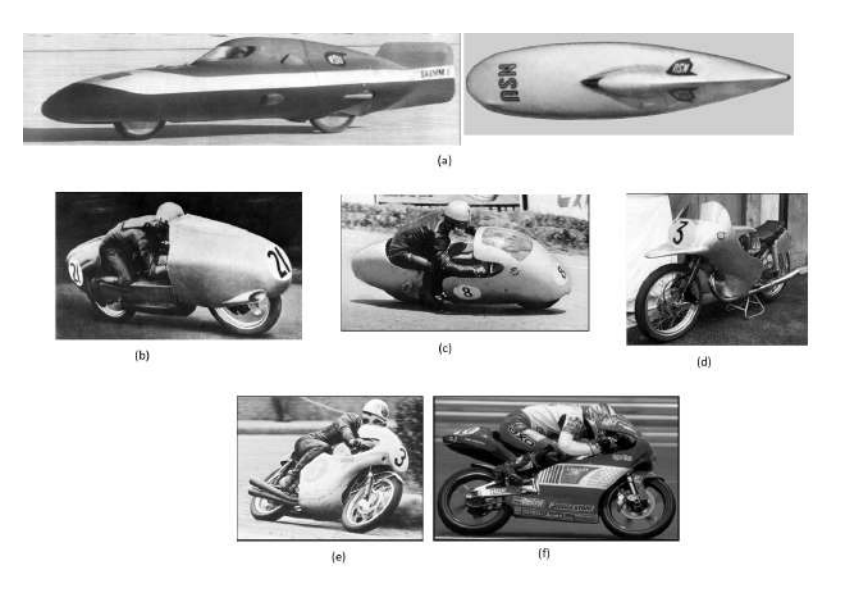

Figura 15: Diferentes geometrias de motocicleta. (a) NSU; (b), (c), (d) e (e) motocicletas dos anos 1950 e (f) motocicleta dos anos 1990. Fonte: (FOALE, 2002)

Portanto, para melhorar a eficiência das motocicletas foi preciso começar a analisar sua aerodinâmica e seu comportamento em diferentes tipos de design. Este fato teve como efeito o estudo do ponto de recebimento das forças. Como já mencionado, da mesma maneira que se pode concentrar a massa de todos os componentes de um corpo qualquer em um ponto chamado centro de massa ou centro de gravidade (CoG), pode-se fazer com as forças aerodinâmicas. Este ponto de concentração de forças é o centro de pressão, CP, tendo grande influência na dirigibilidade e manuseio da motocicleta. Neste ponto é calculada a força resultante proveniente de todas as direções da motocicleta, coma a sustentação, o arrasto e o momento. A força de arrasto é a componente paralela ao escoamento, já a de sustentação é a componente vertical e a componente trasnversal é devida às forças laterais. Um momento devido a essas forças também é gerado, por tal motivo é interessante analisá-lo em uma distância até o CoG ou outro ponto de interesse, como o eixo da roda traseira. Momentos aerodinâmicos podem influenciar muito a estabilidade dinâmica da motocicleta, (FOALE, 2002).

A sustentação pode diminuir o contato da moto com o solo devido à força gerada para cima. Se o CP encontra-se acima e na frente do CoG e uma força resultante tem sentido diagonal crescente como na figura 16, uma força de sustentação para cima é criada fazendo com que haja uma perda de contato entre o pneu frontal e o solo, aumentando

a carga sobre o pneu traseiro. E, ainda, uma força de arrasto no sentido contrário ao movimento também é criada. Um momento para trás é gerado devido, principalmente, à força de arrasto. Tendo isso em mente é preciso *downforce* na parte frontal da motocicleta para que haja a compensação do momento gerado pelo arrasto e pela sustentação.

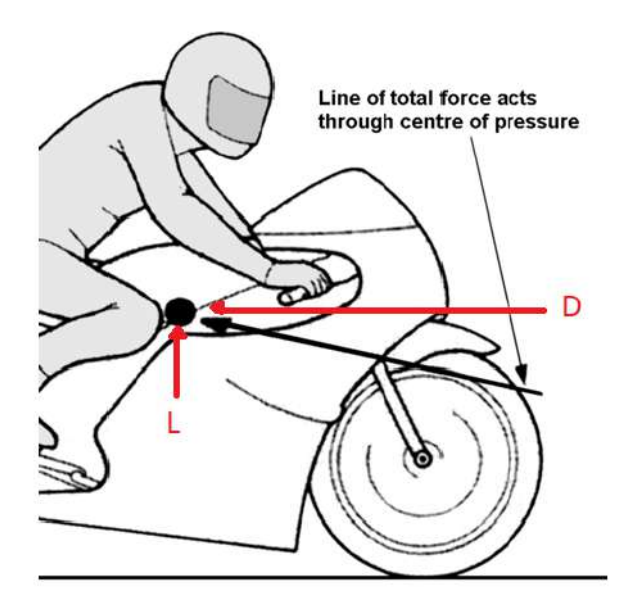

Figura 16: Direção da força resultante no CP da motocicleta. Fonte: (FOALE, 2002)

A prática atual de acoplar aerofólios em motocicletas de corrida é devido, além de outros fatores, ao aumento de *downforce* frontal, diminuindo a tendência de perda de carga no pneu dianteiro. A figura 17 mostra uma prática semelhante adotada em tempos mais antigos.

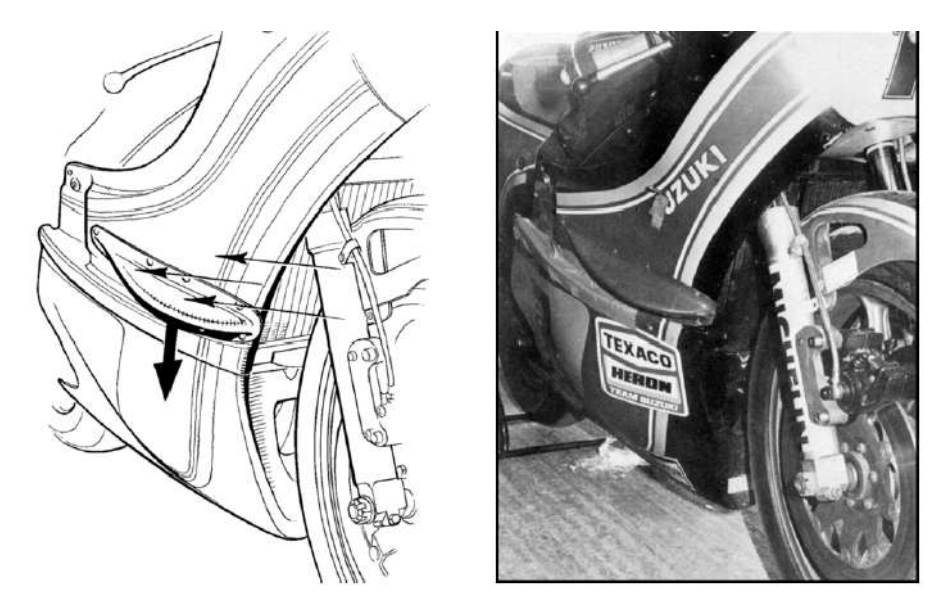

Figura 17: Motocicleta com espécia de barbatana acoplada na carenagem. Fonte: (FO-ALE, 2002)

Entretanto, surgem problemas quando a moto está em curva. Diferentemente dos

carros com aerofólio, que não precisam inclinar para fazer uma curva, as motocicletas dependem dessa inclinação. Isso faz com que a asa fixa acoplada à carenagem incline-se também, gerando força resultante com componentes verticais e horizontais. A componente vertical faz o trabalho de *downforce* aumentando a carga sobre o pneu, mas a componente horizontal vai de encontro com a força de atrito do pneu com o chão, criando uma componente de força que diminui o atrito do conjunto e, ainda, auxilia na derrapagem. Numa asa móvel esse problema já não existiria. A imagem 18 demonstra essa decomposição de forças.

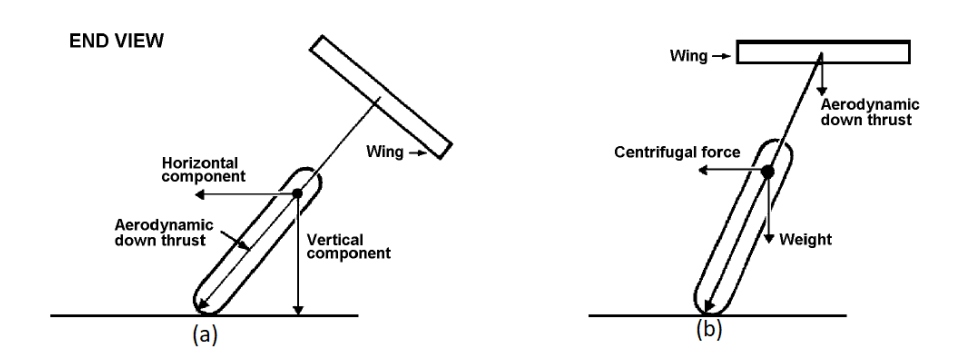

Figura 18: Decomposição de força do aerofólio numa vista traseira.(a) asa fixa; (b) asa móvel. Fonte: (FOALE, 2002)

### 2.3 Estabilidade de motocicletas

Estabilidade aerodinâmica ocorre automaticamente se o centro de pressão está em uma distância apropriada do centro de gravidade, (FOALE, 2002). Se o CP está atrás do CG, no caso de um vento lateral, a parte frontal da motocicleta tende a rotacionar contra a direção do vento, cancelando o efeito que este traz de afastar a moto da trajetória. Se o CP está a frente do CoG, o corpo tende a se desviar ainda mais na direção do vento, provocando uma condição de instabilidade. Esse efeitos são visíveis ao se pilotar uma aeronave.

O escoamento ao redor da área frontal da motocicleta tende a ser bem ordenado devido a sua geometria e a ser o primeiro ponto de encontro com o ar. Todavia, conforme o ar escoa para as laterais, em algum instante ocorrerá o ponto de separação, tornando o fluxo turbulento a partir deste local. Isso afeta a capacidade de a área lateral direcionar o CP para trás, (FOALE, 2002). Conforme a velocidade aumenta, o ponto de separação tende a ir para frente, assim como o CP. E CP para frente é condição instável, como explicado anteriormente.
## 2.3.1 Estabilidade Direcional Permanente

Estabilidade direcional permanente quer dizer, aqui, que a motocicleta está sujeita a uma velocidade lateral permanente enquanto se movimenta, criando uma força lateral constante sobre o centro de pressão. Para evitar o momento rolante no sentido do vento provocada por essa força é preciso dar uma inclinação suficiente na motocicleta no sentido contrário ao do vento para cancelar esse efeito. Para minimizar o ângulo de inclinação é preciso que a motocicleta tenha um coeficiente de pressão baixo, CoG mais alto e carga elevada do conjunto moto-piloto, (FOALE, 2002). A figura 19 abaixo ilustra a influência do CP no ângulo de inclinação da motocicleta.

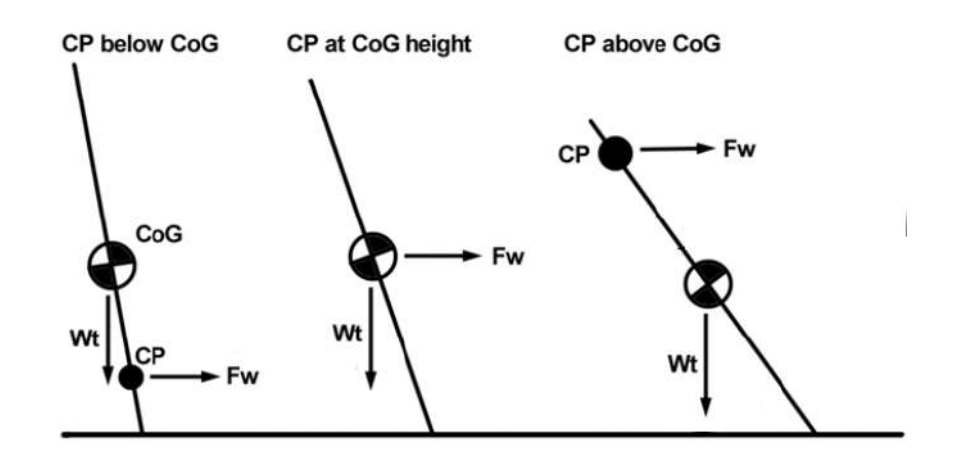

Figura 19: Influência da posição do CP na inclinação da motocicleta. Fonte: (FOALE, 2002)

Para evitar que o vento modifique a trajetória da motocicleta, deve-se apontar o guidão contra o sentido do vento e no sentido de inclinação da motocicleta, da mesma forma que um piloto de avião faz quando pressiona o pedal do leme para apontar o nariz da aeronave contra o sentido do vento de través. Neste caso, o guidão da motocicleta seria o leme do avião. No entanto, isso acontece quando o CP está acima do CoG. No caso em que o CP está abaixo do CoG a direção de guinada é no mesmo sentido do vento e contrária à direção de inclinação da motocicleta, como indica o experimento feito por (FOALE, 2002) numa bicicleta e que está representado na figura 20. Este fato é chamado de contra-esterço e ajuda o piloto a fazer curvas em alta velocidade. A figura 21 ilustra o caso do CP abaixo do CoG em uma motocicleta real.

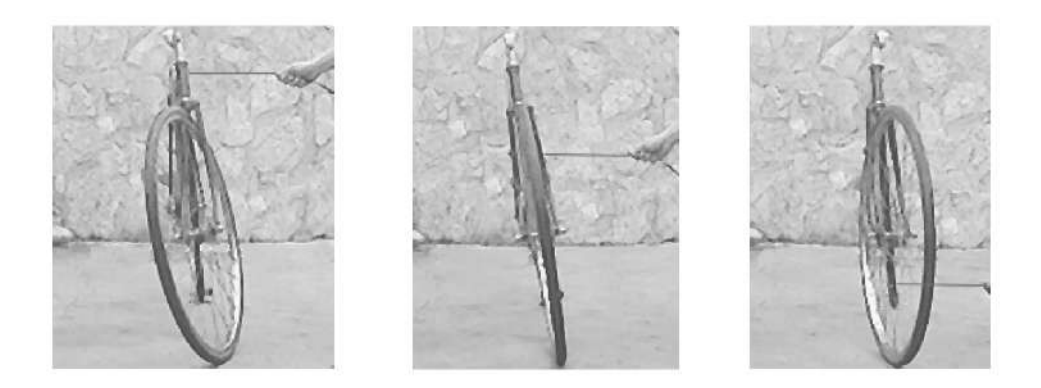

Figura 20: Direção da guinada do guidão da motocicleta quando submetida a ventos laterais. (a) CP acima do CoG; (b) CP na mesma posição que o CoG e (c) CP abaixo do CoG. Fonte: (FOALE, 2002)

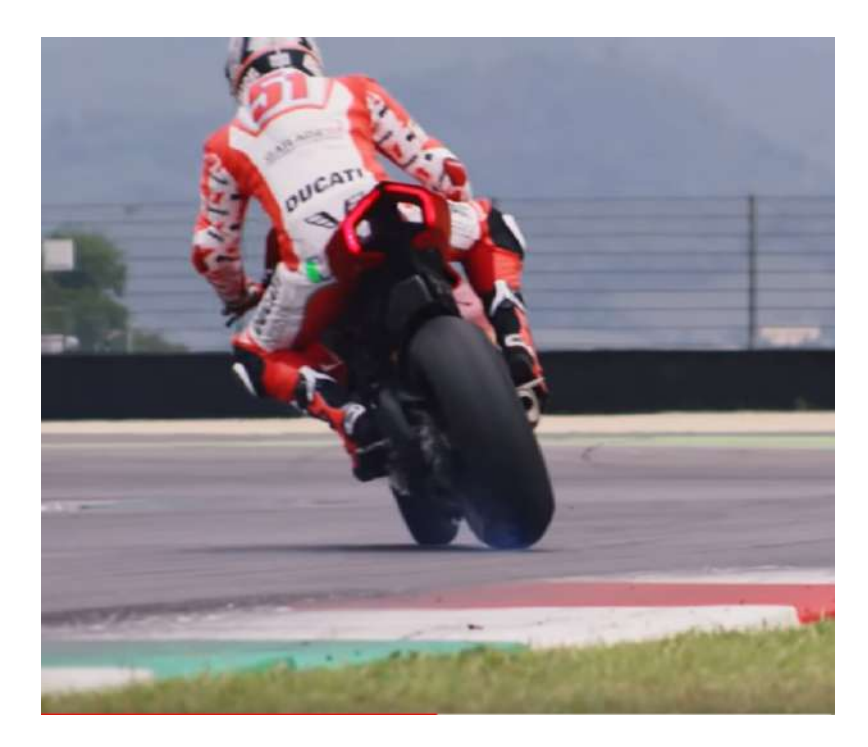

Figura 21: Sentido de guinada para o caso do CP estar abaixo do CoG. Focar no sentido do pneu dianteiro em relação à inclinação da mototocicleta. Fonte: https://www.youtube.com/watch?v=COrAcPrR8yo. Acesso em: 06/2019.

Segundo (FOALE, 2002) o região de aplicação da força lateral que não causa efeito de guinada deve estar numa reta que passa pelo ponto de contato do pneu com o solo e o CoG do conjunto piloto-motocicleta, como ilustra a linha 1 da figura 22. Os ângulos de guinada dependem da posição vertical entre CP e CoG, e não de suas posições longitudinais, (FOALE, 2002). Portanto, um CP baixo e para trás oferece menor angulação de guinada do que um CP alto e para trás.

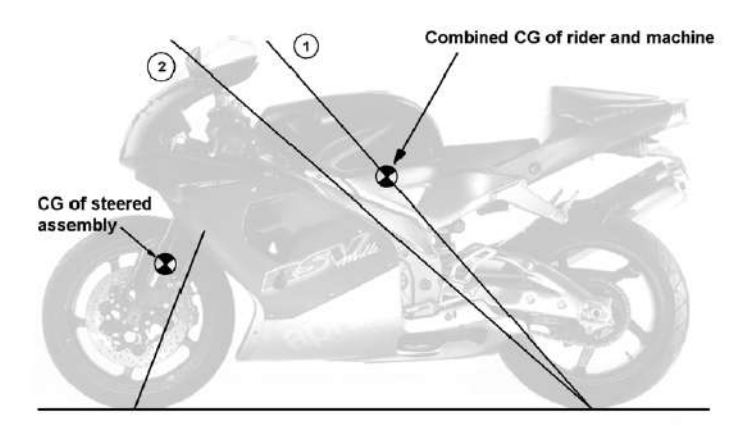

Figura 22: Região de aplicação da força lateral para não haver guinada. Fonte: (FOALE, 2002)

# 2.3.2 Estabilidade Direcional Dinâmica

Estabilidade dinâmica do caso em estudo representa o movimento da motocicleta quando submetida a rajadas de vento, como ao ultrapassar um caminhão, por exemplo. A condição de estabilidade dinâmica de motocicleta é bem mais complexa que a permanente e ainda não é totalemente compreendida, (FOALE, 2002). A reposta de uma motocicleta em condições de vento instável depende de uma série de fatores, como:

- ∙ Design aerodinâmico, magnitude e ponto de aplicação da força lateral
- ∙ Frequência das rajadas
- ∙ Relações de posição entre CP e CoG
- ∙ Respostas do piloto
- ∙ Distribuição de massa e momentos de inércia em relação ao eixo principal da motocicleta

Dentre uma das causas na qual a estabilidade dinâmica pode estar relacionada é no caso de uma motocicleta se encontrar na esteira turbulenta de outra. Devido ao escoamento caótico nessa região, a motocicleta pode apresentar dificuldades em manter uma trajetória reta. Este fato ainda pode ser piorado quando a motocicleta da frente possui um par de asa, como ocorre em corridas de motovelocidade. Estes apêndices aerodinâmicos podem dificultar ainda mais na establidade da motocicleta devido aos vórtices de ponta de asa gerados. Ademais, o deslocamento do CP gera diferentes momentos na motocicleta, o que, numa condição de corrida em que as motocicletas estão em linha, pode piorar ainda mais a estabilidade.

Sendo assim, constata-se que aerodinâmica de motocicleta não está ligada somente aos fatores de decréscimo de arrasto e sustentação. O projeto de uma motocicleta está fortemente atrelado às suas condições de estabilidade, o que torna-se muito complicado em motocicletas atuais devido à grande área lateral sujeita às forças de vento. É preciso relacionar o baixo arrasto para aumentar performance e diminuir consumo, com a posição do CP para obter estabilidade direcional adequada e com um formato de geometria lateral que minimize seu valor de área a fim de diminuir o efeitos do vento.

# **3 Método dos Volumes Finitos**

O Método dos Volumes Finitos (FVM - Finite Volume Method) é uma técnica numérica que busca transformar equações diferenciais parciais que representam leis de conservação sobre volumes diferenciais em equações algébricas discretas sobre volumes finitos, (MOUKALLED et al., 2015). Equação diferencial parcial é uma equação que envolve derivadas parciais de um função que depende de duas ou mais variáveis (ex:  $u = u(x, y, z, t)$ , (PUCRIO, ).

De maneira semelhante aos métodos de diferenças finitas e elementos finitos, o primeiro passo para o processo de solução das equações consiste na discretização do domínio geométrico, que, no método de volumes finitos, é discretizado em elementos que não se sobrepõem ou em volumes finitos (também chamados de *grid cells*, (LEVEQUE, 2002)). Após, as equações diferenciais parciais são transformadas em equações algébricas e, assim, integradas sobre cada elemento discreto do passo anterior. Então, o sistema de equações algébricas é resolvido para calcular os valores das variáveis dependentes para cada elemento.

Neste método, alguns termos da equação de conservação são transformados em fluxos de face e avaliados nas faces dos volumes finitos. Pelo fato de o fluxo que entra na face de um volume ser igual ao que sai para o volume vizinho, o método dos volumes finitos é estritamente conservativo (MOUKALLED et al., 2015), fazendo dele o preferido para CFD.

Sintetizando, o FVM envolve os seguintes passos para resolução de um problema:

- ∙ Decompor o domínio em volumes de controle (discretização geométrica);
- ∙ Formular as equações integrais de conservação para cada volume de controle;
- ∙ Aproximar numericamente as integrais;
- ∙ Aproximar os valores das variáveis nas faces e as derivadas com a informação das variáveis nodais;
- ∙ Montar e resolver o sistema algébrico obtido.

# 3.1 Formulação das equações de conservação

As leis físicas que governam os princípios de conservação são postas aqui por meio de relações matemáticas escritas na forma de equações diferenciais parciais, representando a necessidade para as simulações numéricas.

Primeiramente, a equação da continuidade é deduzida e, em seguida, as equações de quantidade de movimento e de energia. Juntas, essas equações formam as já conhecidas equações de Navier-Stokes, que representam o princípio da conservação de massa, momentum e energia total. Essas equações, as quais são não-lineares e de segunda ordem, governam boa parte dos problemas de mecânica dos fluidos.

Tais equações são usadas para modelar uma grande variedade de fenômenos físicos, como o escoamento em tornado, em uma turbomáquina, um escoamento em volta de um avião ou de um submarino, em veias e artérias, bombas e compressores entre outros (MOUKALLED et al., 2015).

### 3.1.1 Classificação dos Escoamentos

Fluido, denotado por líquido e gases, é uma substância que não possui um formato de preferência e que se arranja livremente sem afetar suas propriedades macroscópicas, (BATCHELOR, 2000). Entretanto, entra em movimento sob pequenas tensões cisalhantes.

Como é assumido que o fluido é um contínuo (a distância entre as moléculas é muito maior quando comparada com o diâmetro molecular, o cálculo diferencial pode ser usado para examinar a substância, (WHITE, 2009)), então suas propriedades físicas e de escoamento são definidas em cada ponto do espaço. Dessa maneira, um fluido pode ser caracterizado como Newtoniano ou não-Newtoniano (MOUKALLED et al., 2015). O primeiro diz que há uma relação linear entre a tensão de cisalhamento aplicada e a taxa de deformação do fluido, enquanto que a segunda caracterização diz que a relação é não-linear.

Há ainda algumas outras classificações de escoamentos de fluidos, podendo ser unidimensional ou mult-dimensional, permanente ou transiente, viscoso ou invíscido, compressível ou incompressível, turbulento ou laminar, monofásico ou multifásico, entre outros. A proposta de existir todos estes tipos de escoamento é com o objetivo de simplificar o processo de análise e modelagem do problema de interesse.

Escoamentos também são classificados matematicamente de acordo com as equações diferenciais parciais que os descrevem. Equações diferenciais de segunda ordem, por exemplo, são classificadas em hiperbólicas, parabólicas e elípticas. Essa categorização é traduzida numericamente em: escoamentos parabólicos são afetados a montante, somente; escoamentos elípticos são afetados a montante e a jusante e escoamentos hiperbólicos permitem descontinuidades na solução, como na onda de choque, (MOUKALLED et al.,

2015).

Essa diferenciação dos tipos de equações diferenciais parciais é importante porque cada uma delas tem um comportamento matemático diferente, o que resulta em comportamentos físicos diferentes do campo de escoamento. Ou seja, para cada tipo de problema há um conjunto de equações que melhor o descreve.

### 3.1.2 Descrição das Leis de Conservação

As equações governantes de escoamento fluidos representam declarações matemáticas das leis de conservação da física (VERSTEEG; MALALASEKERA, 2007). Estas leis são: a conservação da massa de fluido, a segunda lei de Newton, em que a variação da quantidade de movimento iguala-se ao somatório das forças numa partícula fluida, e a conservação de energia, em que a variação de energia é igual ao somatório da taxa de adição de calor e da taxa de trabalho feita pela partícula de fluido.

A lei de conservação é um axioma que não pode ser provado matematicamente. Ela postula que para um sistema isolado certas quantidades físicas, que são mensuráveis, são conservadas em uma dada região (MOUKALLED et al., 2015). Leis desse tipo governam uma gama extensa de quantidades físicas, como massa, energia, quantidade de movimento, etc.

As leis de conservação que incluem escoamento de fluido e transporte de quantidades físicas podem ser expressas por meio de duas descrições matemáticas, sendo elas a Lagrangiana e a Euleriana. A primeira especifica que o fluido é subdividido em pequenas parcelas e que cada parcela é acompanhada conforme se movimenta no campo de escoamento através do espaço e do tempo, sendo o vetor posição independente do tempo como uma função do tipo  $\mathbf{x}(t, \mathbf{x}_0)$ , sendo  $\mathbf{x}_0$  selecionado para ser o centro de massa das parcelas, (MOUKALLED et al., 2015). Desta forma, o caminho descrito por cada parcela de fluido é obtido por um conjunto de posições ocupadas em diferentes tempos. Já na descrição Euleriana diz-se que o fluido é analisado em uma determinada região no campo de escoamento enquanto o tempo evolui, sendo a velocidade do escoamento  $\mathbf{v}(t, \mathbf{x})$ . Nesse método, as propriedades do campo de escoamento são descritas como funções espaciais e do tempo (MOUKALLED et al., 2015) e (FOX; PRITCHARD; MCDONALD, 2009). Como a derivada no tempo da posição é a velocidade, as duas descrições são relacionadas por:

$$
\mathbf{v}\left(t, \mathbf{x}\left(\mathbf{x}_0, t\right)\right) = \frac{\partial}{\partial t} \mathbf{x}\left(t, \mathbf{x}_0\right) \tag{3.1}
$$

Devido ao fato de que na descrição Lagrangiana não é possível controlar a região em que se quer estudar e que aqui se pretende focar em uma dada região do campo de escoamento a fim de analisar as mudanças das propriedades do fluido em um determinado contexto, a formulação euleriana será a empregada. As formulações das equações governantes serão postas em suas formas diferenciais.

## 3.1.3 Volume de Controle Finito e Elemento de Fluido Infinitesimal

Imaginemos um desenho de um volume fechado dentro de uma região finita do escoamento, como mostra a Figura 23 (a). Este volume define um volume de controle, V, e uma superfície de controle S, a qual limita o volume. Este volume deve ser fixo no espaço com o fluido passando através dele, como explica (WENDT, 2009). Um volume de controle que se move com o fluido e que as partículas de fluido são sempre as mesmas dentro dele é ilustrado na Figura 23 (b).

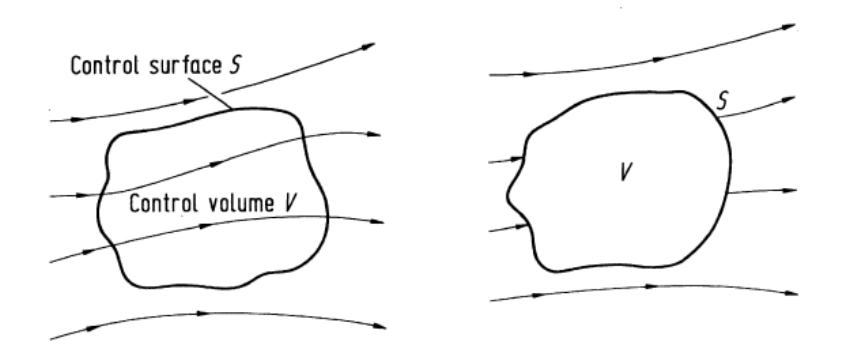

Figura 23: Volume de controle finito fixo (a). Volume de controle finito que se move com o fluido (b). Fonte: (WENDT, 2009).

Segundo (WENDT, 2009) as equações obtidas para a aproximação de volume de controle finito fixo são chamadas de equações conservativas. Já as equações formuladas a partir do volume de controle finito que se move com o fluido são chamadas de não conservativas.

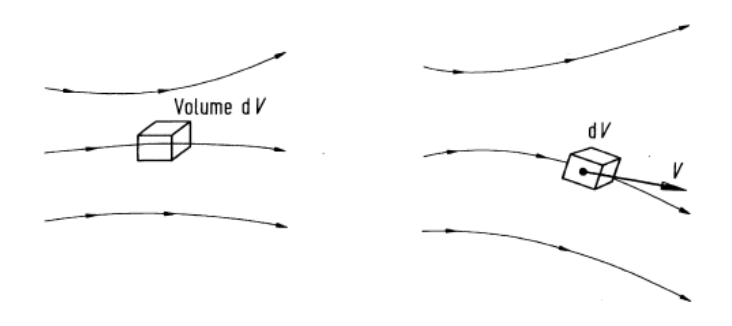

Figura 24: Elemento de fluido infinitesimal fixo no escoamento (a) e elemento de volume infinitesimal movendo-se com o escoamento com velocidade **v**(b).

Pensando agora em elemento de fluido infinitesimal, temos o mesmo raciocínio. O elemento de fluido é infinitesimal no mesmo sentido em que é pensado no cálculo diferencial, mas é grande o suficiente para que haja um razoável número de moléculas para que seja visto como um meio contínuo, (WENDT, 2009). A Figura 24 acima mostra a

apresentação de elemento de fluido infinitesimal, sendo a imagem (a) a que representa um elemento fixo e a (b) um elemento que se move com o fluido. Com base no exposto, os princípios físicos são aplicados nos elementos infinitesimais de fluido ao invés de serem aplicados em todo o campo de escoamento. Nessa situação emprega-se as equações diferenciais parciais.

# 3.1.4 Derivadas Euleriana e Lagrangeana

O fluido será observado como um contínuo, o que de maneira simples, quer dizer que as variações de propriedade do fluido são tão sutis que o cálculo diferencial pode ser utilizado para analisar a substância (WHITE, 2009). Ou ainda, conforme menciona (BATCHELOR, 2000), um fluido é considerado como um contínuo quando a medida de alguma propriedade do fluido é constante em volumes sensíveis (volumes de medida pequenos o suficiente para serem considerados volumes locais, mas que comportem um número relevante de moléculas), ou seja, pequenos frente à escala macroscópica e grandes frente à escala microscópica.

A taxa de variação de uma propriedade de um campo, a qual pode ser um escalar ou um vetor, com relação a uma posição fixa no espaço é chamada de derivada Euleriana, ( *∂ ∂* ). Quando a taxa de varição de uma propriedade é em relação a uma partícula de fluido móvel ela é chamada de derivada substantiva, Lagrangiana ou material, e é representada por  $(\frac{D\phi}{Dt})$ , a qual pode ser aberta pela regra da cadeia, como se segue:

$$
\frac{D\phi}{Dt} = \frac{\partial\phi}{\partial t}\frac{dt}{dt} + \frac{\partial\phi}{\partial x}\frac{dx}{dt} + \frac{\partial\phi}{\partial y}\frac{dy}{dt} + \frac{\partial\phi}{\partial z}\frac{dz}{dt}
$$
(3.2)

$$
= \frac{\partial \phi}{\partial t} + u \frac{\partial \phi}{\partial x} + v \frac{\partial \phi}{\partial y} + w \frac{\partial \phi}{\partial z}
$$
(3.3)

$$
=\frac{\partial\phi}{\partial t}+\mathbf{v}\cdot\nabla\phi\tag{3.4}
$$

onde **v** é o vetor velocidade, *∂ ∂* representa a taxa de variação local da propriedade e **v** · ∇ representa a taxa de variação advectiva da propriedade, que, fisicamente é a taxa de variação da propriedade  $\phi$  devido ao movimento do fluido de uma posição a outra no campo de escoamento onde as propriedades são espacialmente diferentes (WENDT, 2009). Este termo é de maior complexidade devido a sua não linearidade.

### 3.1.5 Teorema Transporte de Reynolds

As leis de conservação mencionadas acima são aplicadas a um volume material (uma massa individual) de fluido em movimento, e não para pontos fixos ou volumes de controle. Para ser possível aplicar a descrição Euleriana, deve-se ter uma descrição equivalente de uma integral sobre um volume material de fluido se movendo. Ou seja, converter uma análise associada a um sistema em uma análise associada a um volume de controle, (WHITE, 2009). Isto é possível fazendo uso do Teorema Transporte de Reynolds.

A forma de conversão para volumes de controle móveis, fixos e deformáveis difere um pouco. Para chegar ao teorema, tomemos B como uma propriedade qualquer do fluido, como massa, momentum, energia, etc., e  $b = \frac{dB}{dm}$  sendo a quantidade de B por unidade de massa em um pequeno elemento de fluido (MOUKALLED et al., 2015).

Para um volume de controle móvel ou variável a variação de B é igual ao somatório da variação de B dentro do volume de controle e dos fluxos que entram e saem deste volume. Sendo  $\rho$  a densidade do fluido, **n** o vetor normal apontado pra fora da superfície do volume de controle e  $\mathbf{v}_r = (t, \mathbf{x})$  a velocidade relativa pela qual o fluido entra e sai do volume de controle, tem-se:

$$
\left(\frac{dB}{dm}\right)_{VM} = \frac{d}{dt}\left(\int_{V(t)} b\rho dV\right) + \int_{S(t)} b\rho \left(\mathbf{v}_r \cdot \mathbf{n}\right) dS \tag{3.5}
$$

Para um volume de controle fixo, ou seja, velocidade de deformação da superfície do volume de controle igual a zero, o que implica velocidade relativa igual a velocidade do fluido, **v**, e de acordo com a regra de Leibniz para a primeira integral do lado direito da equação, tem-se:

$$
\left(\frac{dB}{dm}\right)_{VM} = \int_{V} \frac{\partial}{\partial t} \left(b\rho\right) dV + \int_{S} b\rho \left(\mathbf{v} \cdot \mathbf{n}\right) dS \tag{3.6}
$$

Agora, aplicando o teorema da divergência a fim de transformar a integral de superfície em uma integral de volume, resulta em:

$$
\left(\frac{dB}{dm}\right)_{VM} = \int_{V} \left[\frac{\partial}{\partial t} \left(b\rho\right) + \nabla \cdot \left(\rho b \mathbf{v}\right)\right] dV \tag{3.7}
$$

De forma alternativa, usando a derivada material, tem-se:

$$
\left(\frac{dB}{dm}\right)_{VM} = \int_{V} \left[\frac{D}{Dt}\left(b\rho\right) + \rho b \nabla \cdot \mathbf{v}\right] dV \tag{3.8}
$$

Com esta equação é possível formular as leis de conservação para regiões fixas adotando a descrição Euleriana.

### 3.1.6 Equação da Continuidade

A equação da conservação de massa postula que o fluxo mássico de fluido para fora do volume de controle em estudo é igual à taxa de diminuição de massa de fluido dentro do volume de controle. Ou, conforme (MOUKALLED et al., 2015), na ausência de fontes e sorvedouros de massa uma região conservará sua massa em nível local.

Tomando como base o Teorema Transporte de Reynolds e fazendo  $B = m$ , tem-se que a quantidade intensiva da propriedade B é igual a um, ou seja,  $b = 1$ . Feito isso, a equação da continuidade numa visão Lagrangeana fica:

$$
\frac{DB}{Dt} = 0\tag{3.9}
$$

pois a massa não varia e B=m.

Logo, de acordo com as equações 3.8 e 3.7, respectivamente, resulta-se:

$$
\int_{V} \left[ \frac{\partial}{\partial t} \left( \rho \right) + \nabla \cdot \left( \rho \mathbf{v} \right) \right] dV = 0 \tag{3.10}
$$

$$
\int_{V} \left[ \frac{D}{Dt} \left( \rho \right) + \rho \nabla \cdot \mathbf{v} \right] dV = 0 \tag{3.11}
$$

Para que estas integrais sejam verdadeiras, seus integrandos devem ter valores nulos, o que nos leva às equações:

$$
\frac{\partial \rho}{\partial t} + \nabla \cdot (\rho \mathbf{v}) = 0 \tag{3.12}
$$

$$
\frac{D\rho}{Dt} + \rho \nabla \cdot \mathbf{v} = 0 \tag{3.13}
$$

A equação 3.12 resulta na forma conservativa da equação de conservação de massa, enquanto que a equação 3.13 representa a versão diferencial e não conservativa da equação da continuidade.

Na ausência de mudanças significativas de pressão e temperatura pode-se assumir que o escoamento é incompressível. A condição de incompressibilidade indica que não há variação de densidade com o fluxo,  $\frac{D\rho}{Dt} = 0$ . O que pode ser escrito como:

$$
\nabla \cdot \mathbf{v} = 0 \tag{3.14}
$$

No entanto, isso não significa que a densidade do fluido precisa ser a mesma em qualquer ponto do campo, o que não pode acontecer é variação da densidade ao longo de uma *streamline*.

Para melhor entender o significado de divergente, tomemos  $\delta m$  como a massa de um elemento de fluido em movimento. Logo,  $\delta m = \rho \delta \vartheta$ , sendo  $\vartheta$  o volume deste elemento. Para exemplificar a taxa de variação temporal de um elemento de fluido que se move com o escoamento, usamos a derivada substantiva, como discutido anteriormente. Assim, como a variação de massa é conservada no tempo, temos:

$$
\frac{D\delta m}{Dt} = \frac{D\left(\rho\delta\vartheta\right)}{Dt} = 0\tag{3.15}
$$

Logo, pela regra da multiplicação:

$$
\frac{D(\rho \delta \vartheta)}{Dt} = \rho \frac{D(\delta \vartheta)}{Dt} + \delta \vartheta \frac{D\rho}{Dt} = 0
$$
\n(3.16)

ou

$$
\frac{D\rho}{Dt} + \rho \left[ \frac{1}{(\delta \vartheta)} \frac{D(\delta \vartheta)}{Dt} \right] = 0 \tag{3.17}
$$

Comparando-se as equações 3.13 e 3.17 é possível definir o significado físico do divergente da velocidade, ∇ · **v**:

$$
\rho \left[ \frac{1}{(\delta \vartheta)} \frac{D(\delta \vartheta)}{Dt} \right] = \rho \nabla \cdot \mathbf{v}
$$
\n(3.18)

o que, de acordo com (WENDT, 2009), é a taxa de variação temporal do volume de um elemento de fluido em movimento, por unidade de volume. Basicamente, o elemento de fluido pode ter seu volume aumentado ou diminuído conforme se movimenta no campo de escoamento, mantendo a massa constante.

### 3.1.7 Equação da Quantidade de Movimento

O princípio da conservação de momentum linear indica que na ausência de qualquer força externa sobre um corpo, este corpo conservará seu momentum total, ou seja, conservará o produto de sua massa por sua velocidade, (MOUKALLED et al., 2015). Ainda, de acordo com (BATCHELOR, 2000) a equação do movimento é uma relação da taxa de variação do momentum de uma porção de partícula fluida selecionada e a soma de todas as formas de força atuando nesta porção. A força líquida, expressa na coordenada x, sobre o elemento de fluido é, pela Segunda Lei de Newton:

$$
F_x = ma_x \tag{3.19}
$$

Esta força F pode ser classificada em dois tipos:

- ∙ **Forças de corpo**: as quais agem diretamente na massa volumétrica do elemento de fluido. Elas agem à distância, como as forças gravitacionais, eletromagnéticas, etc.
- ∙ **Forças de superfície**: as quais agem diretamente na superfície do elemento de fluido. Elas podem ser devido à pressão exercida pela vizinhança sobre o fluido ou por tensões cisalhantes e normais.

As tensões normais e cisalhantes são relacionadas com a taxa de variação temporal da deformação do elemento de fluido (WENDT, 2009), como descreve a figura 25 abaixo.

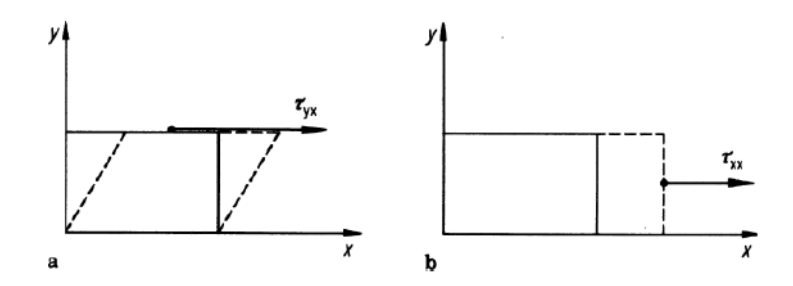

Figura 25: Tensões cisalhante (a) e normal (b) num elemento de fluido. Fonte (WENDT, 2009).

A tensão cisalhante,  $\tau_{xy},$  representa a taxa de variação temporal da deformação cisalhante do elemento de fluido, já a tensão normal,  $\tau_{xx}$ , representa a taxa de variação temporal do volume do elemento de fluido.

Nos casos em que o gradiente de velocidade não é muito alto, como em ondas de choque, a tensão normal é muito menor comparada à tensão cisalhante, fazendo com que seja desprezada em escoamentos viscosos.

Para ser possível chegar a equação do movimento para um elemento de fluido infinitesimal móvel, como mostra a figura 24 (a), a análise da figura 26 a seguir é de grande importância.

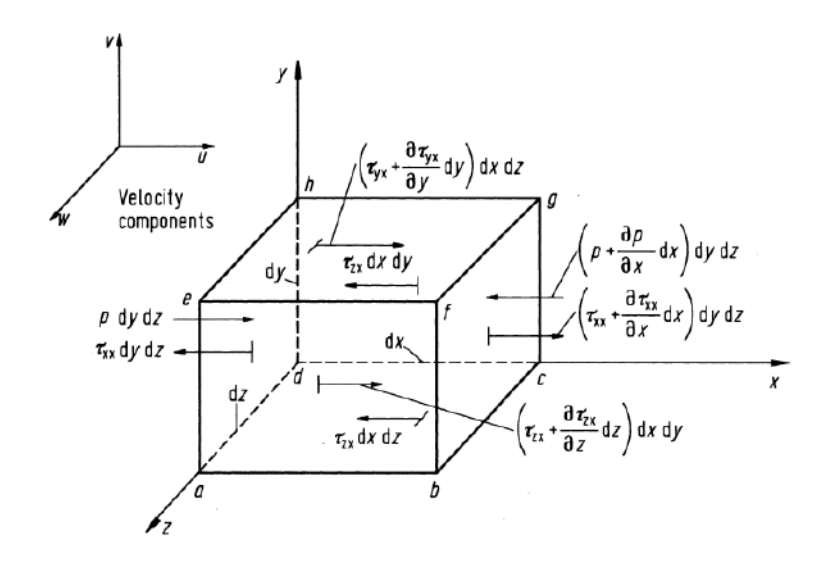

Figura 26: Elemento de fluido infinitesimalmente pequeno. Direção x. Fonte (WENDT, 2009).

A convenção utilizada é a seguinte:  $\tau_{xy}$  representa a tensão na direção y no plano perpendicular ao eixo x. Analisando a figura acima, percebe-se que a única força na direção x da face *abcd* é  $\tau_{yx} dx dz$  e, devido a uma variação em y, a força na face *efgh* é  $\left(\tau_{yx}+\frac{\partial\tau_{yx}}{\partial y}dy\right)dxdz$ . A direção positiva de x da segunda força exemplifica que um aumento positivo na velocidade nas três componentes acontece na direção positiva dos eixos. Por

exemplo, a velocidade de u à esquerda da face *adhe* é menor do que na própria face, como resultado, a ação viscosa da tensão normal,  $\tau_{xx}$ , atua como um sucção na face, retardando o movimento do elemento de fluido, (WENDT, 2009). Para melhor compreensão das direções e planos, segue a Figura 27.

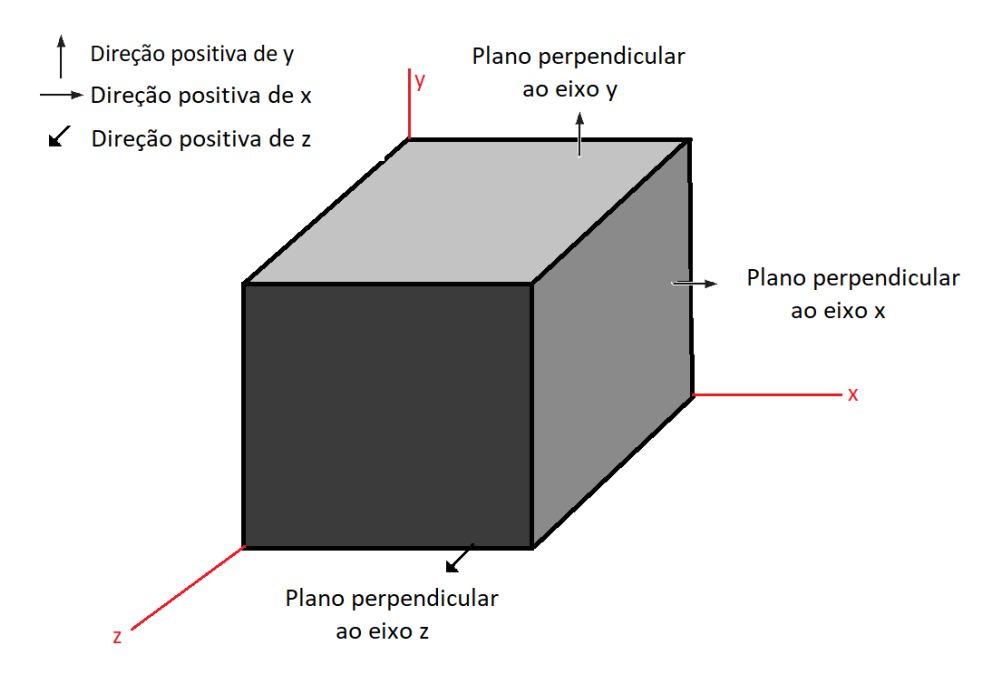

Figura 27: Planos e direções num elemento de fluido infinitesimal.

Seguindo o mesmo raciocínio com as outras tensões e pressões, é possível fazer um balanço de forças no elemento de fluido analisado somando o resultado com a força de corpo, tendo a seguinte expressão para a força líquida:

$$
F_x = \left(-\frac{\partial p}{\partial x} + \frac{\partial \tau_{xx}}{\partial x} + \frac{\partial \tau_{yx}}{\partial y} + \frac{\partial \tau_{zx}}{\partial z}\right) dx dy dz + \rho f_x dx dy dz \tag{3.20}
$$

sendo  $\rho f_x dx dy dz$  a força de corpo no elemento de fluido atuando na direção x.

A equação 3.20 acima representa o lado esquerdo da equação 3.19. Para desenvolver o lado direito, tomemos a massa do elemento como  $m = \rho dx dy dz$  e a aceleração em x usando a derivada total, já que se estuda um elemento que se move, como  $a_x = \frac{Du}{Dt}$ . Combinando a equação 3.20 com a massa e a aceleração, obtém-se:

$$
\rho \frac{Du}{Dt} = -\frac{\partial p}{\partial x} + \frac{\partial \tau_{xx}}{\partial x} + \frac{\partial \tau_{yx}}{\partial y} + \frac{\partial \tau_{zx}}{\partial z} + \rho f_x \tag{3.21}
$$

De maneira análoga, é possível obter a equação do movimento para as direções y e z.

$$
\rho \frac{Dv}{Dt} = -\frac{\partial p}{\partial y} + \frac{\partial \tau_{xy}}{\partial x} + \frac{\partial \tau_{yy}}{\partial y} + \frac{\partial \tau_{zy}}{\partial z} + \rho f_y \tag{3.22}
$$

$$
\rho \frac{Dw}{Dt} = -\frac{\partial p}{\partial z} + \frac{\partial \tau_{xz}}{\partial x} + \frac{\partial \tau_{yz}}{\partial y} + \frac{\partial \tau_{zz}}{\partial z} + \rho f_z \tag{3.23}
$$

As três equações escalares acima são chamadas de equações de *Navier-Stokes* e estão na forma não conservativa. Para tê-las na forma conservativa, partimos da definição da derivada total.

$$
\rho \frac{Du}{Dt} = \rho \frac{\partial u}{\partial t} + \rho \mathbf{V} \cdot \nabla u \tag{3.24}
$$

$$
\frac{\partial (\rho u)}{\partial t} = \rho \frac{\partial u}{\partial t} + u \frac{\partial \rho}{\partial t}
$$
\n(3.25)

Pela identidade:

$$
\nabla \cdot (\rho u \mathbf{V}) = u \nabla \cdot (\rho \mathbf{V}) + (\rho \mathbf{V}) \cdot \nabla u \tag{3.26}
$$

Rearranjando as equações 3.24 e 3.26, tem-se

$$
\rho \frac{Du}{Dt} = \frac{\partial (\rho u)}{\partial t} - u \left[ \frac{\partial \rho}{\partial t} + \nabla \cdot (\rho \mathbf{V}) \right] + \nabla \cdot (\rho u \mathbf{V}) \tag{3.27}
$$

O termo entre colchetes representa a equação da continuidade, que tem seu valor nulo, logo:

$$
\rho \frac{Du}{Dt} = \frac{\partial (\rho u)}{\partial t} + \nabla \cdot (\rho u \mathbf{V}) \tag{3.28}
$$

Substituindo o termo  $\rho \frac{Du}{Dt}$  nas equações 3.21 a 3.23, chega-se às equações de *Navier*-*Stokes* na forma conservativa.

$$
\frac{\partial (\rho u)}{\partial t} + \nabla \cdot (\rho u \mathbf{V}) = -\frac{\partial p}{\partial x} + \frac{\partial \tau_{xx}}{\partial x} + \frac{\partial \tau_{yx}}{\partial y} + \frac{\partial \tau_{zx}}{\partial z} + \rho f_x \tag{3.29}
$$

$$
\frac{\partial (\rho v)}{\partial t} + \nabla \cdot (\rho v \mathbf{V}) = -\frac{\partial p}{\partial y} + \frac{\partial \tau_{xy}}{\partial x} + \frac{\partial \tau_{yy}}{\partial y} + \frac{\partial \tau_{zy}}{\partial z} + \rho f_y \tag{3.30}
$$

$$
\frac{\partial (\rho w)}{\partial t} + \nabla \cdot (\rho w \mathbf{V}) = -\frac{\partial p}{\partial z} + \frac{\partial \tau_{xz}}{\partial x} + \frac{\partial \tau_{yz}}{\partial y} + \frac{\partial \tau_{zz}}{\partial z} + \rho f_z \tag{3.31}
$$

Para fluidos Newtonianos, tem-se que:

$$
\tau_{xx} = \lambda \nabla \cdot \mathbf{V} + 2\mu \frac{\partial u}{\partial x} \tag{3.32}
$$

$$
\tau_{yy} = \lambda \nabla \cdot \mathbf{V} + 2\mu \frac{\partial v}{\partial y}
$$
\n(3.33)

$$
\tau_{zz} = \lambda \nabla \cdot \mathbf{V} + 2\mu \frac{\partial w}{\partial z}
$$
\n(3.34)

$$
\tau_{xy} = \tau_{yx} = \mu \left( \frac{\partial v}{\partial x} + \frac{\partial u}{\partial y} \right) \tag{3.35}
$$

$$
\tau_{xz} = \tau_{zx} = \mu \left( \frac{\partial u}{\partial z} + \frac{\partial w}{\partial x} \right) \tag{3.36}
$$

$$
\tau_{yz} = \tau_{zy} = \mu \left( \frac{\partial w}{\partial y} + \frac{\partial v}{\partial z} \right) \tag{3.37}
$$

Sendo  $\lambda = -\frac{2}{3}$  $\frac{2}{3}\mu$  o segundo coeficiente de viscosidade.

Substituindo os valores acima valores nas equações 3.29 a 3.31, obtém-se as equações completas de *Navier-Stokes* na forma conservativa. Essa equações são as mais utilizadas em códigos de simulações numéricas devido ao fato de não precisar acompanhar uma partícula de fluido no campo de escoamento.

Para o caso de incompressibilidade e de escoamento permanente usado neste trabalho temos a seguinte equação (direção x):

$$
\rho \frac{\partial u}{\partial t} + u \frac{\partial \rho}{\partial t} + \nabla \cdot (\rho u \mathbf{V}) = -\frac{\partial p}{\partial x} + \frac{\partial \tau_{xx}}{\partial x} + \frac{\partial \tau_{yx}}{\partial y} + \frac{\partial \tau_{zx}}{\partial z} + \rho f_x \tag{3.38}
$$

Como  $\rho$  é constante e o escoamento não é transiente, temos:

$$
\nabla \cdot (\rho u \mathbf{V}) = -\frac{\partial p}{\partial x} + \frac{\partial \tau_{xx}}{\partial x} + \frac{\partial \tau_{yx}}{\partial y} + \frac{\partial \tau_{zx}}{\partial z} + \rho f_x \tag{3.39}
$$

# 3.1.8 Equação da Conservação de Energia

A conservação de energia é governada pela primeira lei da termodinâmica (MOU-KALLED et al., 2015), a qual postula que energia não pode ser criada nem destruída, mas tranformada de uma forma a outra. Desse modo, a soma de toda energia num sistema deve permanecer constante. Aplicando este conceito num elemento infinitesimal de fluido que se move (WENDT, 2009), tem-se:

{Taxa de variação de energia dentro do elemento de fluido } = {Fluxo líquido de calor para o elemento de fluido } + {taxa de trabalho feita sobre o elemento pelas forças de superfície e de corpo }

$$
(3.40)
$$

ou  $A = B + C$ .

e

Para achar a taxa de variação do trabalho feito sobre o elemento de fluido, C, basta fazer o produto da força em dada direção pela velocidade do fluido na mesma direção, como se segue:

$$
\rho \mathbf{f} \cdot \mathbf{V} \left( dx dy dz \right) \tag{3.41}
$$

Para analisar o balanço de energia no elemento de fluido toma-se como base a Figura 28. Para aparecer os trabalhos sobre o elemento de fluido, basta multiplicar a componente de velocidade nas forças mostradas. Ou seja, o trabalho realizado pela força  $p(dydz)$  é  $up(dydz)$ . Para melhor esclarecer, segue a figura 28 a seguir:

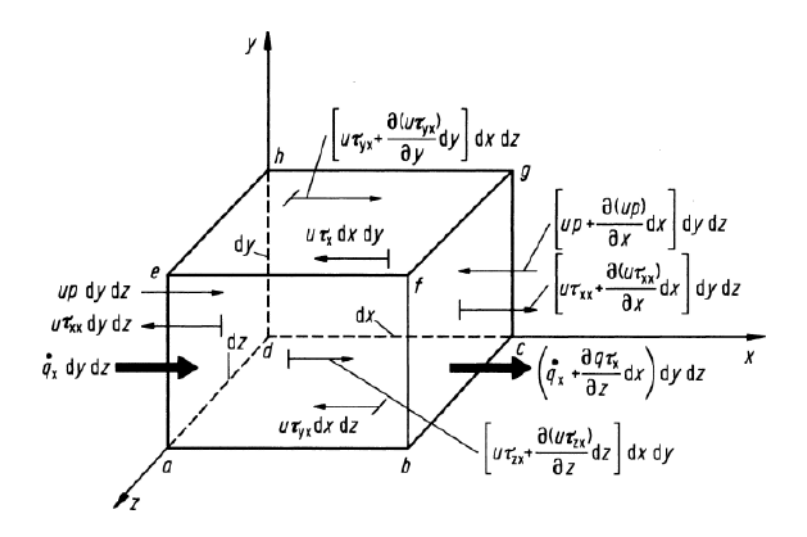

Figura 28: Fluxo de energia num elemento de fluido infinitesimalmente pequeno. Direção x. Fonte: (WENDT, 2009).

Fazendo o balanço dos trabalhos positivos (direção positiva de x) e negativos (direção negativa de x), como realizado na equação da quantidade de movimento, para as forças de pressão e de tensões normais e cisalhantes, obtém-se:

$$
C = \left[ -\frac{\partial (up)}{\partial x} + \frac{\partial (u\tau_{xx})}{\partial x} + \frac{\partial (u\tau_{yx})}{\partial y} + \frac{\partial (u\tau_{zx})}{\partial z} \right] (dx dy dz)
$$
(3.42)

Incluindo as direções y e z e somando com as forças de campo tem-se, para as taxas de trabalho realizado sobre o elemento, o que se segue:

$$
C = \left(-\frac{\partial (up)}{\partial x} - \frac{\partial (vp)}{\partial y} - \frac{\partial (wp)}{\partial z}\right) +
$$
  
+ 
$$
\left(\frac{\partial (u\tau_{xx})}{\partial x} + \frac{\partial (u\tau_{yx})}{\partial y} + \frac{\partial (u\tau_{zx})}{\partial z}\right) + \left(\frac{\partial (v\tau_{xy})}{\partial x} + \frac{\partial (v\tau_{yy})}{\partial y} + \frac{\partial (v\tau_{zy})}{\partial z}\right) +
$$
  
+ 
$$
\left(\frac{\partial (w\tau_{xz})}{\partial x} + \frac{\partial (w\tau_{yz})}{\partial y} + \frac{\partial (w\tau_{zz})}{\partial z}\right) + (\rho \mathbf{f} \cdot \mathbf{V}) dxdydz
$$
(3.43)

Em relação ao termo B, o de fluxo líquido de calor para o elemento de fluido, faz-se o mesmo balanço feito para o termo C. Segundo (WENDT, 2009) é preciso saber que o fluxo de calor é devido: ao calor volumétrico, como absorção ou emissão de radiação, dado por:

$$
\rho \dot{q}dxdydz \tag{3.44}
$$

e à transferência de calor através da superfície, ou seja, condução térmica, dada por (após o balanço), na direção x:

$$
-\frac{\partial \dot{q}_x}{\partial x}dxdydz\tag{3.45}
$$

Sendo  $\dot{q}_i = -k \frac{\partial T}{\partial x_i}$ *∂* e expandindo para as direções y e z, obtém-se:

$$
B = \left[\rho \dot{q} + \frac{\partial}{\partial x}\left(k\frac{\partial T}{\partial x}\right) + \frac{\partial}{\partial y}\left(k\frac{\partial T}{\partial y}\right) + \frac{\partial}{\partial z}\left(k\frac{\partial T}{\partial z}\right)\right]dxdydz\tag{3.46}
$$

O último termo, o da taxa de variação temporal da energia do elemento de fluido é equacionado pela variação da energia total. A energia total por unidade de massa é a soma da energia interna por unidade de massa, e, e a energia cinética por unidade de massa, **V**<sup>2</sup> */*2. Como estamos falando de um elemento de fluido infinitesimal, a taxa de variação temporal da energia total é dada pela derivada substantiva (WENDT, 2009):

$$
A = \rho \frac{D}{Dt} \left( e + \frac{\mathbf{V}^2}{2} \right) dx dy dz \tag{3.47}
$$

Juntando os termos A, B e C, tem-se a equação de conservação de energia na forma de energia total na forma não conservativa, ou seja, para um volume de fluido que se move.

$$
\rho \frac{D}{Dt} \left( e + \frac{\mathbf{V}^2}{2} \right) =
$$
\n
$$
\left[ \rho \dot{q} + \frac{\partial}{\partial x} \left( k \frac{\partial T}{\partial x} \right) + \frac{\partial}{\partial y} \left( k \frac{\partial T}{\partial y} \right) + \frac{\partial}{\partial z} \left( k \frac{\partial T}{\partial z} \right) \right] + \left( -\frac{\partial (up)}{\partial x} - \frac{\partial (vp)}{\partial y} - \frac{\partial (wp)}{\partial z} \right) +
$$
\n
$$
+ \left( \frac{\partial (u\tau_{xx})}{\partial x} + \frac{\partial (u\tau_{yx})}{\partial y} + \frac{\partial (u\tau_{zx})}{\partial z} \right) + \left( \frac{\partial (v\tau_{xy})}{\partial x} + \frac{\partial (v\tau_{yy})}{\partial y} + \frac{\partial (v\tau_{zy})}{\partial z} \right) +
$$
\n
$$
+ \left( \frac{\partial (w\tau_{xz})}{\partial x} + \frac{\partial (w\tau_{yz})}{\partial y} + \frac{\partial (w\tau_{zz})}{\partial z} \right) + \rho \mathbf{f} \cdot \mathbf{V} \quad (3.48)
$$

Pelo fato de a equação da conservação da energia aparecer bastante sob a forma de energia interna,  $e$ , ela é dada a seguir:

$$
\rho \frac{De}{Dt} = \rho \dot{q} + \frac{\partial}{\partial x} \left( k \frac{\partial T}{\partial x} \right) + \frac{\partial}{\partial y} \left( k \frac{\partial T}{\partial y} \right) + \frac{\partial}{\partial z} \left( k \frac{\partial T}{\partial z} \right) - p \left( \frac{\partial u}{\partial x} + \frac{\partial v}{\partial y} + \frac{\partial w}{\partial z} \right) + + \tau_{xx} \frac{\partial u}{\partial x} + \tau_{yx} \frac{\partial u}{\partial y} + \tau_{zx} \frac{\partial u}{\partial z} + \tau_{xy} \frac{\partial v}{\partial x} + \tau_{yy} \frac{\partial v}{\partial y} + \tau_{zy} \frac{\partial v}{\partial z} + \tau_{xz} \frac{\partial w}{\partial x} + \tau_{yz} \frac{\partial w}{\partial y} + \tau_{zz} \frac{\partial w}{\partial z}
$$
(3.49)

Como  $\tau_{ij} = \tau_{ji}$  e  $\tau_{ii} = \lambda \left(\frac{\partial u_i}{\partial x_i}\right)$ *∂*  $+ 2\mu \frac{\partial u_i}{\partial x_i}$  $\frac{\partial u_i}{\partial x_i}$ , conforme as equações 3.32 a 3.37, tem-se:

$$
\rho \frac{De}{Dt} = \left[ \rho \dot{q} + \frac{\partial}{\partial x} \left( k \frac{\partial T}{\partial x} \right) + \frac{\partial}{\partial y} \left( k \frac{\partial T}{\partial y} \right) + \frac{\partial}{\partial z} \left( k \frac{\partial T}{\partial z} \right) \right] -
$$
  
\n
$$
p \left( \frac{\partial u}{\partial x} + \frac{\partial v}{\partial y} + \frac{\partial w}{\partial z} \right) + \lambda \left[ \left( \frac{\partial u}{\partial x} \right)^2 + \left( \frac{\partial v}{\partial y} \right)^2 + \left( \frac{\partial w}{\partial z} \right)^2 \right] +
$$
  
\n
$$
\mu \left[ 2 \left( \frac{\partial u}{\partial x} \right)^2 + 2 \left( \frac{\partial v}{\partial y} \right)^2 + 2 \left( \frac{\partial w}{\partial z} \right)^2 + \left( \frac{\partial u}{\partial y} + \frac{\partial v}{\partial x} \right)^2 + \left( \frac{\partial u}{\partial z} + \frac{\partial w}{\partial x} \right)^2 + \left( \frac{\partial v}{\partial z} + \frac{\partial w}{\partial y} \right)^2 \right]
$$
(3.50)

Esta equação acima ainda se encontra na forma não conservativa, mas agora é dada pela energia interna por unidade de massa.

Para equacionar a forma conservativa, basta fazer como na equação da conservação de momentum, como é explicitado nas equações a . No entanto, ao invés de  $\rho \frac{Du}{Dt}$ , usa-se  $\rho \frac{D}{Dt}\left(e + \frac{{\bf V}^2}{2}\right)$ 2 ) e  $\rho \frac{De}{Dt}$ , na forma de energia total e energia interna, respectivamente. Dessa forma, obtém-se:

$$
\frac{\partial}{\partial t} \left[ \rho \left( e + \frac{\mathbf{V}^2}{2} \right) \right] + \nabla \cdot \left[ \rho \left( e + \frac{\mathbf{V}^2}{2} \right) \right] = \left[ \rho \dot{q} + \frac{\partial}{\partial x} \left( k \frac{\partial T}{\partial x} \right) + \frac{\partial}{\partial y} \left( k \frac{\partial T}{\partial y} \right) + \frac{\partial}{\partial z} \left( k \frac{\partial T}{\partial z} \right) \right] - \right]
$$
\n
$$
p \left( \frac{\partial u}{\partial x} + \frac{\partial v}{\partial y} + \frac{\partial w}{\partial z} \right) + \lambda \left[ \left( \frac{\partial u}{\partial x} \right)^2 + \left( \frac{\partial v}{\partial y} \right)^2 + \left( \frac{\partial w}{\partial z} \right)^2 \right] + \mu \left[ 2 \left( \frac{\partial u}{\partial x} \right)^2 + 2 \left( \frac{\partial v}{\partial y} \right)^2 + 2 \left( \frac{\partial w}{\partial z} \right)^2 + \left( \frac{\partial u}{\partial y} + \frac{\partial v}{\partial x} \right)^2 + \left( \frac{\partial u}{\partial z} + \frac{\partial w}{\partial x} \right)^2 + \left( \frac{\partial v}{\partial z} + \frac{\partial w}{\partial y} \right)^2 \right]
$$
\n(3.51)

e

$$
\rho \frac{\partial (\rho e)}{\partial t} + \nabla \cdot (\rho e \mathbf{V}) = \left[ \rho \dot{q} + \frac{\partial}{\partial x} \left( k \frac{\partial T}{\partial x} \right) + \frac{\partial}{\partial y} \left( k \frac{\partial T}{\partial y} \right) + \frac{\partial}{\partial z} \left( k \frac{\partial T}{\partial z} \right) \right] -
$$

$$
p \left( \frac{\partial u}{\partial x} + \frac{\partial v}{\partial y} + \frac{\partial w}{\partial z} \right) + \lambda \left[ \left( \frac{\partial u}{\partial x} \right)^2 + \left( \frac{\partial v}{\partial y} \right)^2 + \left( \frac{\partial w}{\partial z} \right)^2 \right] +
$$

$$
\mu \left[ 2 \left( \frac{\partial u}{\partial x} \right)^2 + 2 \left( \frac{\partial v}{\partial y} \right)^2 + 2 \left( \frac{\partial w}{\partial z} \right)^2 + \left( \frac{\partial u}{\partial y} + \frac{\partial v}{\partial x} \right)^2 + \left( \frac{\partial u}{\partial z} + \frac{\partial w}{\partial x} \right)^2 + \left( \frac{\partial v}{\partial z} + \frac{\partial w}{\partial y} \right)^2 \right]
$$
(3.52)

Todas as equações vistas até esse momento referem-se a escoamentos viscosos, os quais carregam consigo o transporte de viscosidade e condução térmica, ou seja, dissipação. Para um regime invíscido de escoamento, basta retirar das equações os termos de

dissipação viscosa e condução térmica, ou seja, os  $\tau$ 's. Todas essas equações de conservação foram derivadas do balanço sobre um volume finito. Dessa forma, é possível escrever uma equação geral de conservação, conforme diz (MOUKALLED et al., 2015), sendo:

$$
\underbrace{\frac{\partial \rho \phi}{\partial t}}_{\text{termo transiente}} + \underbrace{\nabla \cdot (\rho \mathbf{v} \phi)}_{\text{termo convective}} = \underbrace{\nabla \cdot (\Gamma^{\phi} \nabla \phi)}_{\text{termo diffusion}} + \underbrace{Q^{\phi}}_{\text{termo de fonte}} \tag{3.53}
$$

o termo de difusão, causado pelas colisões moleculares, que é responsável pelo fluxos (in/out) nas faces do volume de controele.

Observando as equações de conservação percebe-se que elas somam cinco equações (1- continuidade, 3 - momentum e 1 - energia) para um total de 6 variáveis  $(\rho, u, v, w, e, e)$ ). Para que o sistema de equações seja solucionável é preciso assumir certas condições. Na aerodinâmica segundo (WENDT, 2009), por exemplo, assume-se que o gás é perfeito, desta forma, obtém-se:

$$
p = \rho RT \tag{3.54}
$$

onde R é a constante específica do gás e T é a temperatura, a qual é outra variável. Para fechar o sistema é necessário mais uma equação, uma relação termodinâmica, que vem a ser:

$$
e = e(T, p) \tag{3.55}
$$

e, para um gás caloricamente perfeito:

$$
e = c_v T \tag{3.56}
$$

### 3.1.9 Condições de contorno

As condições de contorno para cada tipo de problema ditam as soluções particulares a serem obtidas das equações governantes (WENDT, 2009). Para um fluido viscoso, existe a condição de não-deslizamento, ou *no-slip condition* do inglês, ou seja, não há velocidade relativa entre o fluido e a superfície do corpo onde ocorre o escoamento. Dessa forma:

$$
u=v=w=0
$$

E, para um fluido invíscido, essa velocidade é tangente à superfície, ou seja, há condição de escorregamento entre o fluido e a superfíce. Assim:

$$
\mathbf{V}\cdot\hat{n}=0
$$

sendo n o vetor unitário perpendicular à superfície.

# 3.2 Forma das Equações Governantes em CFD

As equações governantes tomam uma forma diferente das discutidas até aqui quando são implementadas em CDF. Olhando para a forma conservativa das equações, ou seja, proveniente de um volume de controle fixo no espaço, todas as equações têm um termo de divergente no lado de esquerdo. Quando um volume fixo é analisado, as propriedades que entram e saem desse volume pelo fluxo tornam-se variáveis dependentes importantes nas equações ao invés de serem só variáveis primitivas, como  $\rho$ ,  $p$ ,  $V^2$ , etc. Estes fluxos são:

- $\bullet~\rho \mathbf{V}$  fluxo de massa
- ∙ **V** fluxo de momentum em x
- ∙ **V** fluxo de momentum em y
- ∙ **V** fluxo de momentum em z
- ∙ **V** fluxo de energia interna
- $\bullet$   $\rho$   $\left(e + \frac{\mathbf{V}^2}{2}\right)$ 2 )︁ **V** - fluxo de energia total

Todas as equações de conservação, massa, momentum e energia, têm uma forma padrão, ou seja, variáveis dependentes de t, x, y e z. Dessa forma, pode-se reduzir o tamanho das equações chamando de U os termos dependentes de t, de F os dependentes de x, de G os de y, de H os de z e de J as forças de campo. Assim:

$$
\frac{\partial U}{\partial t} + \frac{\partial F}{\partial x} + \frac{\partial G}{\partial y} + \frac{\partial H}{\partial z} = J \qquad (3.57)
$$
\n
$$
\text{em que } U = \begin{cases}\n\rho \\
\rho u \\
\rho v \\
\rho w \\
\rho w\n\end{cases} \mathbf{F} = \begin{cases}\n\rho u \\
\rho u^2 + p - \tau_{xx} \\
\rho v u - \tau_{xy} \\
\rho w u - \tau_{xz} \\
\rho w u - \tau_{xz}\n\end{cases}
$$
\n
$$
\mathbf{G} = \begin{cases}\n\rho v \\
\rho v v \\
\rho w v - \tau_{yx} \\
\rho v^2 + p - \tau_{yy} \\
\rho w v - \tau_{yz} \\
\rho w v - \tau_{yz} \\
\rho w v - \tau_{yz}\n\end{cases} \mathbf{H} = \begin{cases}\n\rho w \\
\rho u w - \tau_{zx} \\
\rho u w - \tau_{zy} \\
\rho v w - \tau_{zy} \\
\rho v v - \tau_{zy} \\
\rho v^2 + p - \tau_{zz}\n\end{cases}
$$
\n
$$
\mathbf{e} \mathbf{J} = \begin{cases}\n\rho f_x \\
\rho f_y \\
\rho f_z \\
\rho (u f_x + v f_y + x f_z) + \rho \dot{q}\n\end{cases}
$$
\n(3.57)\n
$$
(3.57)
$$
\n
$$
(3.58)
$$
\n
$$
(3.59)
$$
\n
$$
(3.50)
$$
\n
$$
(3.51)
$$
\n
$$
(3.51)
$$
\n
$$
(3.54)
$$
\n
$$
(3.57)
$$
\n
$$
(3.57)
$$
\n
$$
(3.58)
$$
\n
$$
(3.59)
$$
\n
$$
(3.51)
$$
\n
$$
(3.51)
$$
\n
$$
(3.52)
$$
\n
$$
(3.53)
$$
\n
$$
(3.54)
$$
\n
$$
(3.57)
$$
\n
$$
(3.59)
$$
\n
$$
(3.51)
$$
\n
$$
(3.51)
$$
\n
$$
(3.54)
$$
\n
$$
(3.57)
$$
\n
$$
(3.57)
$$
\n
$$
(3.59)
$$
\n<

Os vetores coluna F, G e H são chamados de termos de fluxo e as suas componentes são as variáveis de fluxo e J é o termo de fonte. Nessa maneira de formalizar as equações governantes, os valores dos cálculos são obtidos para a variáveis dependentes, como  $\rho$ ,  $\rho u$ , etc. Por exemplo, num escamento transiente, o vetor U é o vetor solução, já que os componentes de U são obtidos computacionalmente, ou seja, valores são obtidos para variáveis dependentes, e não para variáveis primitivas, como  $u, v, w$  e e. No entanto, tendo os valores das variáveis dependentes fica fácil achar as primitivas, basta fazer  $\rho = \rho$ ,  $u=\frac{\rho u}{\rho}$  $\frac{\partial u}{\partial \rho}, v = \frac{\rho v}{\rho}$  $\frac{\partial v}{\partial \rho}, w = \frac{\rho w}{\rho}$  $\frac{\partial w}{\partial \rho}$  e  $e = \frac{\rho e}{\rho}$  $\frac{pe}{\rho}$  .

Da mesma forma, caso a solução de um problema é obtida marchando na direção x, o vetor solução será o F e os valores obtidos serão para os componentes de F.

O porquê da utilização das equações governantes no modo da equação 2.54 na forma conservativa é devido ao fato de que na forma conservativa das equações as variáveis de fluxo são também as variáveis dependentes. Isso faz com que não haja descontinuidades das variáveis nas soluções dos problemas, o que aconteceria, por exemplo, no problema de onda de choque utilizando a forma não conservativa das equações governantes.

# 3.3 Propriedades matemáticas das equações da fluidodinâmica

As equações governantes na forma de equações diferenciais parciais são as que prevalecem em CFD, (WENDT, 2009). Para que uma solução numérica seja válida é preciso que ela se atenha às propriedades matemáticas da equações governantes.

As equações diferenciais parciais podem ser classificadas em equações hiperbólicas, parabólicas e elípticas. Como dito anteriormente, escoamentos parabólicos só são afetados a montante; escoamentos elípticos são afetados a montante e a jusante e escoamentos hiperbólicos permitem descontinuidades na solução. A figura 29 a seguir mostra as diferenças entres os escoamentos citados.

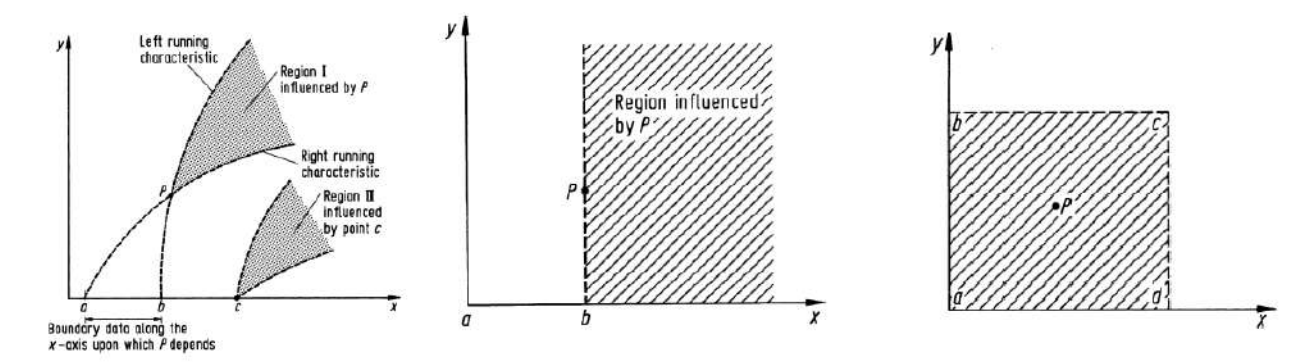

Figura 29: Características das equações hiperbólicas, parabólicas e elípticas, respectivamente. Fonte: (WENDT, 2009).

A distinção feita dos tipos de equações utilizadas na dinâmica dos fluidos com-

putacional se deve ao fato de certos tipos de problemas serem melhor representados por determinados tipos de equação. Isso porque o comportamento matemático diferente de cada tipo reflete num comportamento físico diferente do campo de escoamento, (JOHN; ANDERSON, 1995).

Quando fala-se de equações hiperbólicas, deve-se ter em mente que existem as linhas (em duas dimensões) ou superfícies (em três dimensões) características, ao longo das quais certas propriedades mantém-se constantes ou certas derivadas são descontínuas, (ANDERSON; TANNEHILL; PLETCHER, 2013), ou seja, quando há um salto de propriedades nessas regiões. A importância das linhas/superfícies características é que a região influenciada pelas informações contidas no ponto P, como mostra a figura 29 acima, localiza-se entre essas curvas. As curvas atrás do ponto P que interceptam o eixo x, têm efeitos sobre as condições de contorno das equações hiperbólicas. Assumindo que as condições de contorno são definidas no eixo x, ou seja, as variáveis dependentes são conhecidas neste eixo, então a solução pode ser obtida na direção de y, começando na condição de contorno dada. Com isso, a solução para as variáveis só dependerão da região compreendida entre a e b, e de mais nenhuma outra. Essa região é chamada de domínio de dependência do ponto P, ou seja, as propriedades em P dependerão do que acontece nesta região. O ponto c, por exemplo, só influenciará a região II.

No caso das equações parabólicas há apenas uma curva característica através do ponto P. A informação contida neste ponto influencia toda a região do plano de um lado de P, como vista na figura 29. Considerando que x e y são contornos, a solução em P depende de todas as condições de contorno ao longo do eixo y e da região entre a e b do eixo x.

Nas equações elípticas existem curvas características imaginárias. Não existem regiões de influência limitadas ou domínios de dependência, a informação é propagada para todos os lados, (JOHN; ANDERSON, 1995). Como o ponto P é influenciado por todo o domínio, então o solução no ponto P é influenciada pelas suas informações. Com isso, a solução no ponto P deve caminhar junta com a solução de todos os pontos do domínio.

# 3.4 Método dos Volumes Finitos

Neste método, o domínio, ou campo de escoamento, é subdividido num conjunto de células que não se sobrepõem e que cobre todo o domínio (WENDT, 2009). No FVM (Finite Volume Method) os elementos são chamados de células. As leis de conservação são utilizadas para determinar as variáveis do problema em pontos discretos (nós) no interior das células. As células podem ter diferentes formatos, como quadricular, triangular, etc. e, também, ser formadas por uma malha estruturada ou não estruturada.

A escolha dos nós é governada pelo desejo de representar a solução por meio de uma

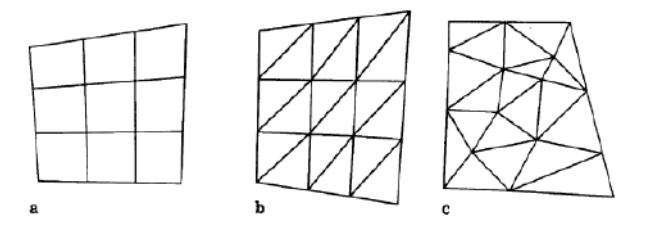

Figura 30: Tipos de malha: (a) malha estruturada quadriculada; (b) malha estruturada triangular; (c) malha não estruturada triangular. Fonte: (WENDT, 2009).

estrutura de interpolação. Um outro passo do método é a escolha do tipo de volume no qual as leis de conservação serão aplicadas. Na figura 31 é representado algumas possibilidades de nós e volumes.

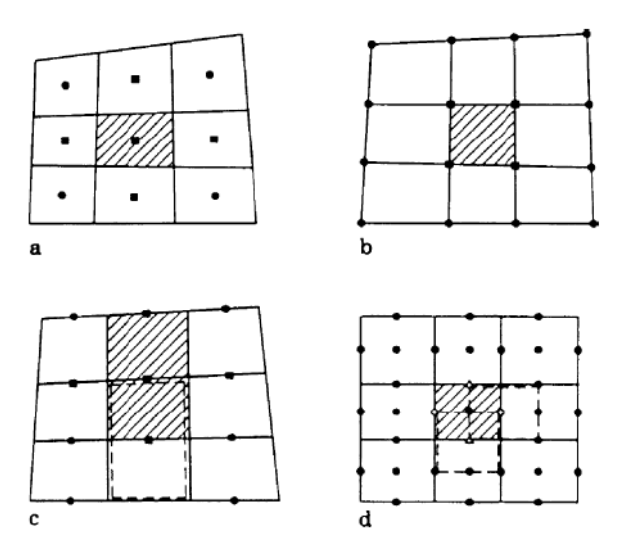

Figura 31: Esolhas dos nós no FVM. O nós são usados no balanço de fluxo do controle de volume. Exemplos (a) e (b): volumes coincidem com os nós. Fonte: (WENDT, 2009).

O termo volume denota o volume de controle no qual as leis de conservação serão aplicadas - estão conectadas com a determinação do valor da função; já o termo célula denota a malha - mais conectada com a discretização geométrica. Há dois métodos para a determinação do volume de controle no FVM: *cell-centred* e *cell-vertex*. No primeiro, chamado de método convencional, o volume de controle coincide com o elemento e as variáveis são alocadas no centro do volume, como mostra a figura 32 (a); já no segundo método o volume de controle é construído por partes de elementos vizinhos e as variáveis são alocadas nos nós dos elementos, como mostra a figrua 32 (b).

É devido à flexibilidade geométrica na escolha do tipo de malha, à possibilidade de combinação de formulações dos problemas de escoamento em volumes de controle, as quais são a melhor maneira para obter a discretização física, à flexibilidade de se definir as variáveis de fluxo discretas (valores discretos das variáveis dependentes e de seus fluxos

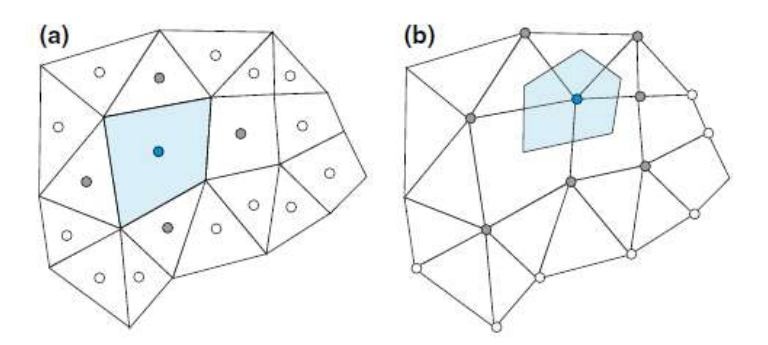

Figura 32: Volume de controle pelo método de *cell-centre* (a) e *cell-vertex* (b). Fonte: (MOUKALLED et al., 2015).

associados) e por ser um método de balanço de quantidades que faz o FVM ser um método atrativo para as aplicações de engenharia.

Portanto, como já mencionado, o método dos volumes finitos transforma um conjunto de equações diferenciais parciais em um sistema de equações algébricas lineares. O processo de discretização envolvido no FVM percorre dois passos. No primeiro deles as equações diferenciais parciais são integradas e transformadas em equações de balanço sobre o elemento. Isto envolve a troca das integrais de volume e superfície por equações algébricas discretas sobre os elementos e suas superfícies, (MOUKALLED et al., 2015). Este processo resulta em um conjunto de equações algébricas semi-discretizadas. O segundo passo consiste na escolha de funções de interpolação para aproximar o valor das variáveis e suas variações dentro dos elementos e relacionar o valor dessas variáveis com os valores de outros elementos vizinhos e, assim, transformar relações algébricas em equações algébricas.

## 3.4.1 Processo de discretização

A solução numérica de uma equação diferencial parcial consiste em achar um valor para uma variável dependente  $\phi$  e de  $\nabla \phi$  em pontos específicos, (MOUKALLED et al., 2015). Esses pontos são chamados de elementos de malha ou nós de malha, como resultado de um processo de discretização geométrica em um conjunto de elementos, processo esse denominado de *meshing*. As variáveis ou nós resultantes são posicionadas, geralmente, nos centroides dos elementos ou nos vértices, dependendo do processo de discretização considerado (*cell-centred* ou *cell-vertex*). No entanto, o objetivo de todos os processos é substituir as soluções das equações diferenciais parciais em valores discretos.

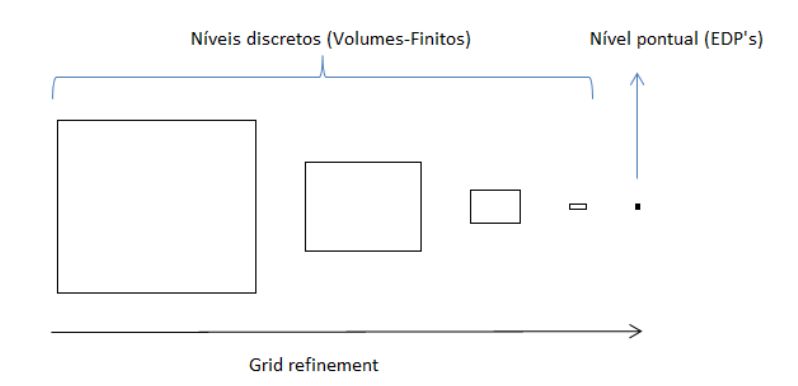

Figura 33: Elementos discretos (usados em volumes finitos) e pontual (equações diferencais parciais).

Os valores de  $\phi$  são calculados por meio da solução de um conjunto de equações algébricas derivadas de um processo de discretização das equações diferencias parciais governantes. A figura 34 a seguir demonstra como se dá o processo de discretização.

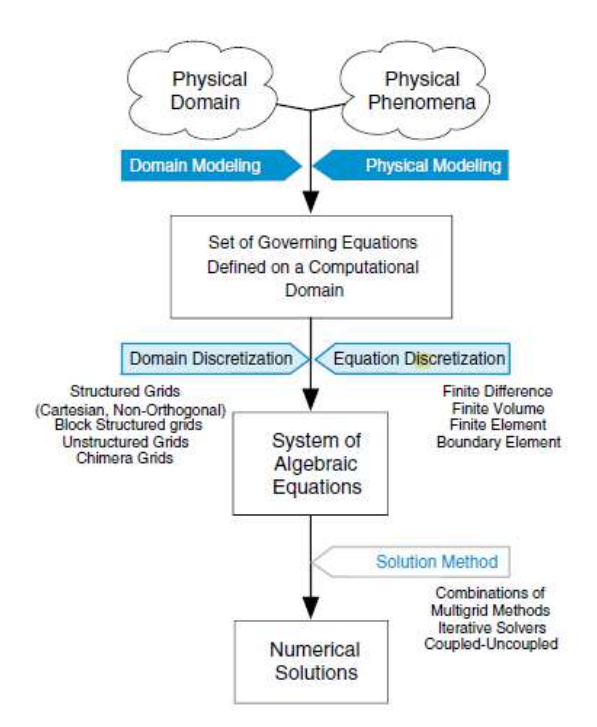

Figura 34: Processo de discretização. Fonte: (MOUKALLED et al., 2015).

#### 3.4.1.1 Passo 1: Modelagens Geométrica e Física

Um fenômeno físico não pode ser considerado entendido a menos que o problema possa ser formulado matematicamente e essa formulação seja testada e validada, (MOU-KALLED et al., 2015). Este passo consiste basicamente em definir o tipo de problema que vai ser estudado. Ou seja, qual sua geometria, qual o objetivo do problema e quais são as leis físicas que regem este problema. Por exemplo, deve-se estudar se o regime a ser

utilizado é permanente ou transiente, compressível ou incompressível, unidimensional, bidimensional ou tridimensional, laminar ou turbulento. Feito isso, as equações governantes do caso estarão prontas para serem tratadas.

#### 3.4.1.2 Passo 2: Discretização do domínio

A discretização geométrica do domínio físico resulta em uma malha na qual as equações de conservação serão resolvidas, (MOUKALLED et al., 2015). Isto requer que o domínio seja discretizado em elementos que preencham por completo o domínio computacional para se obter um sistema de malha. Isto é conseguido por meio de uma grande variedade de tipos de malha, a qual possui muitas características, como estrutura, ortogonalidade, formato do elemento entre outros. Em todos os casos, portanto, a malha é composta por elementos discretos definidos por um conjunto de vértices e limitada por faces. Para a malha ser útil em discretização das equações, algumas informações de topologia e geometria dos elementos devem ser dados. Isto inclui relações elemento-elemento, face-elemento, informação geométrica das superfícies, etc.

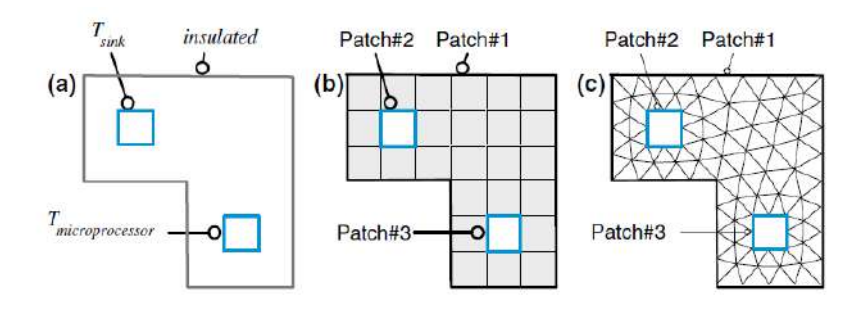

Figura 35: Exemplo de microprocessador conectado a um dissipador de calor: (a) domínio computacional, (b) malha computacional (quadrilateral) e (c) malha computacional (triangular). Fonte: (MOUKALLED et al., 2015).

As equações algébricas resultantes da discretização das equações governantes são descritas para cada elemento da malha no domínio computacional.

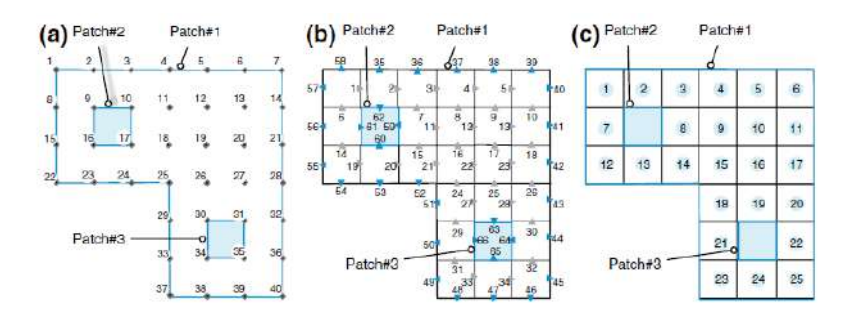

Figura 36: (a) Vértices, (b) Faces e (c) elementos representando o domínio computacional da 35 Figura 15. Fonte: (MOUKALLED et al., 2015).

#### **Topologia da malha**

Durante a discretização, as equações diferenciais parciais são integradas sobre cada elemento produzindo um conjunto de equações algébricas cada uma ligando o valor das variáveis nos elementos ao valor nas vizinhanças. Após, as equações são montadas em vetores e matrizes globais com os coeficientes de cada equação localizadas em linhas e colunas correspondendo aos índices dos elementos. Dessa forma, enquanto a discretização das equações é derivada em termo dos elementos vizinhos, a montagem da matriz é responsável pelos índices reais dos elementos. Dessa forma, faz-se a distinção de montagem local, referindo-se ao processo de integração das equações sobre os elementos, e de montagem global, referindo-se ao processo de construção de todo o sistema de equações a partir dessas contribuições. Assim, é preciso de algumas informações topólogicas para que esse processo descrito acima seja possível.

Uma dessas informações refere-se à **conectividade do elemento**, a qual relaciona a matriz local com a matriz global para que as equações formuladas para um elemento sejam consistentes com aquelas formuladas para os outros elementos. Geralmente, conectividades elemento-elemento, elemento-face e elemento-vértice são configuradas.

Em relação às faces, também há a **conectividade de faces**, onde as informações sobre elementos que dividem uma mesma face são armazenadas para serem usadas durante os cálculos. E, por último, a **conectividade dos vértices**, mais usada em pósprocessamento. A figura abaixo representa, de modo simples, essas conectividades.

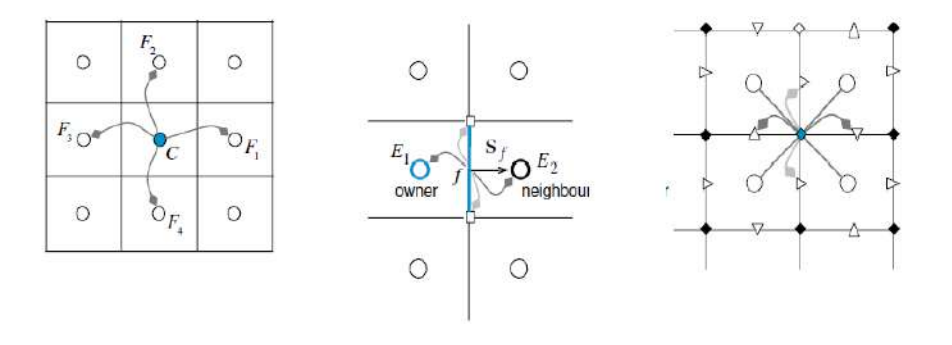

Figura 37: Conectividades de elemento (esq.), face (centro) e vértice (dir.) representando a Figura 36. Fonte: (MOUKALLED et al., 2015).

Para melhor entendimento, o termo conectividade mencionado acima, representa as relações que um elemento tem com outro, ou seja, o compartilhamento de informações entre os elementos da malha.

#### 3.4.1.3 Passo 3: Discretização das Equações

Como mencionado anteriormente, as equações diferenciais parciais que governam o problema em estudo são transformadas, por meio da discretização, em equações algébricas para cada elemento do domínio computacional para que os valores das variáveis em um elemento se relacionem com os valores das variáveis de outros elementos vizinhos. As equações podem ser escritas em termos de variáveis específicas, como por exemplo a equação da energia, que pode ser deduzida em termos da energia total e da energia específica.

No método dos volumes finitos a discretização das equações é feita primeiramente integrando a equação sobre um volume de controle para se obter uma forma semi-discretizada dela e, após, aproximar o valor da variável dependente e de sua variação entre os elementos através de um função utilizada para obter a forma discretizada final, (MOUKALLED et al., 2015). O valor da variável dependente  $\phi$  escrita na equação num ponto da malha influencia a sua distribuição somente no vizinho imediato do domínio. Conforme o número de elementos aumenta espera-se que a solução das equações algébricas discretizadas aproxime-se da solução exata das equações diferenciais. Ou seja, conforme o elementos se tornam mais próximos um do outro, menores serão as diferenças da variável  $\phi$  de um elemento para outro. Este processo de discretização das equações é exemplificado de maneira breve a seguir. Sendo  $\phi$  uma variável qualquer temos que a equação da conservação para  $\phi$  é:

$$
\underbrace{\frac{\partial \rho \phi}{\partial t}}_{\text{termo transiente}} + \underbrace{\nabla \cdot (\rho \mathbf{v} \phi)}_{\text{termo convective}} = \underbrace{\nabla \cdot (\Gamma^{\phi} \nabla \phi)}_{\text{termo diffusion}} + \underbrace{Q^{\phi}}_{\text{termo de fonte}} \tag{3.58}
$$

Integrando a equação acima sobre o volume de controle e retirando o termo transiente, tem-se:

$$
\int_{V_C} \nabla \cdot (\rho \mathbf{v} \phi) = \int_{V_C} \nabla \cdot (\Gamma^{\phi} \nabla \phi) + \int_{V_C} Q^{\phi}
$$
\n(3.59)

Usando o teorema ds divergência nos termos convectivo e difusivo, resulta em:

$$
\oint_{\partial V_C} (\rho \mathbf{v} \phi) \cdot d\mathbf{S} = \oint_{\partial V_C} \left( \Gamma^{\phi} \nabla \phi \right) \cdot d\mathbf{S} + \int_{V_C} Q^{\phi} \tag{3.60}
$$

Aproximando as integrais como um somatório nas faces do volume de controle:

$$
\sum_{f}^{N_{faces}} \rho_f \mathbf{v}_f \phi_f \cdot \mathbf{A}_f = \sum_{f}^{N_{faces}} \Gamma_f^{\phi} \nabla \phi_f \cdot \mathbf{A}_f + S_f^{\phi}
$$
(3.61)

São justamente os valores de  $\phi$  e  $\nabla \phi$  que devem ser encontrados pelo métodos numéricos, a partir de uma aproximação.

#### 3.4.1.4 Passo 4: Solução das Equações Discretizadas

As técnicas utilizadas para a solução das equações algébricas são independentes do processo de discretização, ou seja, podem haver vários tipos de técnicas para solucionar uma mesma equação.

Os métodos de solução podem ser classificados em métodos diretos ou iterativos.

### **Métodos Diretos**

Nos métodos diretos a solução das equações algébricas é feita por meio de algoritmos complexos que levam muito tempo para darem uma solução, sendo mais custosos computacionalmente. Para exemplificar como seria a solução de uma equação, toma-se a equação da energia em termos da temperatura, já discretizada e em forma de matriz:

$$
A[T] = b,\tag{3.62}
$$

onde T é a variável desconhecida definida no interior de cada elemento e nos contornos do domínio computacional.

No método direto, a solução para T seria da seguinte forma:

$$
[T] = A^{-1}b \tag{3.63}
$$

O valor de T estaria garantido se  $A^{-1}$  pudesse ser encontrado. No entanto, a inversão de matrizes NxN é de  $O(N^3)$ , (MOUKALLED et al., 2015), o que é muito custoso. Dessa forma, métodos diretos não são tão empregados em CFD por precisarem de grandes capacidades computacionais e de armazenagem de memória.

#### **Iterative Methods**

Conforme explicação de (MOUKALLED et al., 2015), métodos iterativos seguem um procedimento repetido de tentativa e correção para diminuir as variações das soluções das equações algébricas. Ou seja, estima-se um valor da variável dependente em todos os pontos do domínio e, após os primeiros cálculos/iteração, volta-se ao valor da variável, repetindo esse procedimento até a solução das equações estarem com variações mínimas.

# **4 Análise Computacional**

O estudo do caso proposto é feito através de análises computacionais. Estas análises são realizadas por meio de métodos numéricos desenvolvidos em algoritmos capazes de resolver problemas físicos através de formulações matemáticas. Apesar de haver vários tipos e modelos de métodos, as soluções obtidas através das simulações numéricas não são exatas, são aproximações. Dito isto, a análise do problema é realizado por meio de simulações numéricas utilizando o Software *open source* SU2.

# 4.1 Estrutura SU2

O SU2 é uma coleção de ferramentas de software livre escrita em C++ e Python para análise de equações diferenciais parciais (EDP's) e problemas de otimização restrita a EDP's em malhas não estruturadas com métodos numéricos de ponta, (SU2, ). O SU2 é um pacote de design e análise computacional desenvolvido para resolver análises multifísicas e problemas de otimização utilizando topologias de malhas não estruturadas, (ECONOMON et al., 2015). E, devido a grande contribuição de usuários e desenvolvedores, atualmente, o SU2 é uma ferramenta bem estabelecida no ramo da ciência da computação com grandes aplicações nas áreas de aeronáutica, naval, automotiva, energia renovável, entre outas.

Apesar de a estrutura do software ser extensível para conjuntos de equações governantes arbitrárias, sua base é feita para solucionadores RANS (Reynolds-average Navier-Stokes).

O pacote do SU2 inclui vários módulos que podem ser executados individualmente. O mais notável é o SU2\_CFD, para análise fiel de EDP. Abaixo são detalhadas as ferramentas bases em C++.

SU2\_CFD soluciona problemas discretos, adjuntos e linearizados (permanente ou transiente) para conjunto de equações de Euler, Navier-Stokes, RANS, entre outras, (ECONOMON et al., 2015). Esta base pode executar problemas em série ou em paralelo, basta ter compilado o código fonte corretamente. Métodos de integração explícitos e implícitos estão disponíveis com esquemas de integração parcial centrado ou a montante (*upwind*).

SU2\_DEF (deformação da malha) calcula a deformação geométrica de superfícies dentro de uma malha computacional de nós vizinhos formando uma matriz volumétrica.

SU2\_DOT calcula a derivada parcial de um funcional com respeito ao formato das variáveis de uma parametrização de uma superfície geométrica conveniente, (ECO-NOMON et al., 2015). É utilizada sensibilidade da superfície em cada nó da malha na geometria derivada da solução adjunta da base SU2\_CFD e a definição de variáveis geométricas para avaliar as derivadas de funcionais, ou seja, arrasto, sustentação, etc., através de uma operação de produto interno.

SU2\_GEO (definição de geometria e restrições) avalia o número de quantidades geométricas de interesse, como volumes, espessura de seções, etc., (ECONOMON et al., 2015).

SU2\_MSH realiza adaptações na malha. Refina estrategicamente a partir de características chave do escoamento. Este módulo deve ser executado antes do SU2\_CFD para qualquer simulação que utilize condições de contorno periódicas.

Por fim, o módulo SU2\_SOL gera arquivos de solução de volumes e superfícies em qualquer formato.

A fim de facilitar o processo de configuração de métodos numéricos e da malha, o software possui três arquivos necessários para executar um dado problema. São eles: *configuration file, mesh file e restart file*.

O SU2 é estruturado por meio de uma rede de classes e subclasses (*children classes*). A figura 38 mostra a estrutura do módulo SU2\_CFD por ser o principal componente do software.

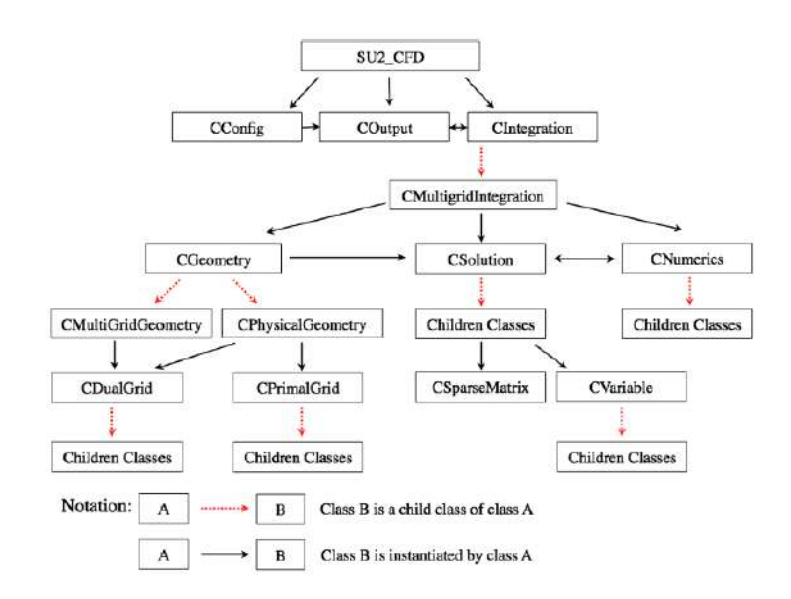

Figura 38: Estrutura de classes no módulo SU2\_CFD. Fonte: (ECONOMON et al., 2015).

A classe CConfig lê e aramazena a configuração do problema. Inlcui todas as opções e configurações do arquivo de entrada com formato .cfg. O COutput gerencia as saídas da simulação em formatos especificados, como PARAVIEW, TECPLOT, CSV, etc.. A classe CInegrations integra qualquer sistema de equações governantes para um solução fundamentando suas subclasses. Todas as classes de integração contém os *loops* para iterações no espaço e no tempo sem particularizar para uma equação diferencial parcial. Por exemplo, a classe CIntegration contém um *loop* de integração espacial que define a ordem de cálculo dos termos convectivos, viscosos e de fonte bem como um *loop* sobre todas as condições de contorno em um único nível da malha.

As capacidades centrais da ferramenta computacional estão embutidas nas classes CGeometry, CSolver e CNumerics as quais gerenciam a geometria/malha, a principal funcionalidade do *solver* e os métodos numéricos, respectivamente.

A classe CGeometry lê e processa o arquivo de entrada da malha. Ela é dividida em outras classes, sendo as mais notáveis a CPhysicalGeometry e a CMultiGridGeometry. A primeira constrói a estrutura da malha dual a partir da malha original provida pelo SU2. É importante notar que a formulação FVM no SU2 é "*vertex based*"e opera na malha dual através de uma estrutura de dados "*edge-based*". A segunda classe mencionada cria malhas mais grosseiras se um método *mutigrid*, o qual tem a ideia de mudar para malhas mais grosseiras, (JOHN, 2014), for requisitado.

As classes CDualGrid e CPrimalGrid são usadas para definir as características da malha dual e da primária, respectivamente. A figura 39 exemplifica a estrutura da classe CGeometry.

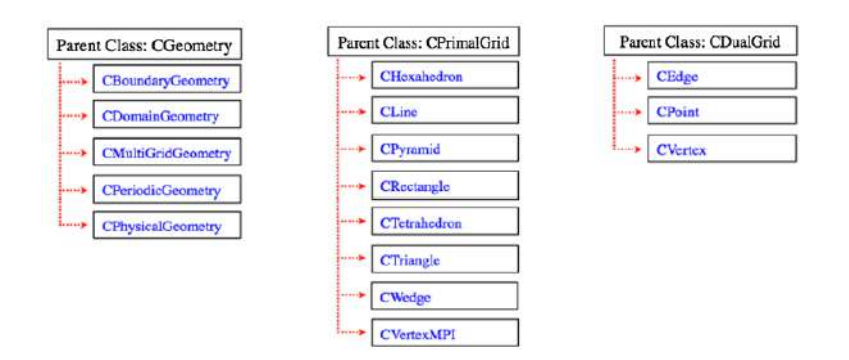

Figura 39: Classes relacionadas ao processamento da geometria. Fonte:(ECONOMON et al., 2015).

A classe CSolver ou CSolution como esquematizado na figua 38 define o procedimento de solução. Cada subclasse (ou *child class*) da CSolver contém um *solver* para um conjunto particular de equações governantes. Como explicado por (ECONOMON et al., 2015), estes *solvers* contém subrotinas com instruções para o cálculo de cada termo das equações diferenciais parciais, por exemplo, um *loop* para malha na margem para calcular termos convectivos e fluxos viscosos. Além disso, como reitera (ECONOMON et al., 2015) a classe CSolver também possui os detalhes de como formar uma solução particular quando um método implícito ou explícito é executado pelo solver da classe CIntegration. Além disso, as classes de *solver* fundamentam um vetor de objetos da classe CVariable para armazenar variáveis desconhecidas e outras pertinentes às EDP em cada nó da malha. A classe CVariable armazena variáveis em cada vértice da malha, como as variáveis conservativas (desconhecidas das EDP's). A figura 40 montra a estrutura de classe do CSolver.

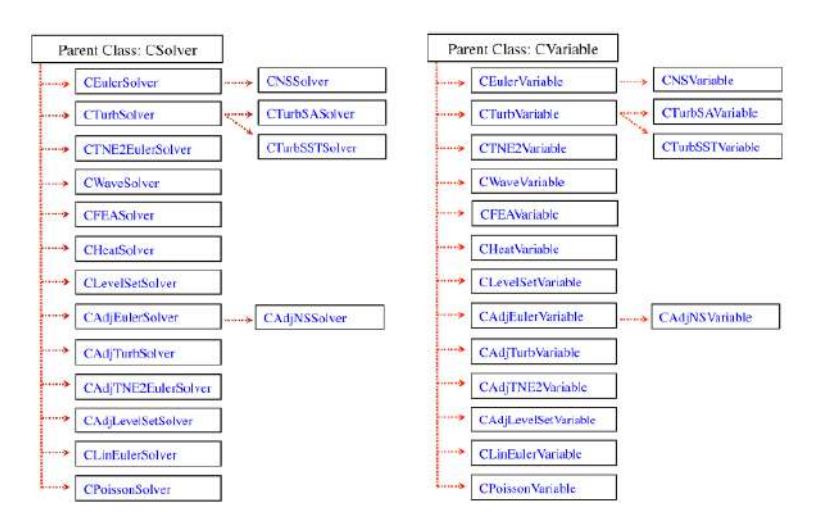

Figura 40: Estrutura de *child classes* das classes CSolver e CVariable. Fonte: (ECONO-MON et al., 2015).

Para concluir a explicação das três classes núcleo do módulo SU2\_CFD tem-se a classe CNumerics. Esta classe contém muitas subclasses que provém um gama variável de técnicas de discretização para fluxos convectivos, viscosos e qualquer termo de fonte que pode estar presente nas equações diferenciais parciais. Dentro das classes do CNumerics, a ideia geral é refinar os cálculos residuais para as operações necessárias ao cálculo do fluxo de uma aresta entre dois nós. Conforme explicação de (ECONOMON et al., 2015), um atributo que define a classe CNumerics é o seu polimorfismo, ou seja, cada *child class* contém uma rotina nomeada ComputeResidual que contém sua implementação particular. Desse modo, vários modelos de discretização podem ser intercambiados sem precisar modificar o loop de maior nível da margem. Ainda de acordo com (ECONOMON et al., 2015), os métodos das classes CNumerics calculam a contribuição dos fluxos e o Jacobiano em cada nó usando variáveis armazenadas na classe CVariable. A figura 41 exibe as classes de CNumerics.

Como mencionado anteriormente, o SU2 possui três arquivos necessários para executar um dado problema. São eles: *configuration file, mesh file e restart file*.

### *Configuration File*

O arquivo de configuração (.cfg) é um arquivo de texto que contém as opções do usuário para a solução de um determinado problema. Dentro dele existem três elementos:

∙ **Options**: uma opção no arquivo tem a seguinte sintaxe: option\_name= value. Em que *option name* é o nome da opção que quer ser utilizada na resolução do problema e *value* é o valor desta opção. Por exemplo:

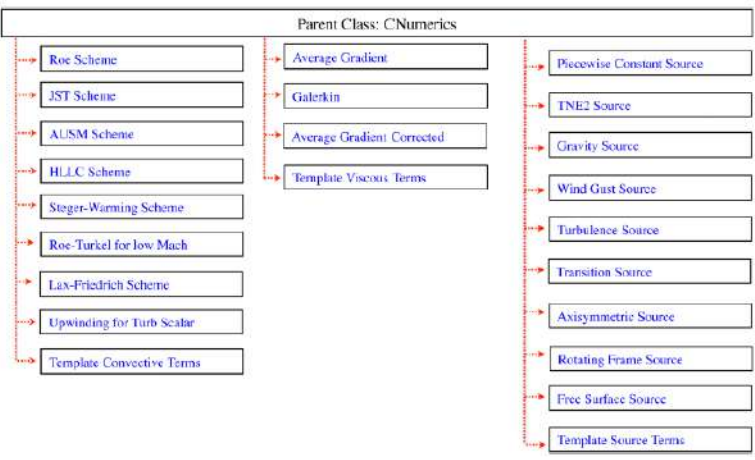

Figura 41: Classes de CNumerics. Fonte: (ECONOMON et al., 2015).

### - PHYSICAL\_PROBLEM= EULER

- MACH\_NUMBER=  $0.8$
- OUTPUT\_FORMAT= PARAVIEW
- ∙ **Comments**: Como em algumas linguagens de programação, qualquer texto após um % é considerado comentário.
- ∙ **White Space**: espaços vazios são ignorados.

Caso alguma opção não conhecida seja inserida no arquivo de configuração, um erro aparecerá.

### *Mesh File*

O SU2 utiliza, principalmente, um formato nativo de arquivo de malha como entrada nos vários componentes do pacote. Caso a malha seja criada em outro pacote devido a sua complexidade, existe, também, um suporte para arquivos CGNS como entrada do formato da malha.

O formato de arquivo de malha do SU2 foi desenvolvido para ser simples e de fácil leitura.

Como o código fonte foi criado para malhas não estruturadas é necessário que no arquivo de malha tenha informações relativas a nós e a conectividades dos elementos (triangular, quadrilátero, tetraedro, hexaedro, etc.). Os contornos da malha, chamados de *markers*, são nomes dados às condições de contorno, por exemplo, e suas conectividades são especificadas de forma semelhante aos nós.

Para melhor explicar, um exemplo é dado para construção do arquivo de malha.

A Figura 42 é *1-based indexing*, enquanto que o SU2 é *0-based*.

A primeira linha do arquivo é para definir a dimensão do problema. O SU2 pode lidar tanto com problemas 2D quanto 3D. Dessa forma, a dimensionalidade do problema

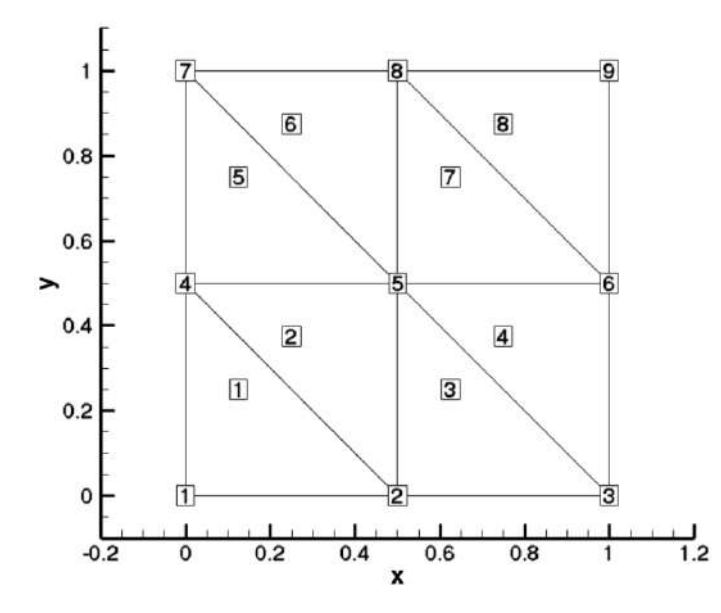

Figura 42: Exemplo de malha quadrado com elementos tirangulares no SU2. Fonte: (MESHFILE, ).

é dado por: NDIME= "dimensão". A segunda linha é para a especificação do número de pontos. Dado esse valor o numéro total de pontos é armazenado na malha. Abaixo desta especificação é preciso colocar a coordenada de cada ponto: NPOIN= "número de pontos". Cada ponto de coordenada especifica um único vértice. A figura abaixo mostra este processo.

| $NDIME = 2$ |                                            |
|-------------|--------------------------------------------|
| $NPOTN = 9$ |                                            |
|             | <u>A AAAAAAAAAAAAAAA A AAAAAAAAAAAAAAA</u> |
|             | 0.500000000000000 0.00000000000000         |
|             |                                            |
|             |                                            |
|             |                                            |
|             |                                            |
|             |                                            |
|             | 0.500000000000000 1.00000000000000         |
|             |                                            |
|             |                                            |

Figura 43: Processo para definir a dimensão e o número de pontos da malha no SU2. Fonte: (MESHFILE, ).

A próxima etapa consiste em definir o número de elementos da malha: NELEM= "número de elementos". Logo abaixo deve vir o tipo de conectividade, e os pontos que formam o elemento. O número que especifica a conectividade do elemento é dado pela figura 44 abaixo e o processo de especificação é dado logo em seguida.

Como o tipo de indexação da figura é 1 e do arquivo de malha do SU2 é 0, basta somar 1 nos números acima para estar igual ao da figura. Por exemplo: os pontos 0 1 3 no SU2 correspondem aos vértices 1 2 4 da figura.

A última etapa é especificar o contornos da malha (*marker*), incluindo o nome de cada um (*TAG*): NMARK= "número de contornos", MARKER\_TAG= "nome do contorno", MARKER\_ELEMS= "número de elementos do contorno". Para malhas 2D,
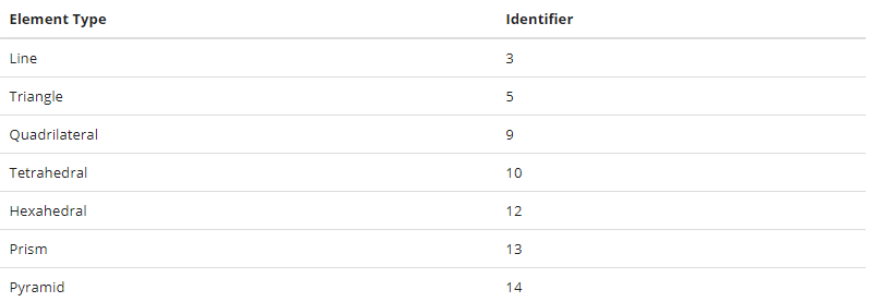

- Figura 44: Especificação do número da conectividade dos elementos no arquivo de malha do SU2. Fonte: (MESHFILE, ).
	- $NELEM = 8$  $5013$  $5143$  $5$  1 2 4  $5$  2 5 4  $5346$  $5476$  $5457$  $5587$
- Figura 45: Processo para definir o tipo de elemento e o número de elementos da malha no SU2. Fonte:(MESHFILE, ).

somente elementos de linha podem ser especificados ao longo do contorno, mas para malhas 3D elementos tringulares e quadrangulares podem ser usados.

```
NMAX = 4MARKER TAG= lower
MARKER ELEMS= 2
301312MARKER TAG= right
MARKER ELEMS= 2
325358MARKER_TAG- upper
MARKER_ELEMS= 2
387
376MARKER TAG= left
MARKER_ELEMS-2
363
330
```
Figura 46: Processo para definir a quantidade de contornos, seus nomes e os elementos os quais fazem parte. Fonte: (MESHFILE, )

Como dito anteriormente, a fim de facilitar a criação de malhas mais complexas a partir de outros softwares, o SU2 incluiu um suporte para o padrão aberto de dados do CGNS. Para que o SU2 leia a malha no formato CGNS, basta modificar o formato da malha no arquivo *Configuration File* em MESH\_FORMAT= CGNS.

É importante notar que o SU2 não usa nenhuma condição de contorno que está embutido na malha CGNS. No entanto, usa os nomes dados nas *markers tag* que estão dentro do arquivo *Configuration File* e são usadas para configurar as condições de contorno.

#### *Restart file*

O arquivo *Restart File* é usado para recomeçar o código após uma execução feita anteriormente e também para rodar uma simulação adjunta, a qual requer como entrada uma solução. Para isso, o usuário deve renomear o arquivo restart\_file.dat (que se encontra no diretório de execução onde estão os arquivos de configuração e malha) para solution\_file.dat. O *solver* da simulação adjunta cria um outro arquivo *restart* para cada função objetiva, por exemplo: restart\_adj\_cd.dat. É importante lembrar que para recomeçar uma simulação deve-se, no arquivo de configuração, modificar a opção RESTART\_SOL= NO para RESTART\_SOL= YES. E, caso deseja-se executar uma simulação permaente a partir de X iterações, deve-se modificar a opção UNST\_RESTART\_ITER= "número de iterações".

# 4.2 Métodos Numéricos Aplicados

Equações modelo são equações utilizadas para modelar o comportamento complexo de equações diferenciais parciais. Alguns exemplos de equações modelo (*model equations*) são: equação da onda, equação do calor, equação de Burger e equação de Laplace. Por exemplo, a equação do calor serve para modelar o problema de camada limite que envolvem equações diferenciais parciais hiperbólicas. Os métodos numéricos aplicados são justamente para resolver essas modelagens feitas pelas equações modelo.

Grande parte dos problemas da mecânica dos fluidos são não lineares. Isso faz com que haja uma dificuldade na resolução das equações. Além disso, para uma equação modelo ser capaz de modelar as equações da mecânica dos fluidos, ela deve ter um termo dependente do tempo, um termo convectivo e outro dissipativo ou difusivo.

Dentro do arquivo de configuração do SU2 são colocadas todas as informações necessárias para a solução do problema. Dentre essas configurações estão os métodos numéricos utilizados para resolver certos tipos de termos e equações, como o termo convectivo da equação de Navier-Stokes.

#### 4.2.1 Método de Lax-Friedrichs

Para cada passo de tempo no método dos volumes finitos é feita uma aproximação do fluxo das propriedades nas fronteiras dos elementos de malha, (LEVEQUE, 2002). Para isso é preciso um método numérico capaz de calcular o fluxo nas paredes de cada volume. Neste estudo foi utilizado o método de Lax-Friderichs, que é um método de solução de equações diferenciais parciais e pode ser definido como um método FTCS, *forward in* *time, centered in space*. Possui a forma geral mostrada na equação 4.1.

$$
Q_i^{n+1} = \frac{1}{2} \left[ Q_{i-1}^{n+1} + Q_{i+1}^{n+1} \right] - \frac{\Delta t}{2\Delta x} \left[ f \left( Q_{i+1}^{n+1} \right) - f \left( Q_{i-1}^{n+1} \right) \right]
$$
(4.1)

em que Q representa o valor médio da variável em todo o volume de controle.

Introduzindo uma aproximação para os fluxos médios nas faces,  $F$ , e dizendo que  $F$ baseia-se nos valores de  $Q$  como:  $F_{1-1/2}^n = \Gamma(Q_{i-1}^n,Q_i^n)$  em que Γ é uma função de fluxo numérico, tem-se:

$$
F_{i-\frac{1}{2}}^{n+1} = \frac{1}{2} \left[ f\left(Q_{i-1}^{n+1}\right) + f\left(Q_i^{n+1}\right) - a\left(Q_i^{n+1} + Q_{i-1}^{n+1}\right) \right]
$$
(4.2)

$$
F_{i+\frac{1}{2}}^{n+1} = \frac{1}{2} \left[ f\left(Q_i^{n+1}\right) + f\left(Q_{i+1}^{n+1}\right) - a\left(Q_{i+1}^{n+1} + Q_i^{n+1}\right) \right]
$$
(4.3)

A figura 47, que mostra uma malha computacional simplificada, ajuda a compreender o método descrito. A quantidade  $Q_i^n$  representa o valor médio da propriedade na i-ésima célula no tempo  $t = t_n$ ;  $F_{i-\frac{1}{2}}^n$  e  $F_{i+\frac{1}{2}}^n$  representam os fluxos da propriedade nas faces do elemento e  $a = \frac{\Delta x}{\Delta t}$  $\frac{\Delta x}{\Delta t}$  representa a viscosidade numérica, a qual surge a partir de aproximações dos termos advectivos das equações governantes. Ou seja, as contribuições resultantes das trocas de momentum entre elementos próximos no decorrer do tempo criam uma espécie de difusão numérica derivada das funções de aproximação, que atenua os gradientes dessa propriedade. No entanto, essa difusão numérica não se comporta exatamente como difusão viscosa, já que não há a relação de tensão versus cisalhamento.

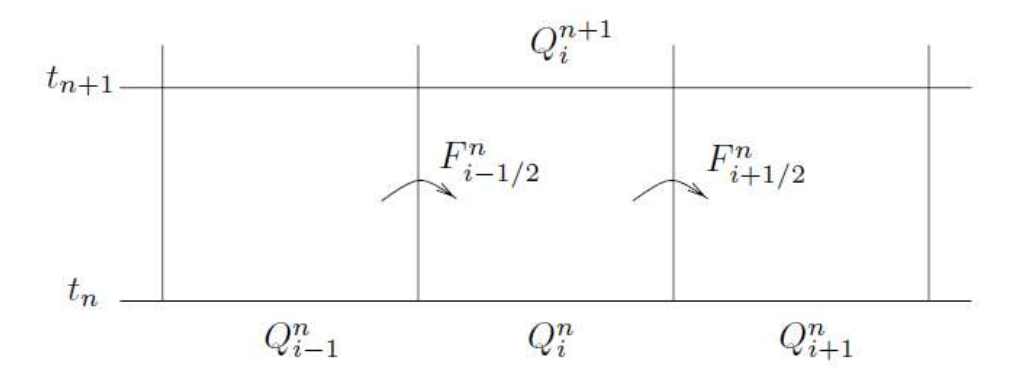

Figura 47: Malha computacional. Fonte: (LEVEQUE, 2002).

Utilizou-se o método numérico convectivo para turbulência como sendo o *scalar*  $upwind.$  Dessa forma, sendo  $Q_i^n$ o valor médio da célula, o fluxo na sua interface é determinado pelo valor médio da célula a montante.

#### 4.2.2 Método de Euler Implícito

Como explica (WENDT, 2009) a vantagem de se usar equações dependentes do tempo reside no fato de que elas proporcionam problemas de valor inicial bem postos independentemente do tipo de escoamento, seja ele supersônico ou subsônico, invíscido ou viscoso.

Há métodos implícitos e explícitos para aplicação nesses tipos de equações. Conforme (WENDT, 2009) os métodos que marcham no tempo apresentam um limite de estabilidade, ou seja, a partir de determinado passo de tempo o erro aumenta sem controle. Apesar de ser mais complicada a implementação pelo fato de ter que calcular um sistema de equações para cada passo de tempo, o método implícito possui maior controle de estabilidade quando comparado ao método explícito. Isto é interessante para quem procura uma solução permanente. Portanto, para a solução da dependência no tempo do caso em estudo foi utilizado o método de Euler implícito.

Para exemplificar, a equação 4.4 mostra uma simples discretização no tempo de um passo.

$$
\frac{U^{n+1} - U^n}{\Delta t} = -\left[\theta R\left(U^{n+1}\right) + \left(1 - \theta\right)R\left(U^n\right)\right] \tag{4.4}
$$

onde o superíndice representa o nível de tempo, **U** representa as variáveis de estado e R o resíduo numérico. Para  $\theta = 0$  o valor de  $U^{n+1}$  pode ser calculado diretamente pelo valor de  $U^n$ . Este é o método explícito. Para  $\theta \neq 0$  um sistema de equações (geralmente não lineares) precisa ser resolvido para encontra o valor de  $U^{n+1}$ . Este é o método implícito. Geralmente esses sistemas lineares são resolvidos por métodos iterativos, já que o processo de inversão das matrizes pelo método direto possui alto custo computacional.

#### 4.2.3 Green Gauss

Gradientes são necessários não apenas para calcular valores de um escalar num elemento, mas também para calcular termos de difusão e derivadas de velocidade. O gradiente de uma variável é usado para discretizar os termos de difusão e convecção das equações de conservação do escoamento.

Foi utilizado o método de Green-Gauss para o cálculo do gradiente espacial. Neste método é possível aproximar o vetor gradiente de uma variável Φ como:

$$
\nabla \Phi \approx \frac{1}{V} \int_{S} \Phi dA_{f}
$$
 (4.5)

$$
\nabla \Phi \approx \frac{1}{\Delta V} \sum \Phi A_f \tag{4.6}
$$

onde  $\Delta V$  é o volume do volume de controle e  $A_f$  o vetor área associado a cada face. Ou seja, como o somatório da variável Φ nas faces do volume de controle.

#### 4.2.4 Equações Médias de Reynolds - RANS

De acordo com Hinze: "Escoamento turbulento é uma condição irregular de escoamento no qual as várias quantidades mostram uma variação randômica com as coordenadas temporais e espaciais e que estatisticamente valores médios distintos podem ser discernidos", (ANDERSON; TANNEHILL; PLETCHER, 2013).

Como explica (ANDERSON; TANNEHILL; PLETCHER, 2013) para resolver um escoamento turbulento por simulação numérica direta (*DNS - Direct Numerical Simulation*) é preciso que todas as escalas relevantes de comprimento sejam determinadas desde o menor vórtice até as escalas de ordem das dimensões físicas do domínio do problema. O cálculo precisa ser 3D e o passo de tempo refinado suficiente a fim de que a menor escala de movimento possa ser resolvida num tempo exato mesmo se o problema é permanente. Estes demandas fazem necessário um poder computacional muito alto, o que pode ser custoso e demorado.

Outra aproximação conhecida é a *large-eddy simulation* (LES), na qual a maior escala do escoamento turbulento é calculada diretamente e somente os menores efeitos e vórtices isotrópicos são modelados. O custo computacional do LES é cerca de 10 vezes menor que o DNS, (ANDERSON; TANNEHILL; PLETCHER, 2013).

Devido aos problemas computacionais descritos nas aproximações acima, o modelo de equações médias de Reynolds (RANS) são largamente utilizadas nos códigos de dinâmica dos fluidos computacional pelo menor custo atribuído. No entanto, este caminho de solução de escoamentos turbulentos assume certas suposições e aproximações para que seja possível fechar o sistema de equações.

Consoante (ANDERSON; TANNEHILL; PLETCHER, 2013) as equações de Reynolds são derivadas decompondo as variáveis dependentes das equações de conservação em tempo médio e em componentes de flutuação para depois escrever a média de toda a equação.

Para melhor exemplificar, há a decomposição de Reynolds e a de Favre. A primeira relaciona a variável à soma da média mais uma flutuação, por exemplo:

$$
u = \bar{u} + u' \quad \rho = \bar{\rho} + \rho' \quad p = \bar{p} + p', \tag{4.7}
$$

a figura 48 mostra melhor a relação entre u,  $\bar{u}$  e u'; já a segunda, usada para tratar escoamentos compressíveis e mistura de gases relaciona a variável a uma média ponderada pela massa, como:

$$
\tilde{u} = \frac{\bar{\rho u}}{\bar{\rho}} \quad \tilde{T} = \frac{\bar{\rho T}}{\bar{\rho}}
$$
\n(4.8)

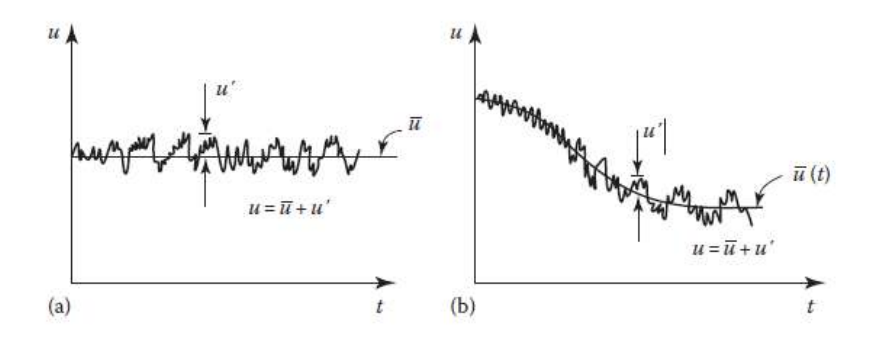

Figura 48: Relação entre u,  $\bar{u}$  e u'. (a) Escoamento permanente (b) Escoamento transiente. Fonte: (ANDERSON; TANNEHILL; PLETCHER, 2013).

É importante notar que somente o campo de velocidade e as variáveis térmicas são ponderadas pela massa. As propriedades do fluido como densidade e pressão são tratadas como a decomposição de Reynolds. Dessa forma, tem-se:

$$
u = \tilde{u} + u'' \quad T = \tilde{T} + T'' \tag{4.9}
$$

Dessa maneira, as equações de N-S são escritas com as variáveis derivadas pela composição de Reynolds, formando a aproximação *Reynolds Average Navier-Stokes* (RANS). As equações médias de Reynolds para a continuidade e momentum são descritas em notação indicial a seguir, respectivamente:

$$
\frac{\partial \bar{\rho}}{\partial t} + \frac{\partial \bar{\rho} \tilde{u_i}}{\partial x_i} = 0 \tag{4.10}
$$

$$
\frac{\partial \left(\bar{\rho}\tilde{u}_{i}\right)}{\partial t} + \frac{\partial \left(\bar{\rho}\tilde{u}_{i}\tilde{u}_{j}\right)}{\partial x_{j}} = -\frac{\partial \bar{P}}{\partial x_{i}} + \frac{\partial \left[\bar{\tau}_{ij} - \overline{\rho}\tilde{u}_{i}^{"}u_{j}^{{"}}\right]}{\partial x_{j}} \tag{4.11}
$$

O termo  $\overline{\rho u_i^{\prime\prime} u_j^{\prime\prime}}$  é o tensor de Reynolds.

No caso de escoamento incompressível, aplicado neste trabalho as equações 4.12 e 4.13 resultam em:

$$
\frac{\partial \bar{u_i}}{\partial x_i} = 0 \tag{4.12}
$$

$$
\frac{\partial \left(\rho \bar{u_i}\right)}{\partial t} + \frac{\partial \left(\rho \bar{u_i} \bar{u_j}\right)}{\partial x_j} = -\frac{\partial \bar{P}}{\partial x_i} + \frac{\partial \left[\bar{\tau_{ij}} - \rho \bar{u_i} u_j'\right]}{\partial x_j} \tag{4.13}
$$

sendo  $\tau_{ij}$  igual a:

$$
\tau_{ij} = \mu \left( \frac{\partial \bar{u_i}}{\partial x_j} + \frac{\partial \bar{u_j}}{\partial x_i} \right) \tag{4.14}
$$

#### 4.2.4.1 Modelo de Turbulência - Spalart-Allmaras

Conforme explica (ANDERSON; TANNEHILL; PLETCHER, 2013) os modelos de turbulência podem ser classificados em três categorias, como se segue:

- ∙ **Categoria I**: Engloba os modelos que assumem a hipótese de Boussinesq. Essa categoria é referenciado como modelos de viscosidade turbulenta.
- ∙ **Categoria II**: Modelos baseados na formulação estatística e no equacionamento evolutivo do tensor de Reynolds, (RODRIGUES, 2017).
- ∙ **Categoria III**: Baseados na simulação direta das grandes escalas e na modelagem constitutiva das pequenas escalas,(RODRIGUES, 2017).

A hipótese de Boussinesq mencionada acima associa uma viscosidade turbulenta,  $\nu_T$  (*eddy viscosity*), ao escoamento, como mostra a equação 4.15.

$$
\rho \overline{u_i' u_j'} = \mu_T \left( \frac{\partial \overline{u_i}}{\partial x_j} + \frac{\partial \overline{u_j}}{\partial x_i} \right) \tag{4.15}
$$

onde

$$
\overline{u_i'u_j'} = \nu_T \left( \frac{\partial \overline{u_i}}{\partial x_j} + \frac{\partial \overline{u_j}}{\partial x_i} \right) - \frac{2}{3} \kappa \delta_{ij}
$$
\n(4.16)

sendo  $\kappa = \frac{1}{2}$ 2  $\left(\overline{u'_i u'_i} + \overline{u'_j u'_j} + \overline{u'_k u'_k}\right)$  a energia cinética turbulenta. A equação 4.16 é conhecida como hipótese de Boussinesq corrigida proposta por Jones e McGuire, conforme explica (RODRIGUES, 2017). Essa nova proposta foi devido às falhas presentes na hipótese original.

O modelo de turbulência Spalart-Allmaras é um modelo de uma equação que relaciona a escala de comprimento da turbulência a uma dimensão típica do escoamento. Segundo (WILCOX et al., 1998) esses modelos de turbulência de uma equação são incompletos por estabelecer essa relação.

Diferentemente dos modelos baseados na energia cinética de turbulência, o modelo de Spalart-Allmaras baseia-se num parâmetro proporcional à viscosidade turbulenta, (ANDERSON; TANNEHILL; PLETCHER, 2013). Este parâmetro pode ser chamado de viscosidade turbulenta modificada,  $\tilde{\nu}$ . As viscosidades  $\nu_T$  e  $\tilde{\nu}$  relacionam-se por meio da equação 4.17.

$$
\nu_T = \tilde{\nu} f_{\nu 1} \tag{4.17}
$$

sendo

$$
f_{\nu 1} = \frac{\chi^3}{\chi^3 + C_{\nu 1}^3} \tag{4.18}
$$

onde  $C_{\nu 1} = 7.1$  e  $\chi = \frac{\tilde{\nu}}{\nu}$  $\frac{\tilde{\nu}}{\nu}$ .

A viscosidade turbulenta modificada,  $\tilde{\nu}$ , é obtida pela solução da equação de transporte 4.19 abaixo.

$$
\frac{\partial \tilde{\nu}}{\partial t} + u_j \frac{\partial \tilde{\nu}}{\partial x_j} = \frac{1}{\sigma} \left[ \frac{\partial (\nu + \tilde{\nu})}{\partial x_k} \frac{\partial \tilde{\nu}}{\partial x_k} + \frac{2}{3} \frac{\partial \tilde{\nu}}{\partial x_k} \frac{\partial \tilde{\nu}}{\partial x_k} \right] + G_{\nu} - Y_{\nu}
$$
\n(4.19)\n  
\nII II IV V

- ∙ I > representa o termo transiente
- ∙ II > representa o termo advectivo
- ∙ III > representa o termo difusivo
- ∙ IV > representa o termo de produção
- ∙ V > representa o termo de dissipação.

De modo geral, o modelo de turbulência de uma equação Spalart-Allmaras é bastante utilizado em análises ao redor de aerofólios.

4.2.4.2  $Y^+$ 

O número do  $Y^+$  é definido como sendo o Reynolds da camada limite, dado pela equação 4.20.

$$
Y^{+} = \frac{u_F \delta}{\nu} \tag{4.20}
$$

onde  $\nu$  é a viscosidade cinemática,  $\delta$  a distância da parede física ao começo do domínio computacional e  $u_F$  é a velocidade de atrito dada por  $u_F = \sqrt{\frac{\tau_p}{\rho_p}}$ , em que  $\tau_p$  e  $\rho_p$ representam a tensão cisalhante na parede e a densidade do fluido na parede, respectivamente. Quanto menor o valor de  $Y^+$  mais bem definida é a camada limite, o que ajuda na obtenção de informações na região interna da camada limite turbulenta (Y+ < 50), já que os o modelos de turbulência funcionam até a região logarítmica (30-50 <  $Y^+$  < 500), (RODRIGUES, 2017). A figura 49 representa bem como é a divisão das regiões da camada limite.

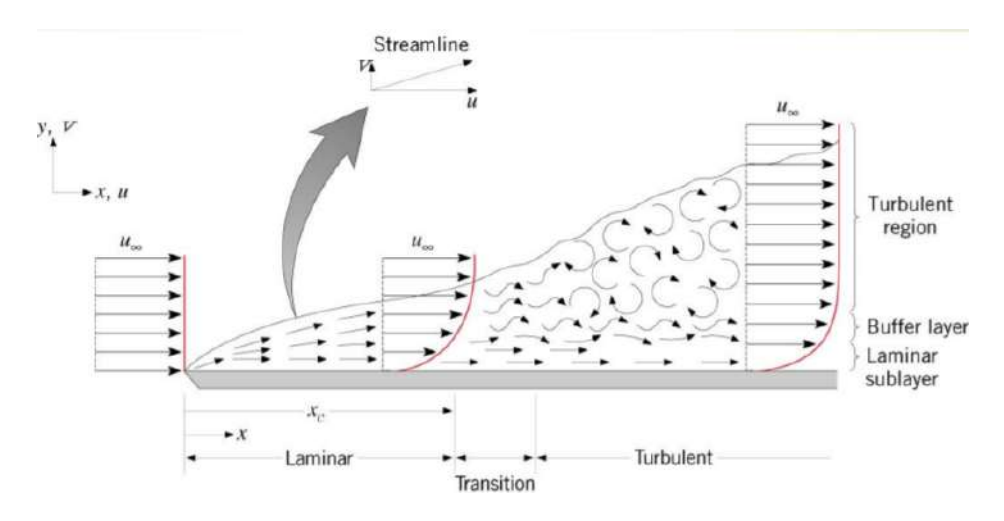

Figura 49: Regiões da camada limite. Fonte (ROCHA, ).

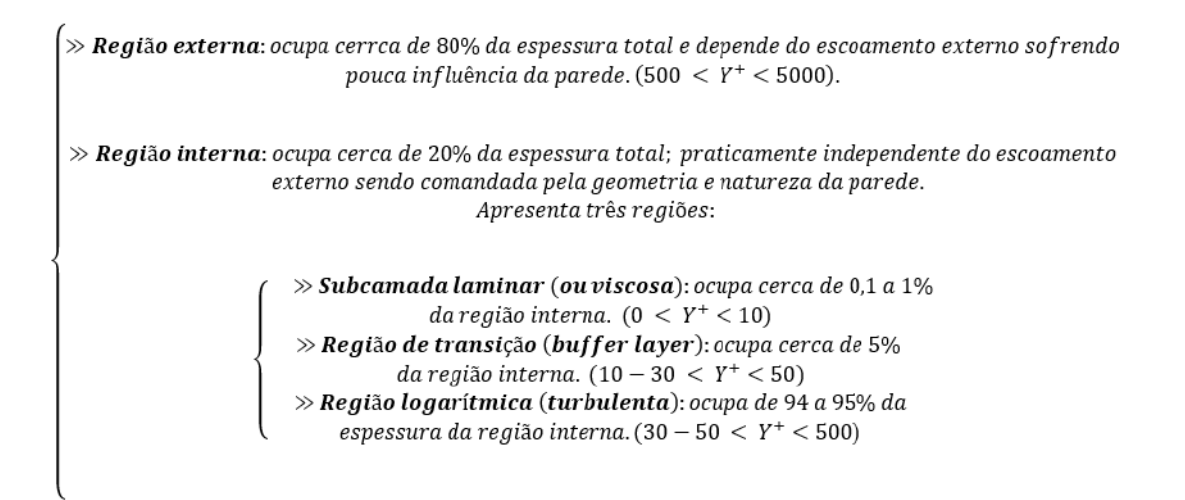

Figura 50: Regiões da camada limite turbulenta.

# **5 Resultados e Discussões**

## 5.1 Modelo da Motocicleta e da Asa

Os estudos aerodinâmicos foram realizados numa motocicleta superesportiva da marca Yamaha, cujo nome é YZF R1 de modelo do ano de 2006. Esta motocicleta é desenvolvida desde 1998 sendo fabricada até os dias atuais. O modelo utilizado com o piloto e suas dimensões geométricas, bem como as quantidades adimensionais,  $C_L$ ,  $C_D$ e  $C_M$  e o sistema de coordenadas, representados por x: ao longo do comprimento da motocicleta, z: ao longo de sua altura e y na direção lateral são mostradas na figura 51 abaixo.

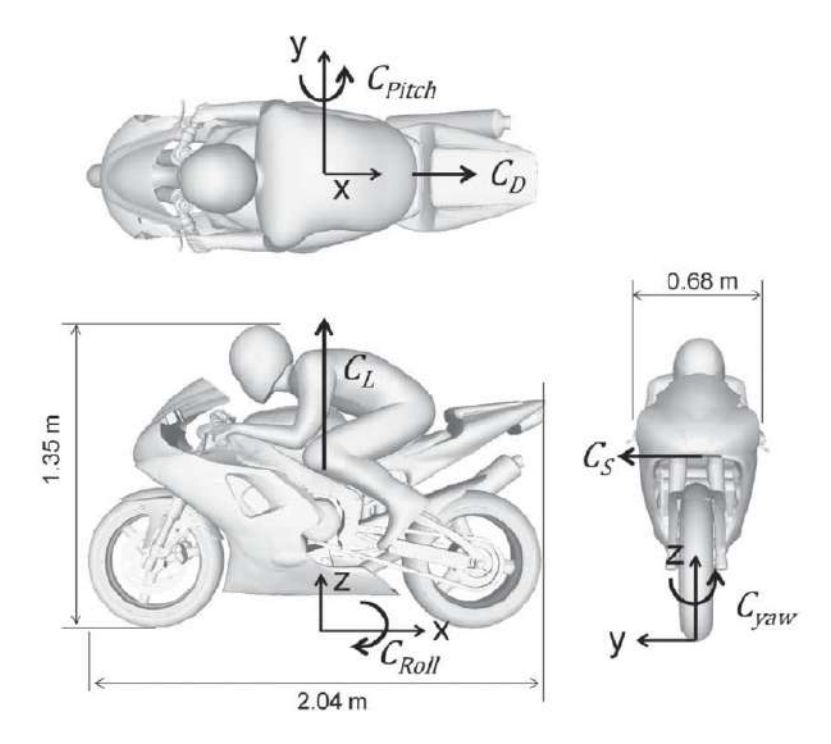

Figura 51: Geometria e dimensões da motocicleta em estudo. Fonte: (FINTELMAN et al., 2015).

A figura 51 ilustra a motocicleta em seu formato original. Já a figura 52 mostra a motocicleta com as angulações de ataque das asas acopladas: 0 ∘ , 10<sup>∘</sup> e 15<sup>∘</sup> , respectivamente. As dimensões da motocicleta permanecem as mesmas.

A asa utilizada para acoplamento à carenagem da motocicleta foi desenhada como

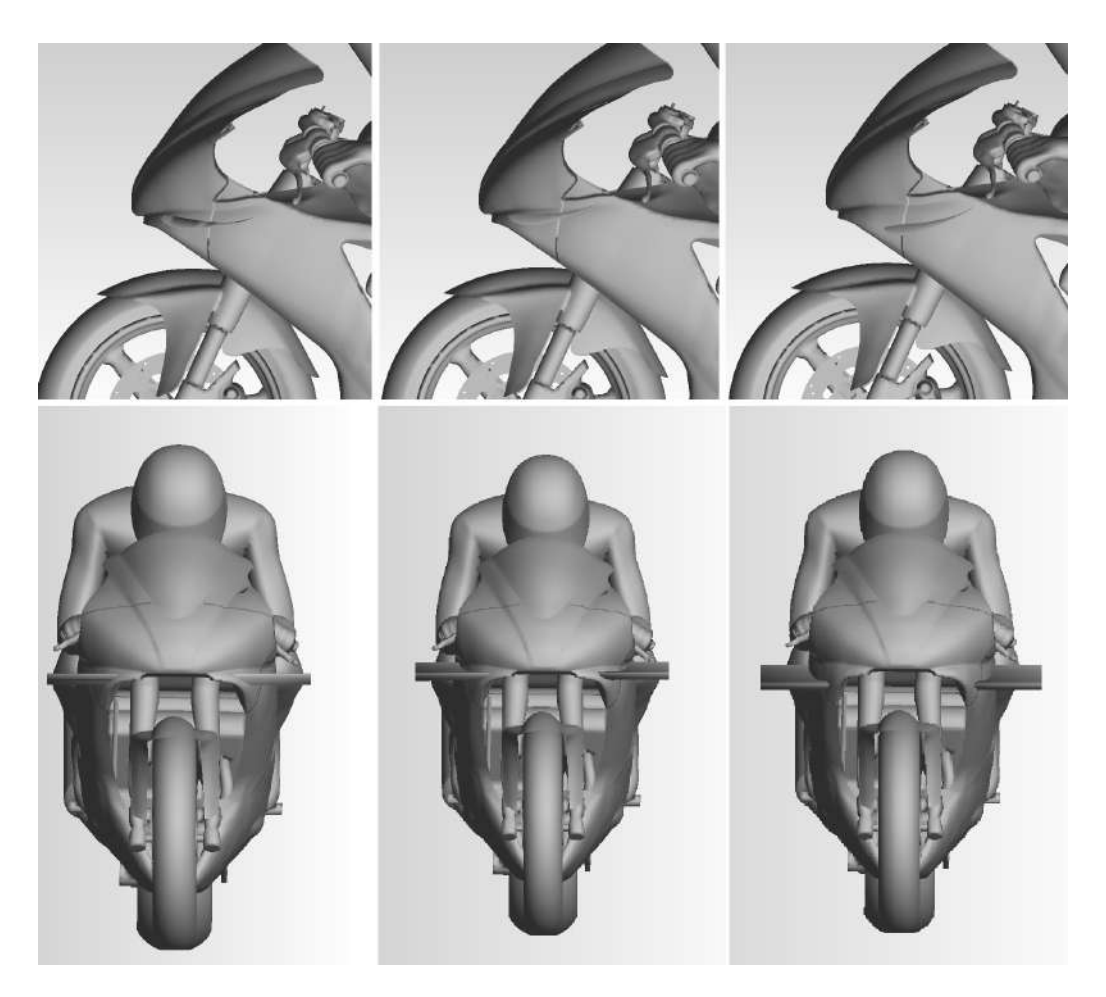

Figura 52: Angulação de ataque das asas na carenagem da motocicleta. Dir-esq: 0°, 10° e 15<sup>∘</sup> . FONTE: Recurso próprio

sendo uma asa reta de razão de aspecto,  $AR$ , igual a 1.15 e razão de afilamento,  $\lambda$ , igual a 1. O aerofólio base é o Selig 1223 conhecido como um aerofólio de alta sustentação e alto arqueamento. A figura 53 ilustra a asa e suas dimensões geométricas.

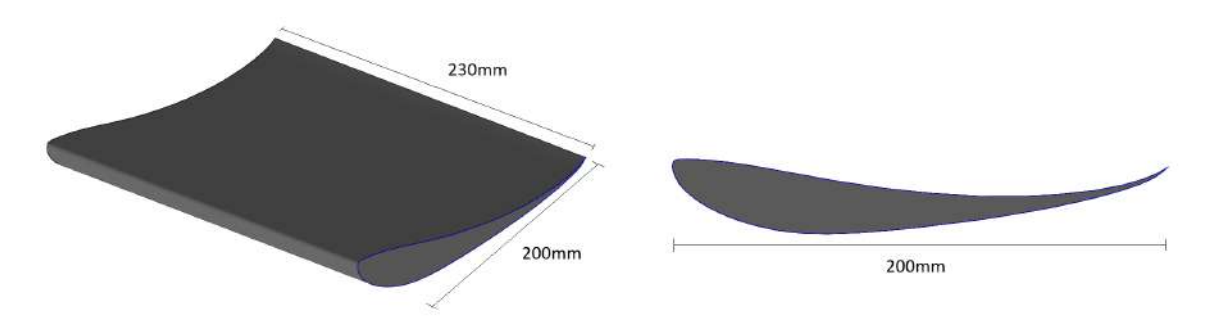

Figura 53: Modelo de asa utilizado no acoplamento com a motocicleta.

O modelo da motocicleta neste estudo mantém alto nível de detalhe e conformidade quando comparada com a moto real. Alguns elementos como parafusos, cabos e retrovisores são omitidos.

## 5.2 Domínio Computacional e Condições de Contorno

#### 5.2.1 Domínio Computacional

O domínio computacional criado para simular a motocicleta foi baseado no modelo do artigo de (FINTELMAN et al., 2015), o qual utiliza como referência o *software open*  $source$  OpenFOAM. Dessa maneira, utilizou-se a altura,  $H = 1.35m$ , como referência para a construção do domínio. Portanto, para a esteira do corpo utilizou-se uma distância de cerca de 16H; as distâncias laterais e a frontal foram de 5H. A figura 54 a seguir ilustra o domínio computacional.

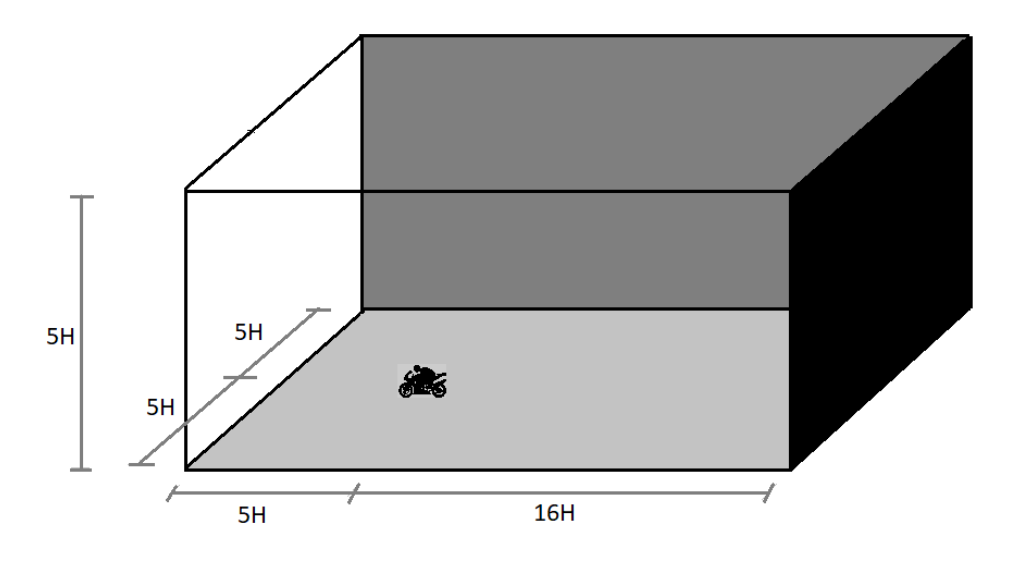

Figura 54: Dimensões do domínio de escoamento.

Já para o domínio envolvendo duas motocicletas em linha foi feito um domínio maior, principalmente na esteira. Dessa maneira, a esteira é de 22H, as distâncias entre a moto e as superfícies laterais é de 6H e a distância da motocicleta até a superfície superior é de 5H. A figura 55 apresenta este domínio. A distância entre as duas motos sem asa foi de 0.5 metro, igualmente ao caso no qual a primeira moto possui asa. Maiores distâncias não puderam ser analisadas pela deficiência do computador utilizado de gerar malhas muito refinadas e a de o processador utilizado pra rodar o caso não possuir memória RAM suficiente no nó utilizado.

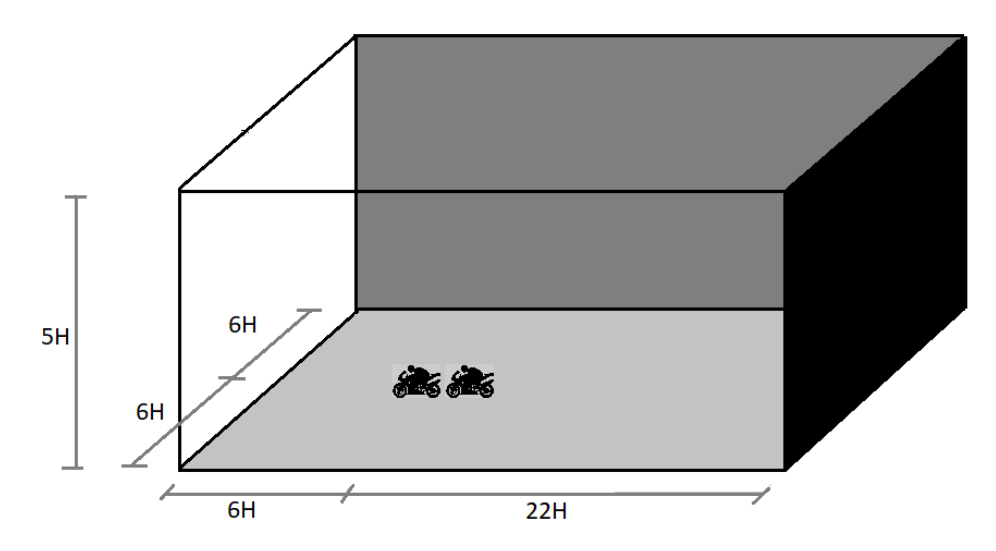

Figura 55: Dimensões do domínio de escoamento para duas motocicletas em série.

#### 5.2.2 Condições de contorno

Três condições de contorno foram configuradas no arquivo de configuração do software SU2. São elas:

- ∙ **Floor**: representando superfície inferior como condição de simetria;
- ∙ **Farfield**: representando todo o domínio de escoamento;
- ∙ **Motorbike**: representando a motocicleta e onde os coeficientes aerodinâmicos são mensurados.

A velocidade de escoamento,  $U_x$ , foi configurada em 70 m/s, reproduzindo uma possível velocidade numa corrida de motoGP ou SuperBike e o cálculo do momento em relação ao eixo Y é em função do eixo da roda traseira da motocicleta.

#### 5.2.3 Malha

Em relação à discretização geométrica do espaço, a malha foi criada no software ICEM CFD, um aplicativo que se encontra inserido no software comercial ANSYS. A malha é não-estruturada criada com elementos tetraédricos de volume e triângulos de casca como são mostrados alguns exemplos na figura 56.

Foi utilizado o domínio da figura 54 para as simulações com uma motocicleta e o domínio da figura 55 para as simulações com duas motocicletas. As características de cada simulação são ilustradas na tabela 1.

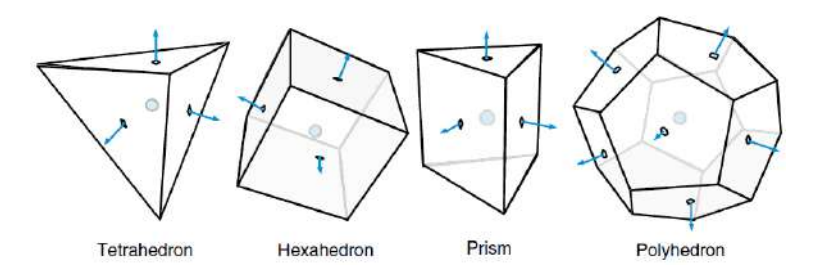

Figura 56: Distribuição do coeficiente de pressão e malha do domínio e corpo. (MOU-KALLED et al., 2015).

| <b>CORPO</b>                                       | $N^{\rm o}$ Elementos |  |  |
|----------------------------------------------------|-----------------------|--|--|
| Motocicleta sem asa                                | 14.370.562            |  |  |
| Motocicleta asa $0^{\circ}$                        | 14.535.458            |  |  |
| Motocicleta asa $10^{\circ}$                       | 3.752.091             |  |  |
| Motocicleta asa 15 <sup>°</sup>                    | 27.779.136            |  |  |
| Duas motocicletas sem asa                          | 28.832.662            |  |  |
| Duas motocicletas (primeira com asa $10^{\circ}$ ) | 28.897.044            |  |  |

Tabela 1: Informação sobre a malha das simulações.

A figura 57 apresenta a malha do domínio para a motocicleta sem asa e para a motocicleta com asa com ênfase na asa de 15<sup>∘</sup> . Os elementos de superfície da motocicleta foram configurados para não ultrapassarem 5 mm de tamanho. Já os elementos de superfície das asa foram configurados para terem elementos máximos de até 1 mm.

A geração das malhas foi feita num computador DELL GAMER dotado de processador i7 de 7<sup>a</sup> Geração com 8 núcleos de processamento e 16 GB de memória RAM. Já as simulações numéricas foram todas realizadas no Cluster Amadea dotado de 8 nós de cálculo com Processador Intel Xeon Phi 7230 Knights Landing (KNL) 64 cores, 256 threads, 96 GB RAM + 16 GB MCDRAM, 1 TB de armazenagem em HDD e de nó de visualização com Processadores 2x Xeon E5 2620V4, 1 GB de armazenagem em SSD, 256 GB de memória RAM e placa de vídeo Nvidia Quadro P5000 presente no laboratório de Aeroacústica Computacional da Universidade de Brasília. O Cluster opera com sistema operacional Linux Centos 7.2, possui Compiladores Intel e PGI, bibliotecas MPI Intel e MVAPICH2 e o software SU2 utilizado neste trabalho. O pós-processamento foi realizdo no software opensource Paraview 5.0.1, também utilizando o Cluster.

O tempo de processamento de cada simulação está listado na tabela 2 abaixo.

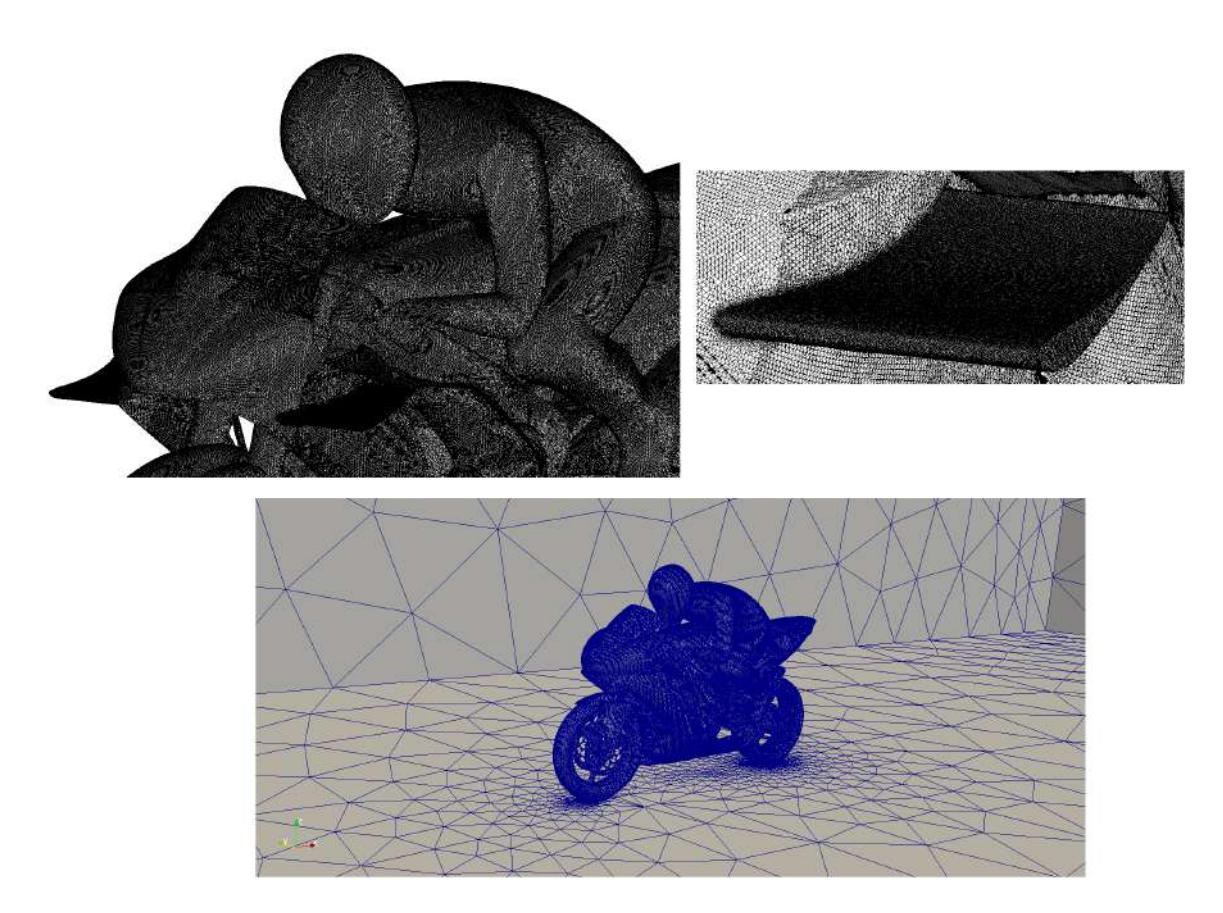

Figura 57: Malha de superfície do conjunto motocicleta-piloto, do domínio e da asa.

Tabela 2: Tempo médio por iteração e número de processos utilizados por caso simulado.

| Caso                                              | Tempo méd. por iteração [s] Núm. Processos |    |
|---------------------------------------------------|--------------------------------------------|----|
| Motocicleta s/ $\alpha$ sa                        | 28                                         | 32 |
| Motocicleta asa $0^{\circ}$                       | 17                                         | 64 |
| Motocicleta asa $10^{\circ}$                      |                                            | 32 |
| Motocicleta asa 15 <sup>°</sup>                   | 53                                         | 32 |
| Duas motocicletas s/ $\alpha$ sa                  | 58                                         | 32 |
| Duas motocicletas (primeira c/ asa $10^{\circ}$ ) | 118                                        | 16 |

## 5.3 Análise de Resultados

Dois diferentes arquivos de configuração foram usados neste trabalho. Um em conformidade com o artigo de (FINTELMAN et al., 2015) a fim de validar a malha e testar método numérico escolhido e outro com as características originais da motocicleta simulando uma possível situação de corrida.

Em todos os casos o coeficiente de pressão,  $C_P$ , sobre o conjunto motocicleta-piloto foi mensurado, assim como todos os coeficientes aerodinâmicos:  $C_L$ ,  $C_D$  e  $C_{M_{pitch}}$ . Essas quantidades são calculadas pelas equações 2.6, 2.3, 2.4, 2.5, respectivamente.

Para os casos de validação das quantidades adimensionais de  $C_{\mathcal{L}}$ e $C_{\mathcal{D}}$ repetiu-se os

procedimentos de (FINTELMAN et al., 2015). Vale ressaltar que, como o artigo de referência foi feito para analisar a influência de ventos cruzados sobre a motocicleta, os dados obtidos dos coeficientes adimensionais podem variar. Outra observação se deve ao fato da referência do momento picante. Não se sabe qual ponto foi utilizado por (FINTELMAN et al., 2015) para o cálculo desta quantidade, logo não houve comparação entre momentos. Assim sendo, a tabela 3 apresentas os valores da simulação do caso da motocicleta sem asa e a tabela 4 apresenta os dados obtidos por (FINTELMAN et al., 2015).

Tabela 3: Coeficiente aerodinâmicos da motocicleta sem asa obtidos neste trabalho.

| Coeficientes Aerodinâmicos |          |  |  |  |
|----------------------------|----------|--|--|--|
| $C_L$                      | $-0,028$ |  |  |  |
| $C_D$                      | 0.5657   |  |  |  |

Tabela 4: Coeficientes aerodinâmicos de (FINTELMAN et al., 2015) para velocidade lateral num ângulo de 15<sup>o</sup> com o eixo x.

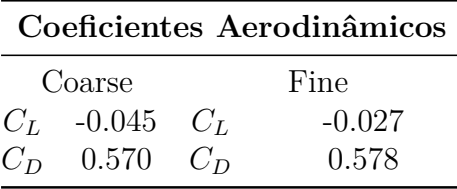

Os valores obtidos por (FINTELMAN et al., 2015) tanto para a malha grosseira quanto para a malha refinada encontram-se bem próximos, exceto paro o coeficiente de sustentação  $C_L$ , como é possível visualizar na tabela 4. Os valores obtidos sob as mesmas condições do artigo de referência estão muito próximas uma da outra, especialmente em relação ao  $C_L$ , que é o principal fator estudado neste trabalho. Um dos possíveis motivos para os valores não terem sidos exatamente iguais aos de (FINTELMAN et al., 2015) é devido aos diferentes tipos de escoamentos aplicados na solução do problema e aos modelos utilizados. Enquanto no artigo utiliza-se escoamento transiente, este trabalho, sendo um estudo preliminar sobre os efeitos de asa em motocicletas esportivas, foi feito com base num comportamento permanente. Apesar de na realidade o escoamento sobre esses tipos rombudos serem inerentemente transientes, o estudo em caso permanente possibilitou a obtenção de resultados confiáveis.

Portanto, com as semelhanças nos resultados encontrados optou-se, neste trabalho, por trabalhar com malhas mais refinadas como as apresentadas na tabela 1. Além disso, foi configurado no arquivo do software SU2, utilizado como solver, as referências reais da motocicleta com base em situações de corrida. A área de referência foi configurada para cálculo automático do software, o comprimento de referência foi de  $L = 2.04m$ , a velocidade de 70 m/s e o cálculo do momento foi em relação ao eixo da roda traseira. Essas condições resultaram em um número de Reynolds de aproximadamente 9.9 milhões. Isto posto, todos os casos são em relação a essas condições, a menos que dito diferente. Para melhor compreensão das figuras 58 e 59 abaixo chama-se de condição 1 a condição dita

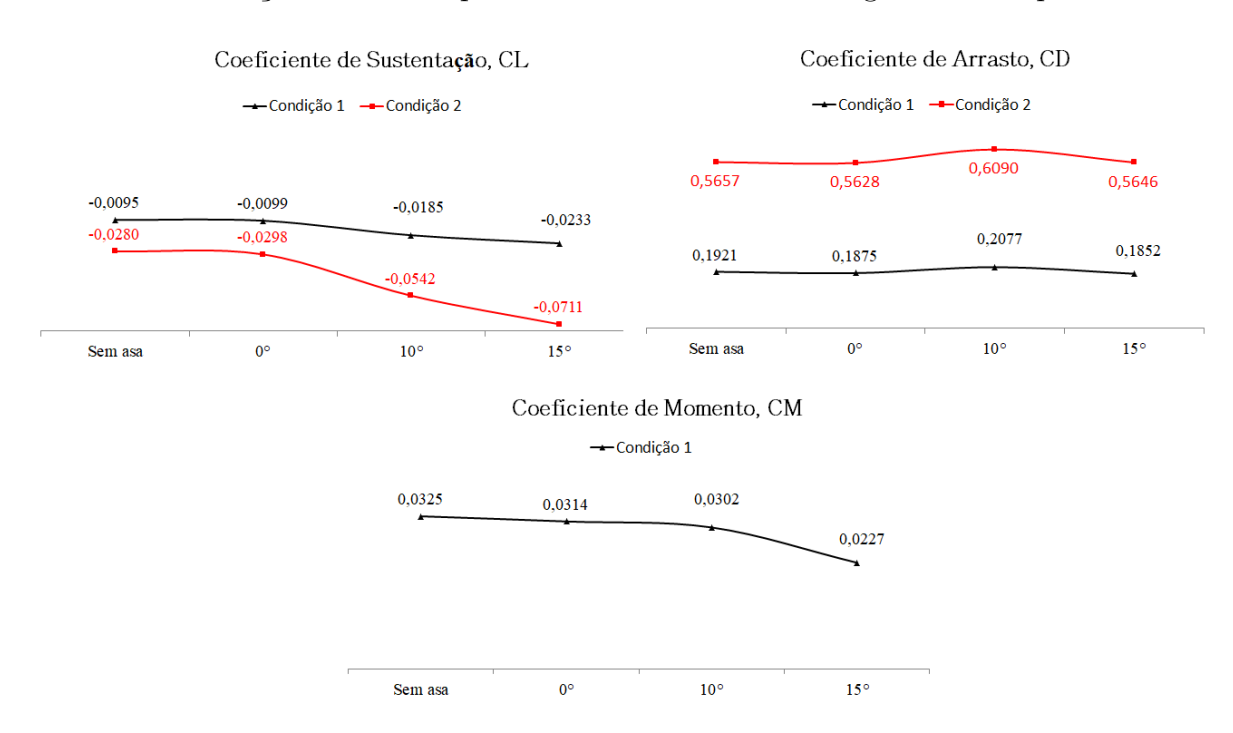

acima e de condição 2 a condição feita por (FINTELMAN et al., 2015), em que a L = . Para ambas condições foram acopladas asas com diferentes ângulos de ataque.

Figura 58: Gráficos de  $C_L$ ,  $C_D$  e  $C_{M_y}$  da motocicleta em função da configuração da asa.

 $CL/CD$ 

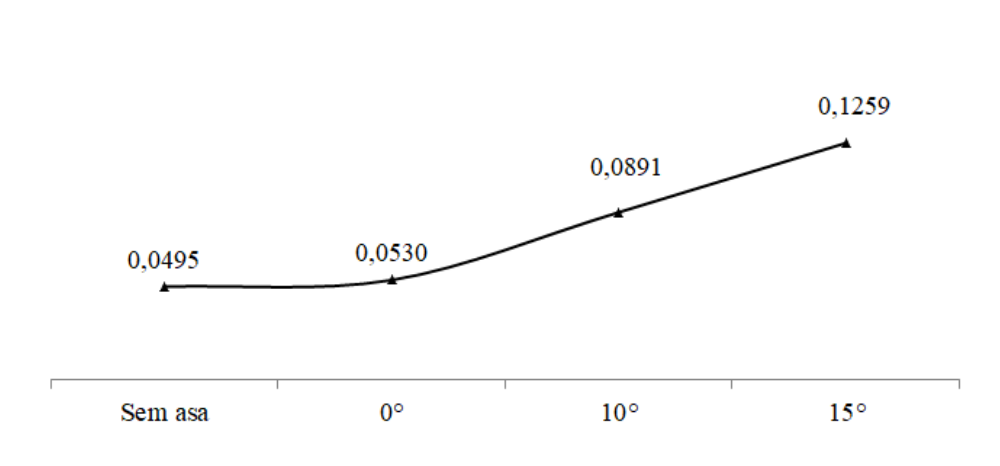

Figura 59: Gráficos da eficiência de  $|C_L/C_D|$ .

Dos gráficos acima nota-se que o acoplamento de uma asa na carenagem frontal da motocicleta realmente influencia em seu comportamento aerodinâmico. Quanto maior o ângulo de ataque da asa, maior é o *downforce* na motocicleta. A força de sustentação negativa da motocicleta mais que dobra quando ela está com um par de asa de 15<sup>∘</sup> de ângulo de ataque em relação à motocicleta sem asa. Por outro lado, o momento gerado

pela asas em relação ao eixo traseiro da motocicleta faz com que seu momento picante global diminua com o aumento da angulação da asa. Isso faz com que a motocicleta perca a tendência de erguer sua roda frontal, ajudando em sua estabilidade e aumentando a segurança do piloto. O motivo para explicar esse fato é devido ao deslocamento do CP para mais perto do CG, diminuindo o braço de alavanca. O arrasto nos casos analisados tende a manter-se quase que constante. Não há alteração significativa em seus valores mesmo quando a angulação de incidência da asa é diferente, o que não era esperado, já que havia expectativa desse valor ser um pouco maior devido ao arrasto induzido gerado pela asa. Todavia, as pequenas dimensões da asa e o efeito de parede causado pela carenagem da motocicleta podem ter influência nesse resultado. Dito isto, é coerente dizer, como o gráfico da figura 59 mostra, que a eficiência aerodinâmica global da motocicleta aumenta com o aumento do ângulo de incidência da asa. Portanto, voltando na figura 16 infere-se que o problema que a motocicleta tem de erguer sua parte frontal em acelerações bruscas e em altas velocidades deve-se, principalmente ou até exclusivamente, ao arrasto gerado por ela, pois sabe-se que, de acordo com os dados obtidos neste trabalho, a motocicleta tem seu *design* projetado para criar *downforce*, ou seja, a sustentação não piora o problema descrito, mas ajuda a consertá-lo.

Além dos coeficientes aerodinâmicos obtidos nas simulações, foi obtido a distribuição do  $C_P$  em cada caso gerado. As figuras 60, 61, 62, 63 mostram a distribuição de pressão e as linhas de corrente sobre o conjunto motocicleta-piloto para os casos de motocicleta sem asa (figuras 60 e 61) e com asa de 15<sup>∘</sup> (figuras 62 e 63).

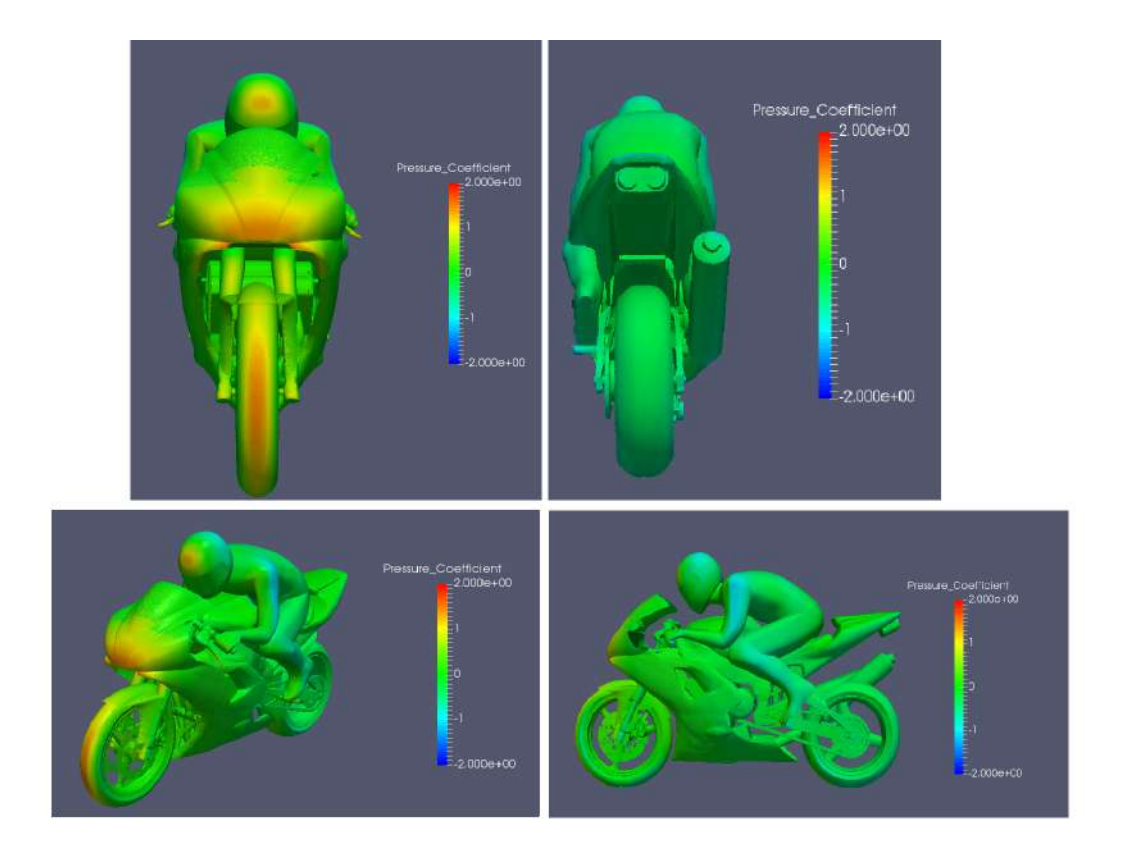

Figura 60: Distribuição do coeficiente de pressão sobre o conjunto motocicleta-piloto sem asa. (a) vista frontal, (b) vista traseira, (c) vista isométrica e (d) vista lateral.

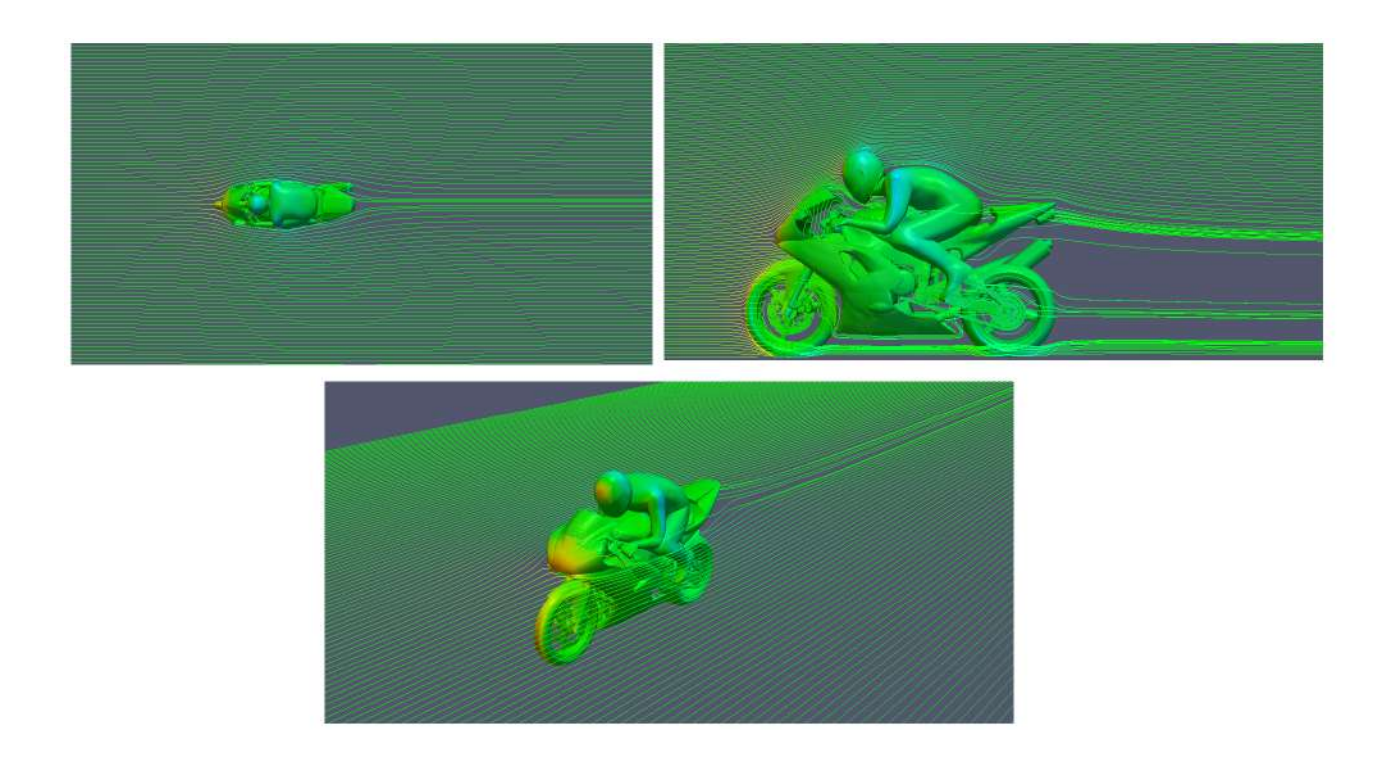

Figura 61: Visualização das linhas de corrente no conjunto motocicleta-piloto sem asa.(a) vista superior, (b) vista lateral e (c) vista isométrica.

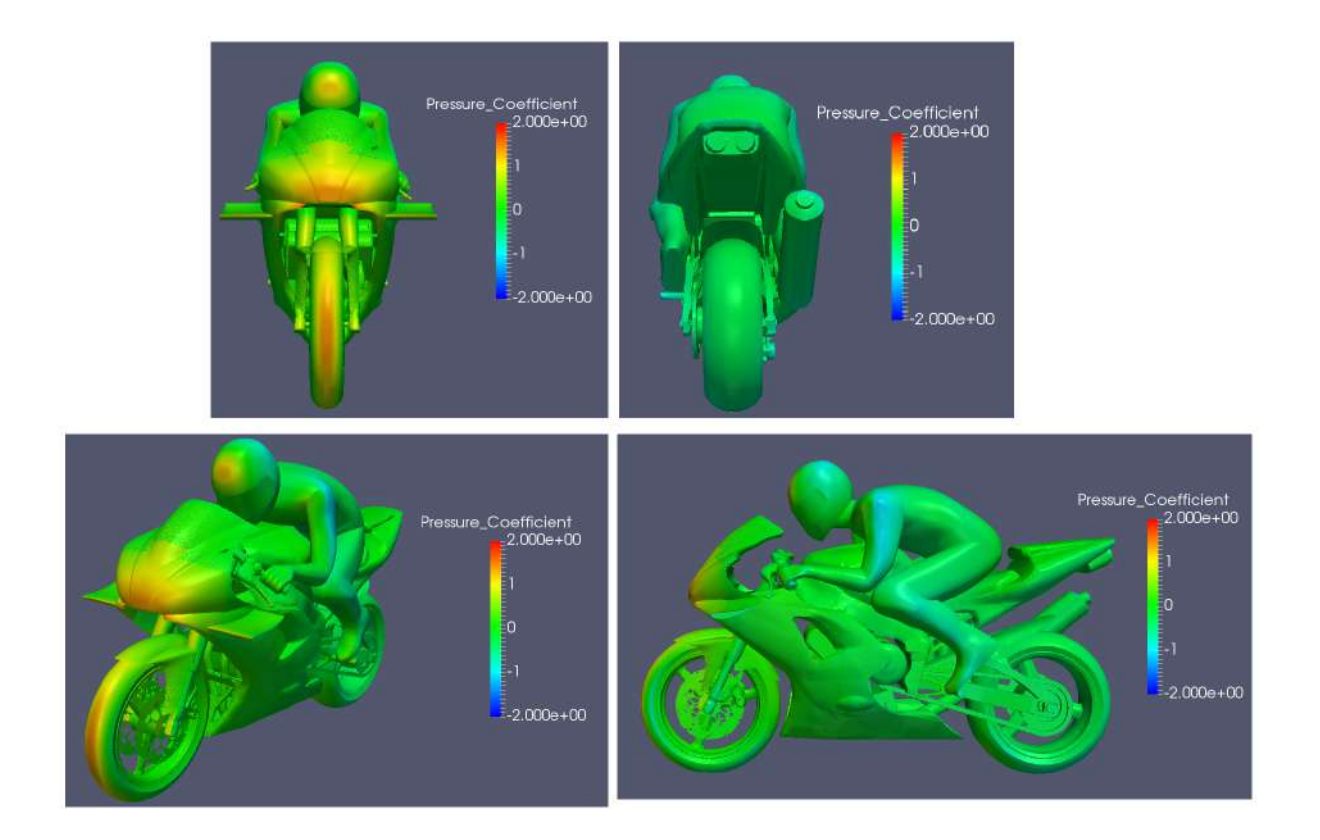

Figura 62: Distribuição do coeficiente de pressão sobre o conjunto motocicleta-piloto com asa de 15<sup>∘</sup> .(a) vista frontal, (b) vista traseira, (c) vista isométrica e (d) vista lateral.

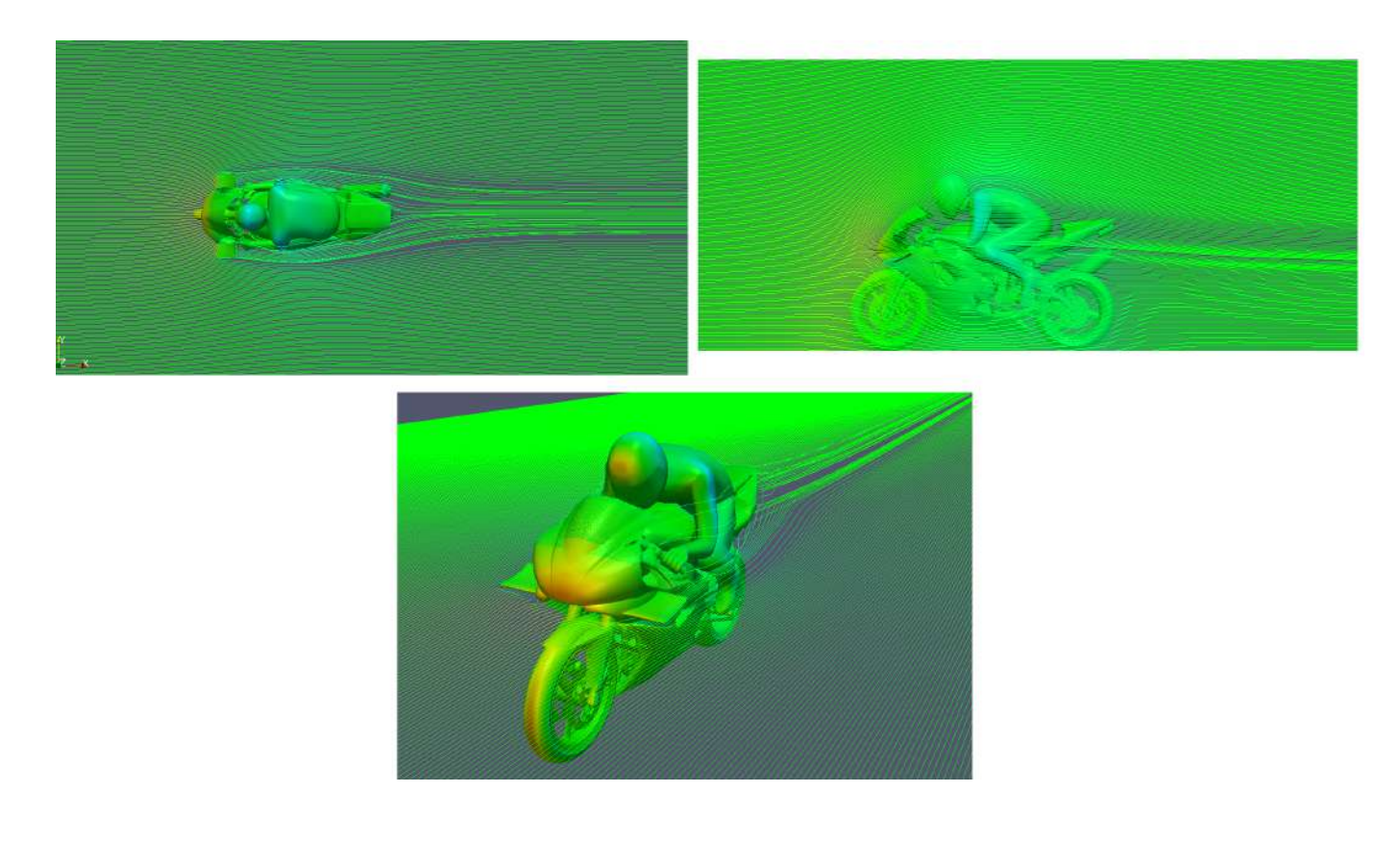

Figura 63: Visualização das linhas de corrente no conjunto motocicleta-piloto com asa de 15<sup>∘</sup> . (a) vista superior, (b) vista lateral e (c) vista isométrica.

A partir da análise da distribuição de pressão sobre o conjunto motocicleta-piloto vistas nas figuras acima percebe-se que os maiores valores de pressão são exercidos na partes frontais da motocicleta e do capacete do piloto, como era de se esperar. A partir do gráfico representado pela figura 64 do trabalho de (FINTELMAN et al., 2015) é possível perceber que os maiores valores de pressão também acontecem nessas regiões. No caso da motocicleta com asa é possível notar que o ponto de maior pressão na asa foi no bordo de ataque, justamente o local onde encontra-se o ponto de estagnação (pressão máxima e velocidade mínima). Este ponto é melhor visto na figura 66(a).

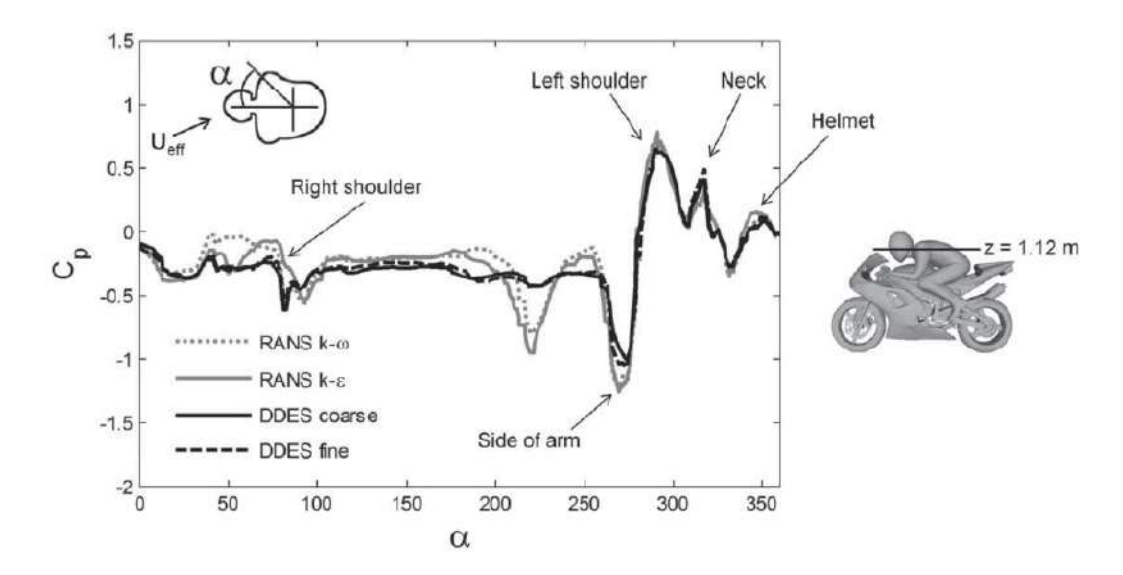

Figura 64: Comportamento do coeficiente de pressão sobre a motocicleta e piloto. (FIN-TELMAN et al., 2015).

A observação da figura 63(b) onde aparecem as *streamlines* no plano lateral da motocicleta induz a pensar que a asa auxilia no *downforce* de uma possível motocicleta que se encontra na esteira. Pois, como é ilustrado, há um movimento descendente em sua esteira. A figura 65 ilustra melhor esse fato. Além disso, os vórtices de ponta de asa criados pela asa, figura 66, podem gerar algum tipo de distúrbio em uma motocicleta na esteira.

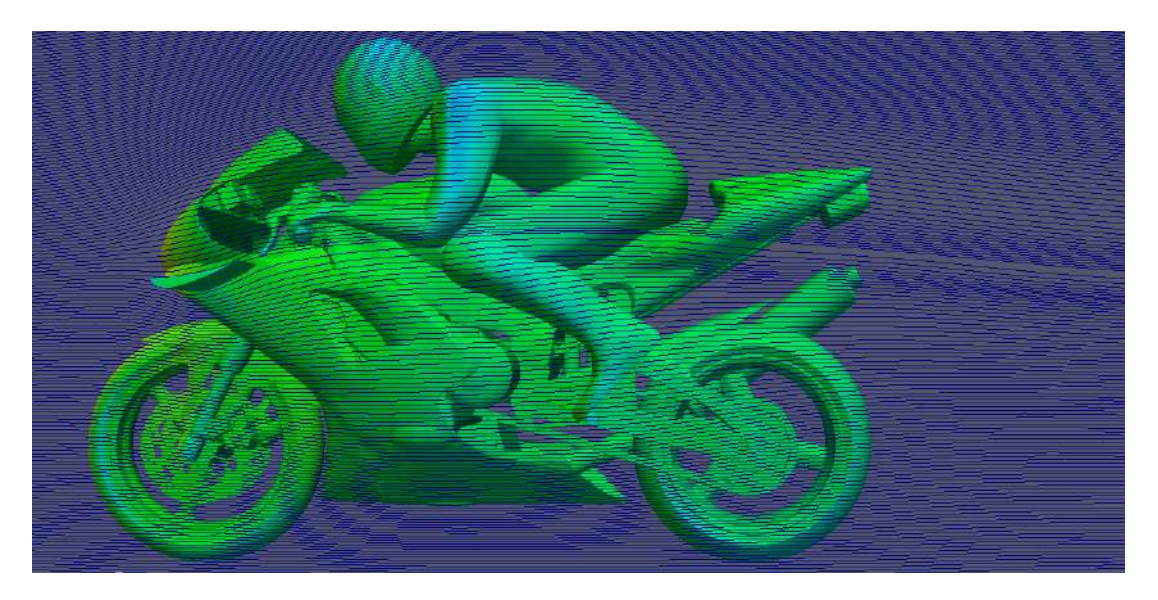

Figura 65: Esteira provocada pela asa.

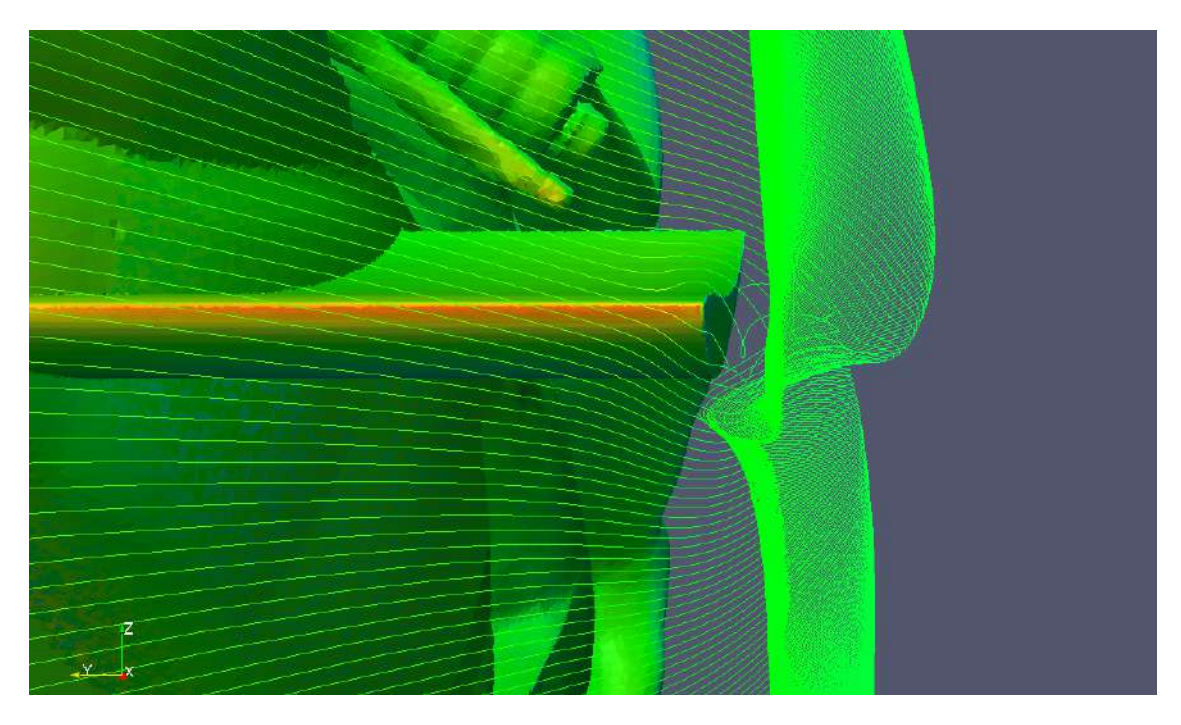

Figura 66: Linhas de corrente na ponta da asa.

### 5.3.1 Análise de duas motocicletas

Ainda com a preocupação de obter informações do escoamento sobre duas motocicletas simulando uma corrida de moto-velocidade, foram obtidos dados referentes a duas motocicletas sem asa e a duas motocicletas com asa acoplada à primeira delas. Nos dois casos uma motocicleta encontra-se na esteira da outra. É importante ressaltar que o caso real é um problema inerentemente transiente e que o estudo aqui foi feito para o caso permanente. Os valores obtidos para os coeficientes de sustentação, arrasto, momento e

pressão representam as médias de todas as iterações. Os casos simulados consumiram cerca de 8 a 10x mais tempo físico quando comparado aos casos com uma motocicleta.

As imagens 67 e 68 ilustram a distribuição de pressão nas motocicletas. Percebese, assim como constatado nas motocicletas individuais, que as regiões de maior pressão estão na partes frontais da motocicleta e do capacete e as regiões com gradiente adverso de pressão encontram-se na parte traseira do capacete e dos ombros do piloto. Nestes casos, entretanto, nota-se uma intensificação da pressão nessas regiões. Este fato induz a um possível aumento no  $C<sub>D</sub>$  devido ao arrasto de forma. No entanto, nas mesmas regiões frontais da motocicleta traseira houve um decréscimo de pressão, como era de se esperar. Isto é devido a ausência de ar na esteira provocada pela primeira motocicleta, como é possível visualizar na figura 68.

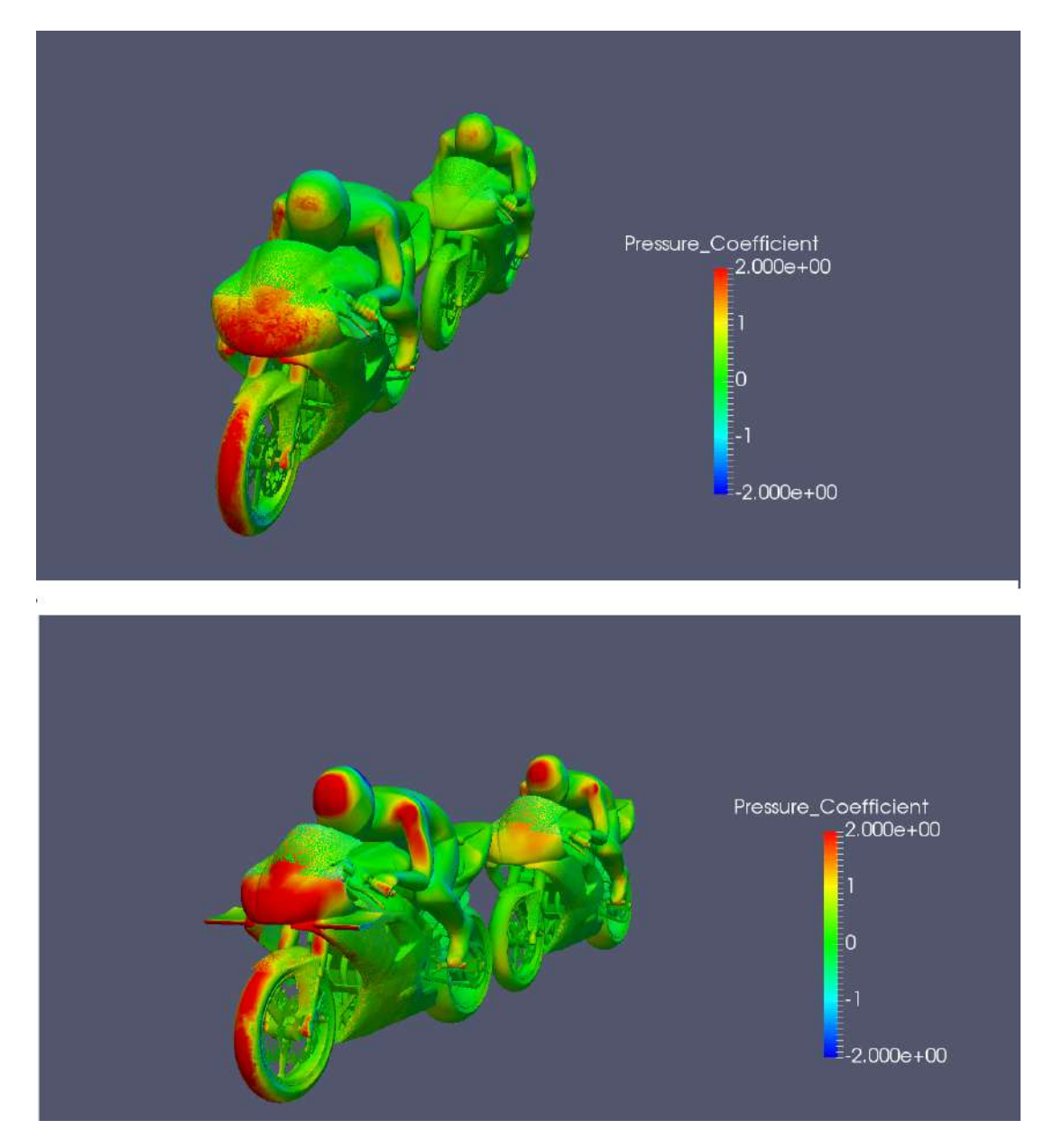

Figura 67: Distribuição do Cp caso 1 (sup.) e caso 2 (inf.).

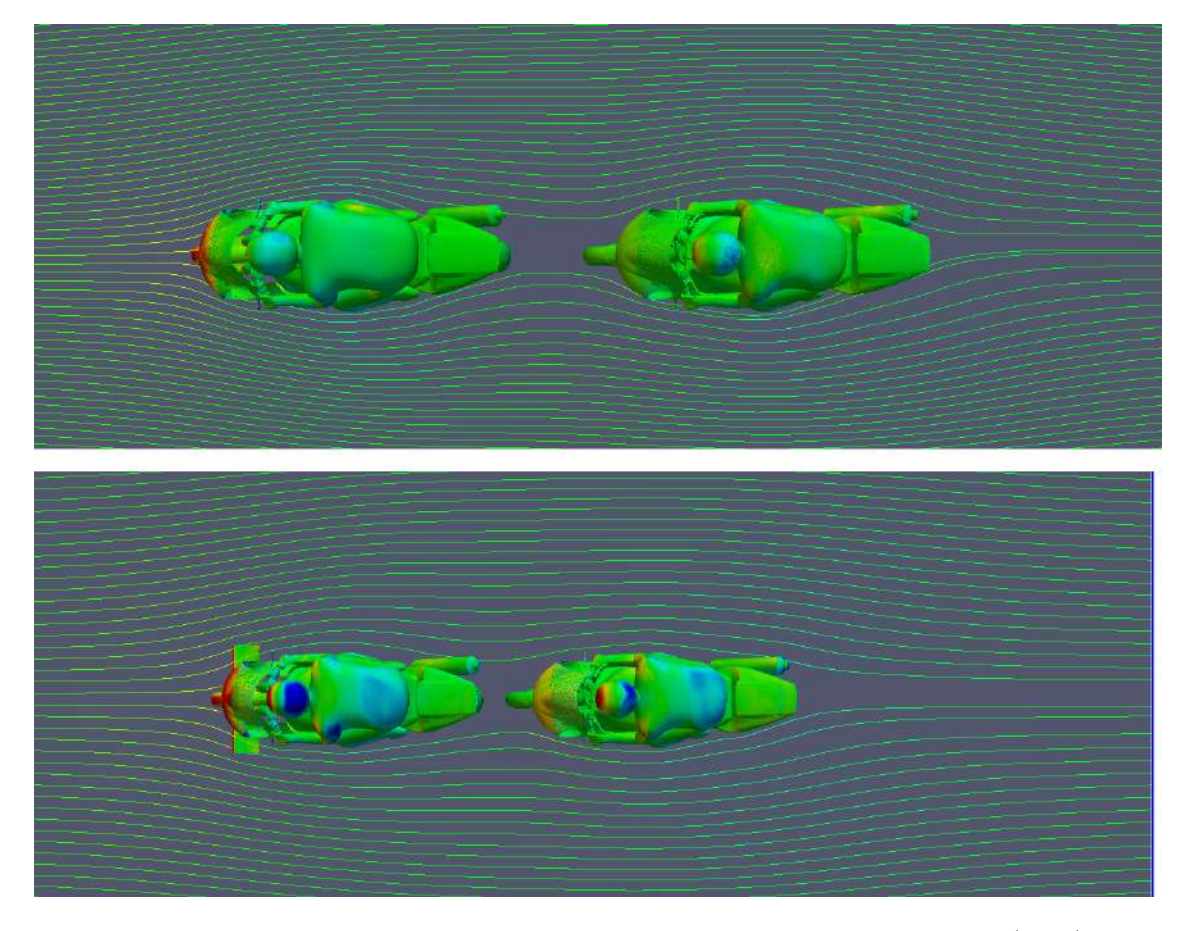

Figura 68: Linhas de corrente sob a vista superior a 0.6m do solo; caso 1 (sup.) e caso 2 (inf.).

Todo corpo imerso num escoamento apresenta um defeito de momentum em sua esteira. Sendo assim, um corpo que se encontra na esteira de outro tende a ter menos arrasto que o primeiro. Este fato é constatado qualitativamente pela distribuição de pressão na motocicleta traseira mostrado nas figuras 67 e 68 e quantitativamente por meio tabela 5 abaixo. Na tabela, o caso 1 refere-se a duas motocicletas sem asa e o caso 2 refere-se a duas motocicletas com asa acoplada em 10<sup>∘</sup> na primeira; motocicleta 1 é a da frente e motocicleta 2 é a que se encontra na esteira.

|                                                         | Motocicleta 1 |  | Motocicleta 2 |                                             |  |  |
|---------------------------------------------------------|---------------|--|---------------|---------------------------------------------|--|--|
|                                                         |               |  |               | $C_L$ $C_D$ $C_{M_u}$ $C_L$ $C_D$ $C_{M_u}$ |  |  |
| Caso 1 0,011 0,169 0,033 -0,017 0,122 0,041             |               |  |               |                                             |  |  |
| Caso 2 $0,020$ $0,252$ $0,060$ $-0,031$ $0,203$ $0,070$ |               |  |               |                                             |  |  |

Tabela 5: Valores dos coeficientes aerodinâmicos para os casos com duas motocicletas.

Os dados presentes na tabela 5 apresentam comportamentos parecidos para os dois casos. Observando os resultados para a motocicleta 2 do caso 1, nota-se que, apesar de não possuir asa, sua sustentação diminui, gerando um *downforce* maior que no caso da motocicleta individual. Este fato provoca um pensamento de que a esteira da motocicleta 1 induz um movimento descendente na motocicleta 2 intensificando sua força contra o solo, como mostrado na figura 65. No caso do arrasto acontece o que já era previsto. A motocicleta 2 possui um  $C<sub>D</sub>$  menor quando comparado às motocicletas 1 e individual. Isso é explicado pelo defeito de momentum comentado anteriormente. Considerando o momento em relação ao eixo traseiro observa-se que a motocicleta 2 cresce seu momento em aproximadamente 24% e 28% em relação às motocicletas 1 e à individual sem asa, respectivamente. Essa situação pode propiciar uma instabilidade na motocicleta que está na esteira turbulenta, já que ela tende a rotacionar mais facilmente. Observando agora a motocicleta 2 do caso 2 constata-se as mesmas situações ocorridas no caso 1, com exceção do arrasto, que ficou ligeiramente maior do que o arrasto da motocicleta individual sem asa. Ademais, as consequências no  $C_L, C_D$  e  $C_{M_y}$  foram mais intensas. O crescimento do  $C_{M_y}$ foi de 133% comparado ao da motocicleta individual sem asa. Esse aumento de momento é devido ao deslocamento do centro de pressão da motocicleta para cima, afastando-o do CG. Ou seja, a moto frontal gera uma esteira turbulenta na motocicleta traseira que muda a localização de seu ponto de recebimento de forças. Além disso, devido ao descolamento da camada limite da motocicleta da frente - que resulta num descolamento precoce na motocicleta de trás -, o CP desta também é deslocado para frente, gerando uma condição de instabilidade na esteira de vorticidade. Da mesma forma que no caso 1, apesar de o  $C_L$  também ter aumentado, o acréscimo de momento e a contribuição do arrasto, que cresceu em relação à moto individual sem asa, propiciam uma pilotagem mais instável. É justamente nesse caso, quando a motocicleta da frente possui asa acoplada, que os pilotos de corrida se queixam da perda de eficiência na dirigibilidade e do perigo de estar a mais de 250 km/h na esteira da moto.

Nos dois casos analisados percebe-se que a motocicleta que se encontra na esteira também influencia no comportamento aerodinâmico da motocicleta 1. Isso é constatado pela variação de seus coeficientes adimensionais. Não é possível dizer o motivo dessas alterações pelo presente estudo, entretanto, é notável que o efeito gerado pela asa tanto na motocicleta frontal quanto na que se posiciona na esteira é negativo. Em ambas as motos há um crescimento na tendência de rotacionar em acelerações bruscas e em altas velocidades, principalmente.

Os gráficos das figuras 69 a 72 apresentam o comportamento das quantidades adimensionais durante todo o tempo de processamento dos casos da motocicletas individuais com e sem asa e dos casos com duas motocicletas.

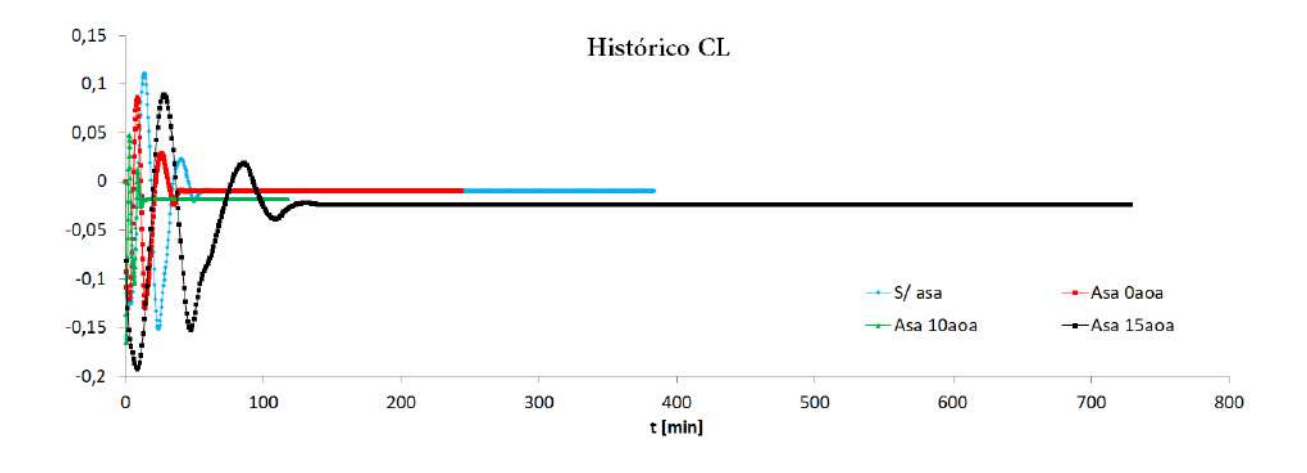

Figura 69: Histórico de tempo do coeficiente de sustentação,  $C_L$ , para os casos com uma motocicleta.

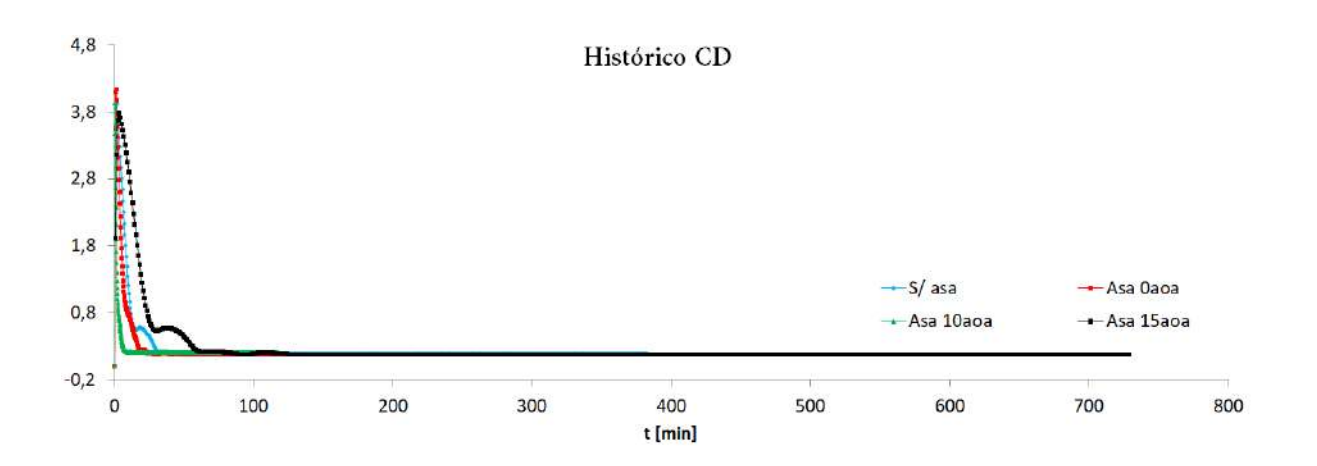

Figura 70: Histórico de tempo do coeficiente de arrasto,  $C_D$ , para os casos com uma motocicleta.

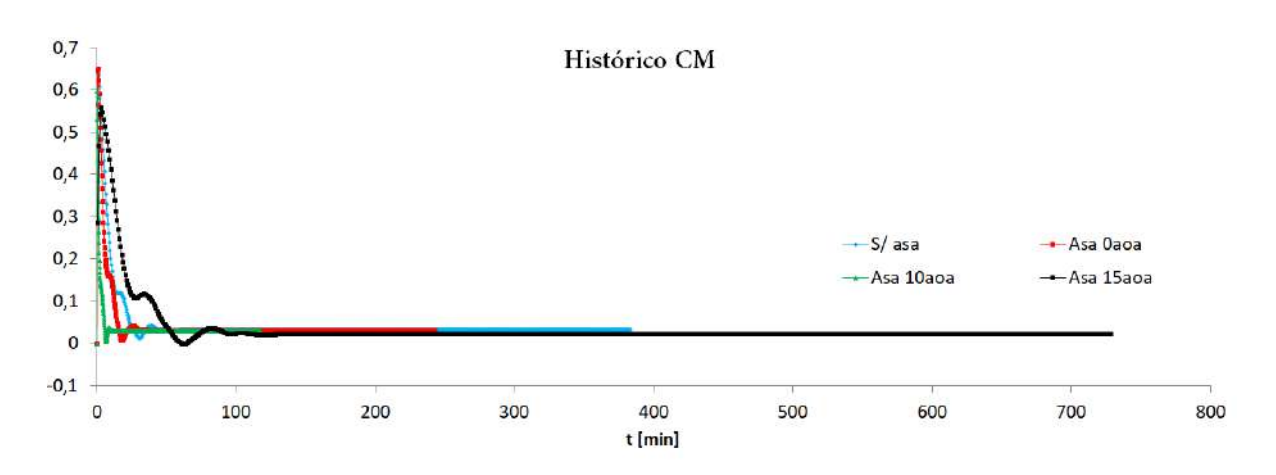

Figura 71: Histórico de tempo do coeficiente de momento,  $C_{M_y}$ , para os casos com uma motocicleta.

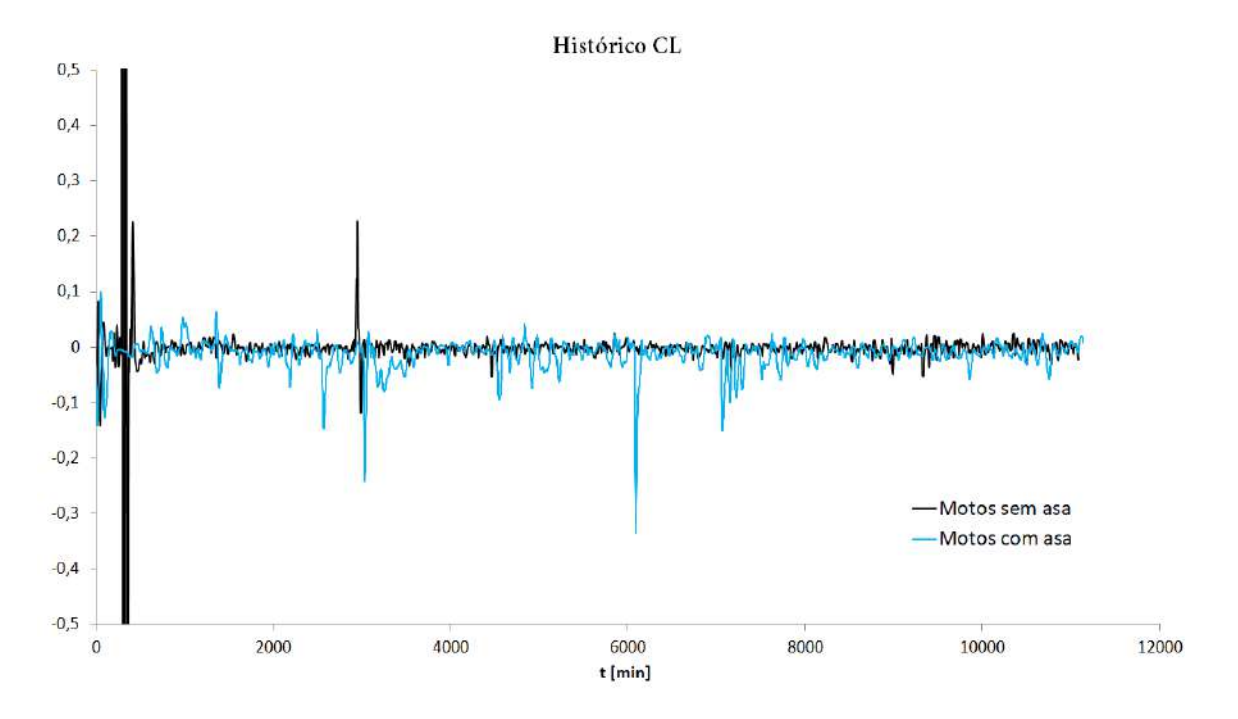

Figura 72: Histórico de tempo do coeficiente de sustentação,  $C_L$ , para os casos com duas motocicletas.

O gráfico mostrado na figura 72 mostra a média do coeficiente de sustentação do conjunto durante todo o tempo de simulação. Ou seja, representa a média das duas motocicletas e não a média de cada motocicleta.

## 5.3.2 Valores de  $Y^+$

Mesmo não tendo o objetivo de identificar o ponto de descolamento do escoamento na motocicleta, houve a preocupação de se obter uma boa resolução na superfície do corpo, principalmente na superfície da asa, já que sua geometria possui bordas finas e de difícil definição. A figura 73 ilustra o comportamento do  $Y^+$  no conjunto motocicleta-piloto com asa de 15<sup>∘</sup> . Todos os outros casos apresentaram um comportamento semelhante ao da figura 73 abaixo.

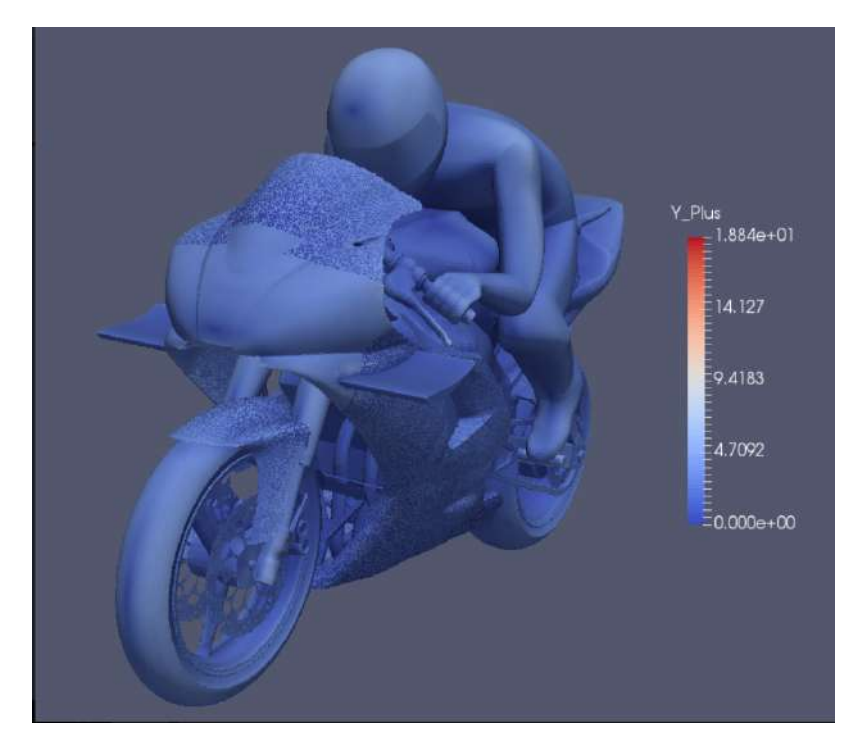

Figura 73: Distância wall  $Y^+$ .

O valor de  $Y^+$  obtido pela simulação encontra-se, na maior parte da superfície do corpo, abaixo de 10, e na asa abaixo de 5, como ilustra a figura 73. Esses valores de  $Y^+$ são suficientes para obter informações da camada limite turbulenta, já que os modelos de turbulência funcionam até essa região.

# **6 Considerações Finais**

Este trabalho apresenta um estudo preliminar sobre os efeitos de asas em motocicletas esportivas pelo uso de valores médios, RANS. Uma série de simulações foi feita visando identificar a interferência desses apêndices aerodinâmicos tanto na própria motocicleta quanto numa motocicleta que se encontra em sua esteira turbulenta. Resultados mostraram que em todos os casos as regiões de maior pressão encontram-se nas partes frontais da motocicleta e do capacete do piloto. Já as regiões com gradiente adverso de pressão concentraram-se atrás dos ombros e do capacete do piloto, e em alguns pontos perto do motor da motocicleta.

Para os casos em que foi simulado a motocicleta individual percebeu-se que o *downforce* aumentava conforme o ângulo de ataque da asa era maior. No entanto, para a angulação de 0 <sup>∘</sup> quase não houve diferença na sustentação. Ademais, contrário à sustentação, o momento diminui com o aumento de angulação da asa. Esse fato tem a tendência de diminuir o momento de rotação da motocicleta devido ao deslocamento do CP para perto do CG. Em relação ao caso das motocicletas em linha notou-se que a esteira gerada pela motocicleta da frente desloca o centro de pressão da motocicleta de trás para cima e para frente, aumentando seu momento de rotação e prejudicando sua estabilidade.

Em ambos os casos das motocicletas em linha verificou-se uma alteração nas forças aerodinâmicas da motocicleta frontal. É racional dizer que a asa gera efeitos negativos nas duas motocicletas com efeitos mais intensos na aerodinâmica e estabilidade devido ao aumento de sustentação e momento na primeira. Não foi possível explicar este fato com este estudo.

Os resultados obtidos pelas técnicas de CFD fornecem informações confiáveis para próximos estudos nesta área. Portanto, sugere-se o estudo com diferentes distâncias entre as motocicletas a fim de atestar se há ou não influência devido às lacunas entre as motocicletas. Além disso, é cabível o uso de outros modelos de turbulência ou usando o método LES.

# **Referências**

ANDERSON, D.; TANNEHILL, J. C.; PLETCHER, R. H. *Computational fluid mechanics and heat transfer*. [S.l.]: CRC Press, 2013. Citado 5 vezes nas páginas viii, 43, 61, 62 e 63.

BATCHELOR, G. K. *An introduction to fluid dynamics*. [S.l.]: Cambridge university press, 2000. Citado 3 vezes nas páginas 26, 29 e 32.

ECONOMON, T. D. et al. Su2: An open-source suite for multiphysics simulation and design. *AIAA Journal*, American Institute of Aeronautics and Astronautics, v. 54, n. 3, p. 828–846, 2015. Citado 6 vezes nas páginas viii, 51, 52, 53, 54 e 55.

FIM. *Evaluation of Gradients and Derivatives*. Disponível em: <http://www.fim-live. com/en/fim/the-federation/about-the-fim/>. Citado na página 2.

FINTELMAN, D. et al. A numerical investigation of the flow around a motorbike when subjected to crosswinds. *Engineering Applications of Computational Fluid Mechanics*, Taylor & Francis, v. 9, n. 1, p. 528–542, 2015. Citado 11 vezes nas páginas viii, ix, x, 6, 7, 66, 68, 71, 72, 73 e 77.

FOALE, T. *Motorcycle handling and chassis design: the art and science*. [S.l.]: Tony Foale, 2002. Citado 14 vezes nas páginas vi, vii, 3, 4, 5, 14, 16, 17, 18, 19, 20, 21, 22 e 23.

FOX, R. W.; PRITCHARD, P. J.; MCDONALD, A. T. *Introdução À Mecânica Dos Fluidos, 7ed .* [S.l.]: Grupo Gen-LTC, 2009. Citado na página 27.

HOUGHTON, E. L.; CARPENTER, P. W. *Aerodynamics for engineering students*. [S.l.]: Elsevier, 2003. Citado 5 vezes nas páginas vi, 9, 10, 13 e 14.

JOHN, D.; ANDERSON, J. Computational fluid dynamics: the basics with applications. *Mechanical Engineering Series. McGraw-HILL*, 1995. Citado na página 43.

JOHN, D.; ANDERSON, J. *Fundamentals of aerodynamics*. [S.l.]: Tata McGraw-Hill Education, 2011. Citado 9 vezes nas páginas vi, 8, 9, 10, 11, 12, 13, 15 e 17.

JOHN, V. Multigrid methods. 2014. Citado na página 53.

JORDÃO, A. *História da Motocicleta e do Motociclismo*. 2010. Disponível em: <https: //www.moto.com.br/conteudo/historia-da-motocicleta-e-do-motociclismo-31447.html>. Citado na página 1.

LEVEQUE, R. J. *Finite volume methods for hyperbolic problems*. [S.l.]: Cambridge university press, 2002. v. 31. Citado 4 vezes nas páginas viii, 25, 58 e 59.

MESHFILE, S. *MESH FILE*. Disponível em: <https://su2code.github.io/docs/ Mesh-File/>. Citado 3 vezes nas páginas viii, 56 e 57.

MOUKALLED, F. et al. *The Finite Volume Method in Computational Fluid Dynamics, An Advanced Introduction with OpenFOAM and Matlab*. [S.l.]: Springer, 2015. Citado 19 vezes nas páginas vii, viii, 2, 3, 25, 26, 27, 30, 31, 32, 36, 40, 45, 46, 47, 48, 49, 50 e 70.

PUCRIO. *Equações Diferenciais Parciais e suas Aplicações*. Disponível em:  $\langle$ http://www.puc-rio.br/pibic/relatorio\_resumo2016/relatorios\_pdf/ctc/MAT/ MATMarcello%20Congro%20D.ias%20da%20Silva.pdf>. Citado na página 25.

ROCHA, A. D. *Transferência de Calor 2*. Disponível em: <http://paginapessoal.utfpr. edu.br/arocha/Disciplinas/em37a-transferencia-de-calor-2/teste/arquivos/Aula\_01\_ Parte\_II.pdf>. Citado 2 vezes nas páginas viii e 65.

RODRIGUES, J. L. A. da F. *Notas de aula de Introdução À Turbulência*. [S.l.: s.n.], 2017. Citado 2 vezes nas páginas 63 e 64.

RODRIGUES, L. E. M. J. *Fundamentos da engenharia aeronáutica*. [S.l.]: Cengage learning, 2013. Citado 2 vezes nas páginas vi e 11.

SU2. *SU2*. Disponível em: <https://su2code.github.io/>. Citado na página 51.

VERSTEEG, H. K.; MALALASEKERA, W. *An introduction to computational fluid dynamics: the finite volume method*. [S.l.]: Pearson Education, 2007. Citado na página 27.

WENDT, J. F. *Computational fluid dynamics: an introduction*. [S.l.]: Springer Science & Business Media, 2009. Citado 15 vezes nas páginas vii, 2, 28, 29, 32, 33, 34, 36, 37, 38, 40, 42, 43, 44 e 60.

WHITE, F. M. *Mecânica dos fluidos*. [S.l.]: McGraw Hill Brasil, 2009. Citado 3 vezes nas páginas 26, 29 e 30.

WILCOX, D. C. et al. *Turbulence modeling for CFD*. [S.l.]: DCW industries La Canada, CA, 1998. v. 2. Citado na página 63.

# Apêndices

# **A Apêndice**

Arquivo de configuração (.cfg) do software SU2 necessário para simulação do caso.

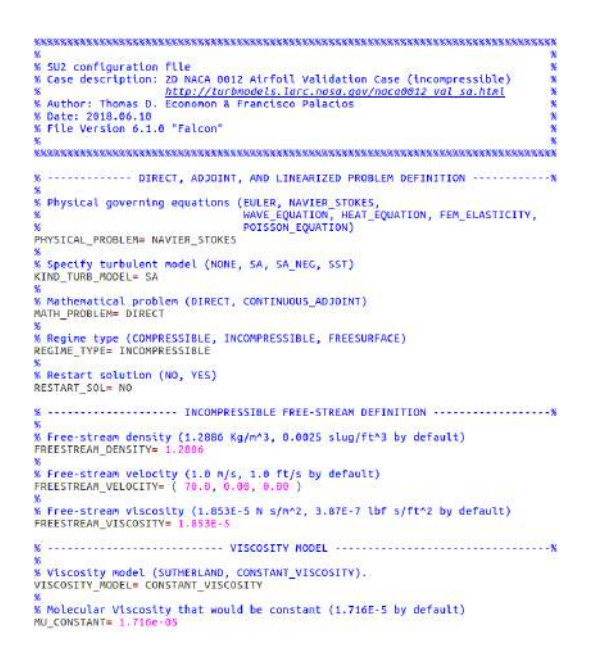

Figura 74: Arquivo de configuração SU2 - Parte 1.

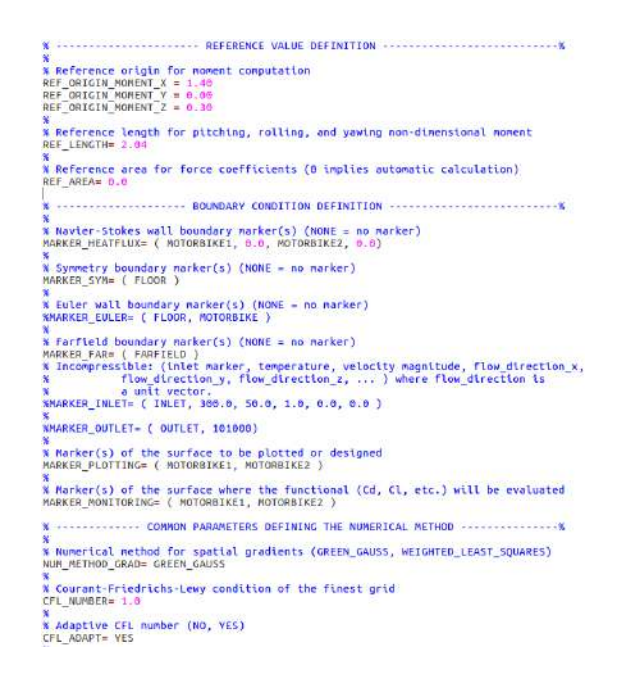

Figura 75: Arquivo de configuração SU2 - Parte 2.

% Parameters of the adaptive CFL number (factor down, factor up, CFL min value,<br>%<br>CFL\_ADAPT\_PARAM= ( 1.5, 0.5, 5.0, 10000.0 ) %<br>% Maximum Delta Time in local time stepping simulations<br>MAX\_DELTA\_TIME= 1E6 Man<br>
% Runge-Kutta alpha coefficients<br>
% RALPHA\_COEFF= ( 0.66667, 0.66667, 1.000000 )<br>% %<br>% Number of total iterations<br>EXT\_ITER= 99999 %<br>Wicoefficient for the limiter<br>VENKAT\_LIMITER\_COEFF= 0.02<br>% Coefficient for the sharp edges limiter<br>ADJ\_SHARP\_LIMITER\_COEFF= 3.0 »<br>% Reference coefficient (sensitivity) for detecting sharp edges.<br>REF\_SHARP\_EDGES= 3.0 »<br>« Remove sharp edges from the sensitivity evaluation (NO, YES)<br>SENS REMOVE SHARP= NO »<br>% Linear solver for implicit formulations (BCGSTAB, FGMRES)<br>LINEAR SOLVER≡ BCGSTAB »<br>% Preconditioner of the Krylov linear solver (JACOBI, LINELET, LU\_SGS)<br>LINEAR\_SOLVER\_PREC= JACOBI a<br>% Linael solver ILU preconditioner fill-in level (0 by default)<br>LINEAR SOLVER ILU FILL IN= 0 %<br>% Minimum error of the linear solver for implicit formulations<br>LINEAR SOLVER ERROR= 1E-10 LINEAR\_SOLVER\_ERROR= 1E-10<br>% Max number of iterations of the linear solver for the implicit formulation<br>% Max number of iterations of the linear solver for the implicit formulation m<br>% Multi-Grid Levels (0 = no multi-grid)<br>MGLEVEL= 0 %<br>% Multi-grid cycle (V\_CYCLE, W\_CYCLE, FULLMG\_CYCLE)<br>MGCYCLE= V\_CYCLE

Figura 76: Arquivo de configuração SU2 - Parte 3.

% Multi-grid pre-smoothing level<br>MG\_PRE\_SMOOTH= ( 1, 1, 1, 1 ) %<br>% Multi-grid post-smoothing level<br>MG\_POST\_SMOOTH= ( 0, 0, 0, 0 )<br>% %<br>W Jacobi implicit smoothing of the correction<br>MG\_CORRECTION\_SMOOTH= (0,0,0,0,0)<br>% %<br>- Wamping factor for the residual restriction<br>MC\_DAMP\_RESTRICTION= 0.8<br>\* %<br>% Damping factor for the correction prolongation<br>MG DAMP PROLONGATION= 0.8 %<br>«Convective numerical method (JST, LAX-FRIEDRICH, CUSP, ROE, AUSM, HLLC,<br>«TURKEL\_PREC, MSW)<br>CONV\_NUM\_METHOD\_FLOW= LAX-FRIEDRICH %<br>% Monotonic Upwind Scheme for Conservation Laws (TVD) in the flow equations.<br>% Required for 2nd order upwind schemes (NO, YES)<br>MUSCL\_FLOW= YES »<br>% Slope limiter (VENKATAKRISHNAN, MINMOD)<br>SLOPE LIMITER FLOW= VENKATAKRISHNAN %<br>% 2nd and 4th order artificial dissipation coefficients<br>JST\_SENSOR\_COEFF= ( 0.0, 0.02 )<br>% »<br>% Time discretization (RUNGE-KUTTA\_EXPLICIT, EULER\_IMPLICIT, EULER\_EXPLICIT)<br>TIME\_DISCRE\_FLOW= EULER\_IMPLICIT % Relaxation coefficient<br>%RELAXATION\_FACTOR\_FLOW= 0.95 %<br>% Convective numerical method (SCALAR\_UPWIND)<br>CONV\_NUM\_METHOD\_TURB= SCALAR\_UPWIND %<br>
% nonotonic Upwind Scheme for Conservation Laws (TVD) in the turbulence equations.<br>
% Required for 2nd order upwind schemes (NO, YES)<br>
MUSCL\_TURB= VES<br>\* Music\_Tone= YES<br>% Slope limiter\_(VENKATAKRISHNAN, MINMOD)<br>SLOPE\_LIMITER\_TURB= VENKATAKRISHNAN<br>% %<br>% Time discretization (EULER\_IMPLICIT)<br>TIME\_DISCRE\_TURB= EULER\_IMPLICIT

Figura 77: Arquivo de configuração SU2 - Parte 4.

% Convergence criteria (CAUCHY, RESIDUAL) CONV\_CRITERIA= RESIDUAL %<br>% Residual reduction (order of magnitude with respect to the initial value)<br>RESIDUAL REDUCTION= 12 %<br>% Min value of the residual (log10 of the residual)<br>RESIDUAL\_MINVAL= -14 %<br>% Start convergence criteria at iteration number<br>STARTCONV ITER= 10 %<br>% Number of elements to apply the criteria<br>CAUCHY\_ELEMS= 100 %<br>% Epsilon to control the series convergence<br>CAUCHY\_EPS= 1E-6<br>~ %<br>W Function to apply the criteria (LIFT, DRAG, NEARFIELD PRESS, SENS GEOMETRY,<br>CAUCHA CHAL DRAG, SENS MACH, DELTA LIFT, DELTA DRAG) CAUCHY\_FUNC\_FLOW= DRAG »<br>% Mesh input file<br>MESH\_FILENAME= TESTE\_25.cgns nton\_ritchAMt="itsit\_2s.cgms"<br>% Mesh input file format (SU2, CGNS, NETCDF\_ASCII)<br>MESH\_FORMAT="CGNS" %<br>% Mesh output file<br>MESH\_OUT\_FILENAME= Mesh\_out.su2<br>" %<br>% Restart flow input file<br>SOLUTION\_FLOW\_FILENAME= restart\_flow.dat<br>% %<br>% Restart adjoint input file<br>SOLUTION\_ADJ\_FILENAME= solution\_adj.dat<br>% %<br>% Output file format (PARAVIEW, TECPLOT, STL)<br>OUTPUT\_FORMAT= PARAVIEW %<br>% Output file convergence history (w/o extension)<br>CONV\_FILENAME= history »<br>% Output file restart flow<br>RESTART FLOW\_FILENAME= restart\_flow.dat

Figura 78: Arquivo de configuração SU2 - Parte 5.

% Output file restart adjoint<br>RESTART ADJ FILENAME= restart adj.dat %<br>% Output file flow (w/o extension) variables<br>VOLUME\_FLOW\_FILENAME= flow %<br>% Output file adjoint (w/o extension) variables<br>VOLUME\_ADJ\_FILENAME≡ adjoint \*<br>\* Output objective function gradient (using continuous adjoint)<br>GRAD\_OBJFUNC\_FILENAME= of\_grad.dat %<br>% Output file surface flow coefficient (w/o extension)<br>SURFACE\_FLOW\_FILENAME= surface\_flow »<br>% Output file surface adjoint coefficient (w/o extension)<br>SURFACE\_ADJ\_FILENAME= surface\_adjoint % Writing solution file frequency<br>WRT\_SOL\_FREQ= 50 %<br>% Writing convergence history frequency<br>WRT\_CON\_FREQ= 1

Figura 79: Arquivo de configuração SU2 - Parte 6.